# UNIVERSIDAD PRIVADA DE TACNA

**FACULTAD DE INGENIERÍA** ESCUELA PROFESIONAL DE INGENIERÍA CIVIL

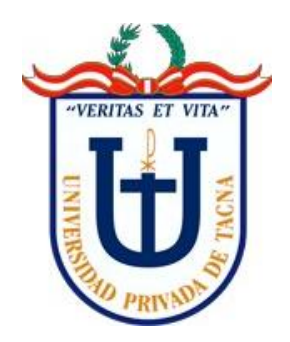

**TESIS** 

"ANÁLISIS Y DISEÑO ESTRUCTURAL DE UN EDIFICIO MULTIFAMILIAR DE SIETE NIVELES CON SÓTANO EN EL **DISTRITO DE CIUDAD NUEVA, TACNA, 2022"** 

**PARA OPTAR:** 

TÍTULO PROFESIONAL DE INGENIERO CIVIL

**PRESENTADO POR:** 

Bach. MALÚ ROSI RIVERA MAMANI

TACNA – PERÚ 2022

# UNIVERSIDAD PRIVADA DE TACNA

# **FACULTAD DE INGENIERÍA ESCUELA PROFESIONAL DE INGENIERÍA CIVIL**

# **TESIS**

# **"ANÁLISIS Y DISEÑO ESTRUCTURAL DE UN EDIFICIO MULTIFAMILIAR DE SIETE NIVELES CON SÓTANO EN EL DISTRITO DE CIUDAD NUEVA, TACNA, 2022"**

<span id="page-1-0"></span>**Tesis sustentada y aprobada el 04 de junio del 2022; estando el jurado calificador integrado por:**

**PRESIDENTE: Mtra. DINA MARLENE COTRADO FLORES**

**SECRETARIO: Mtro. WILBER PERCY MENDOZA RAMIREZ**

**VOCAL: Mtro. EDGAR HIPÓLITO CHAPARRO QUISPE**

**ASESOR: Mag. JORGE ENRIQUE ALVAREZ RUFFRÁN**

# **DECLARACIÓN JURADA DE ORIGINALIDAD**

<span id="page-2-0"></span>Yo Malú Rosi Rivera Mamani, en calidad de Bachiller de la Escuela Profesional de Ingeniería Civil de la Facultad de Ingeniería de la Universidad Privada de Tacna, identificada con DNI 70278256.

Declaro bajo juramento que:

1. Soy autora de la tesis titulada:

*"Análisis y diseño estructural de un edificio multifamiliar de siete niveles con sótano en el distrito de Ciudad Nueva, Tacna 2022"*, el mismo que se presenta para optar: *El título profesional de Ingeniero Civil*.

- 2. La tesis no ha sido plagiada ni total ni parcialmente, para la cual se han respetado las normas internacionales de citas y referencias para las fuentes consultadas.
- 3. La tesis presentada no atenta contra derechos de terceros.
- 4. La tesis no ha sido publicada ni presentada anteriormente para obtener algún grado académico previo o título profesional.
- 5. Los datos presentados en los resultados son reales, no han sido falsificados, ni duplicados, ni copiados.

Por lo expuesto, mediante la presente asumo frente a *la universidad* cualquier responsabilidad que pudiera derivarse por la autoría, originalidad y veracidad del contenido de la tesis, así como por los derechos sobre la obra y/o invención presentada. En consecuencia, me hago responsable frente a *la universidad* y a terceros, de cualquier daño que pudiera ocasionar, por el incumplimiento de lo declarado o que pudiera encontrar como causa del trabajo presentado, asumiendo todas las cargas pecuniarias que pudieran derivarse de ello en favor de terceros con motivo de acciones, reclamaciones o conflictos derivados del incumplimiento de lo declarado o las que encontrasen causa en el contenido de la tesis.

De identificarse fraude, piratería, plagio, falsificación o que el trabajo de investigación haya sido publicado anteriormente; asumo las consecuencias y sanciones que de mi acción se deriven, sometiéndose a la normatividad vigente de la Universidad Privada de Tacna.

Tacna, 04 de junio del 2022

 $\omega$ Bach. Malú Rosi Rivera Mamani DNI: 70278256

# **DEDICATORIA**

<span id="page-4-0"></span>*De manera muy especial a mi madre Venecia, por su amor, trabajo y sacrificio en todos estos años, por haber estado siempre a mi lado brindándome su mano amiga dándome a cada instante una palabra de aliento para no desistir.* 

*A Roberto por su apoyo incondicional por su confianza y por todo lo que me ha dado a lo largo de mi carrera y de mi vida, quien me enseñó que el mejor conocimiento que se puede tener es el que se aprende por sí mismo.*

*A mi hermano Alen, mi ejemplo a seguir, que con su constante apoyo me demostró que no podría haber tenido uno mejor.*

# **MALÚ ROSI RIVERA MAMANI**

# **AGRADECIMIENTOS**

<span id="page-5-0"></span>*En primer lugar, quiero agradecer a Dios por todo lo que me ha dado en la vida, por haberme permitido continuar con salud, fuerzas y empeño.*

*A mis padres por ser los principales impulsores de mis sueños, por la confianza y expectativas que depositan en mí todos los días, a mi madre por estar dispuesta a acompañarme en cada etapa de mi vida.*

*Al Mgtr. Ing. Jorge Enrique Alvarez Ruffrán por su tiempo compartido durante las asesorías, proporcionándome las herramientas necesarias para la elaboración de este proyecto.* 

*A los docentes de la carrera de Ingeniería Civil de la Universidad Privada de Tacna, por brindarme su experiencia y conocimientos.*

*A familiares y amigos involucrados directa e indirectamente en el desarrollo de este proyecto.*

# ÍNDICE GENERAL

<span id="page-6-0"></span>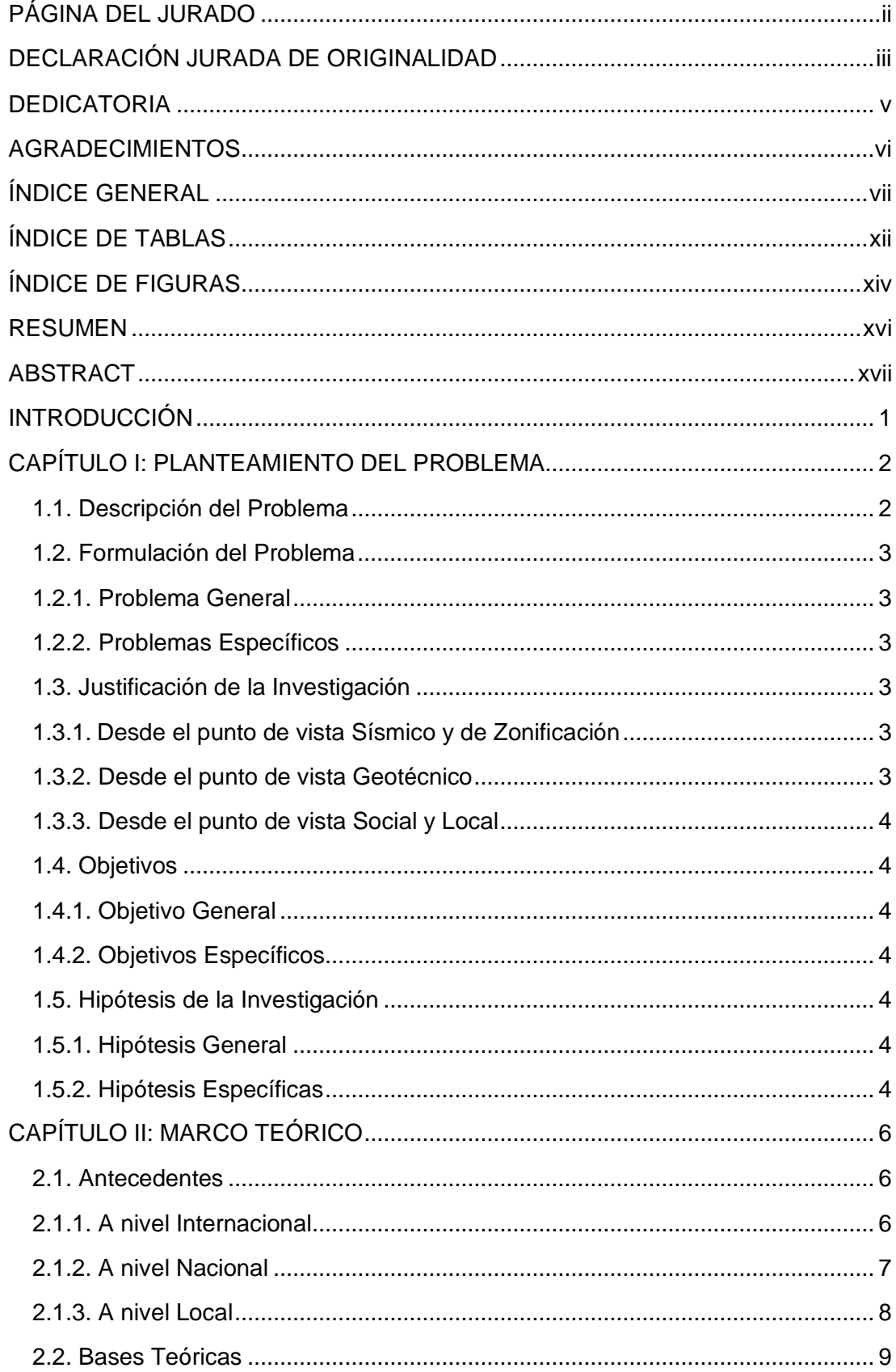

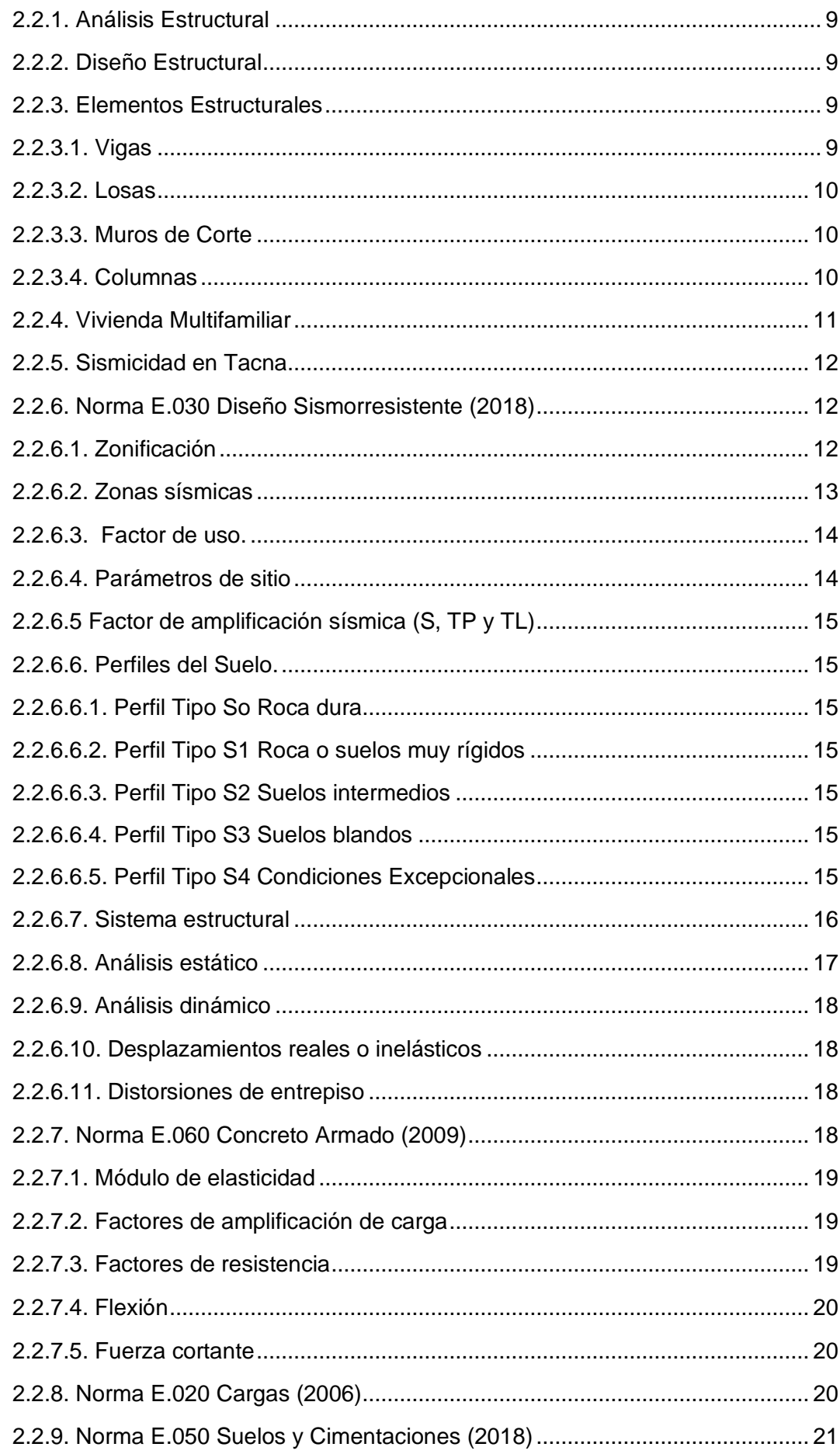

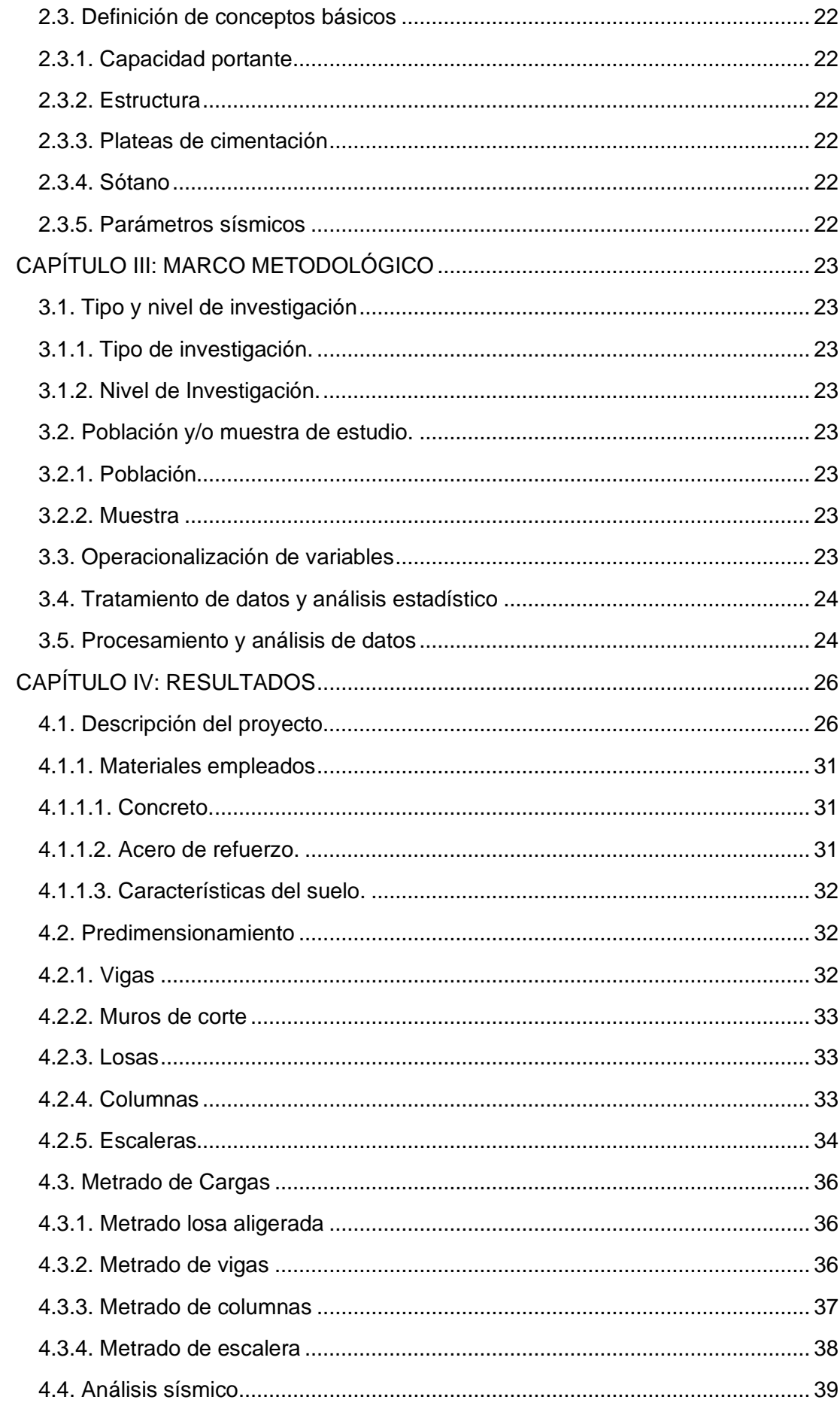

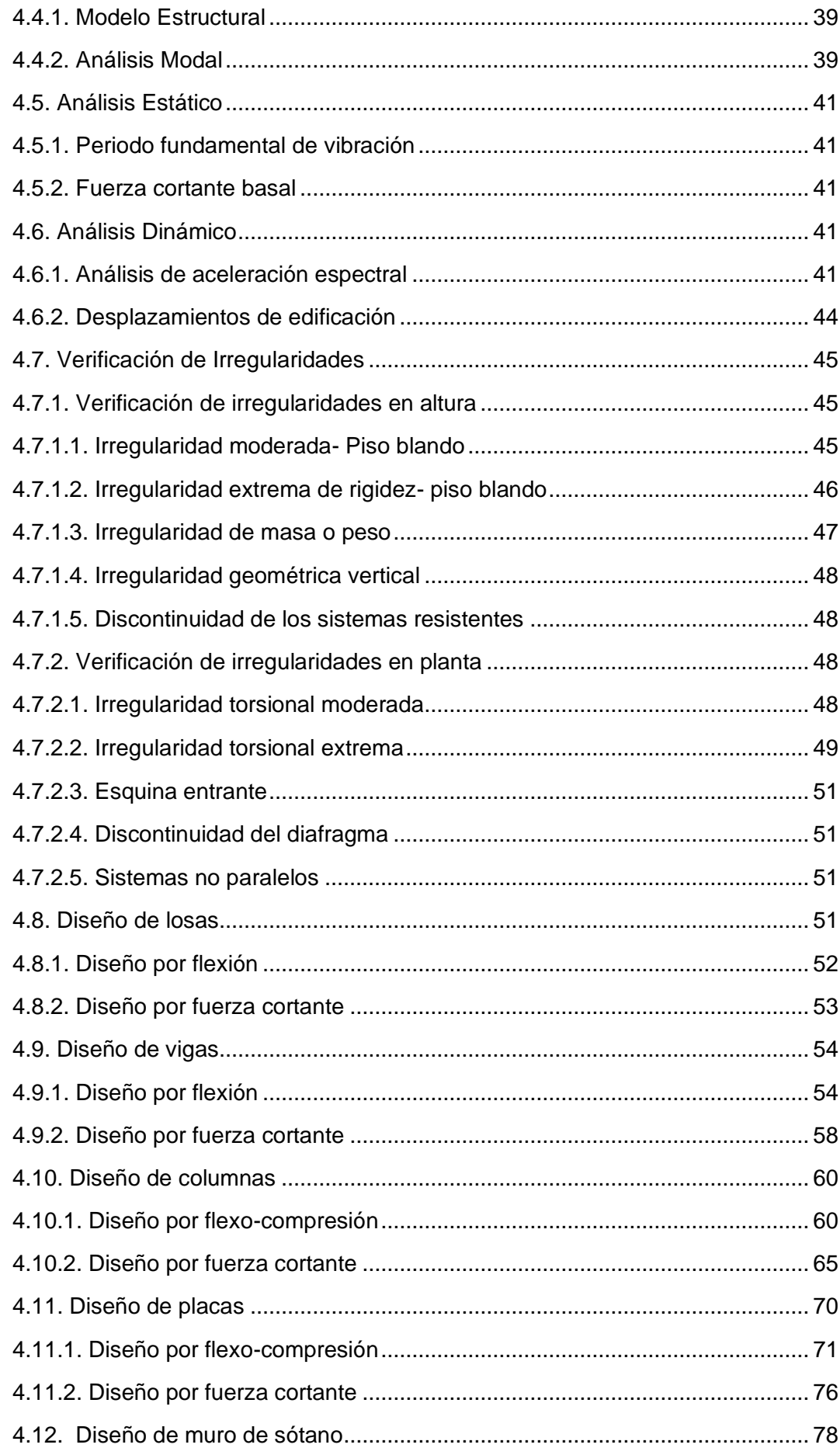

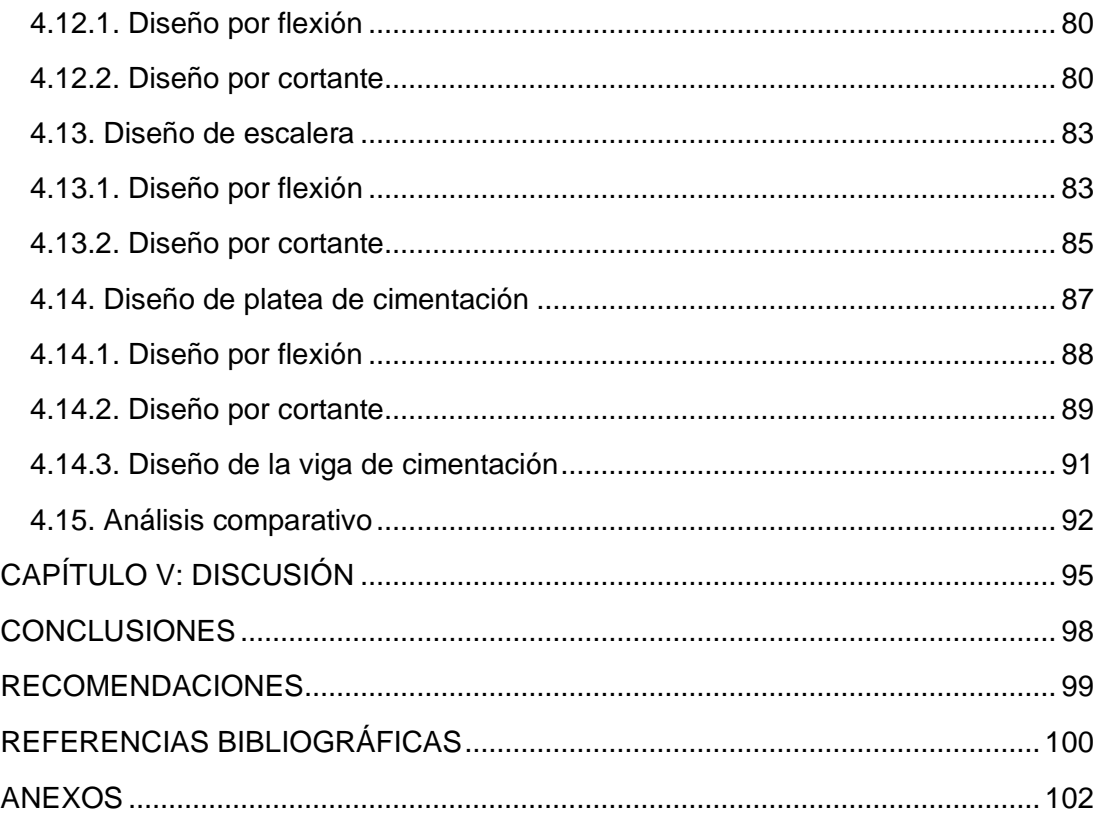

# **ÍNDICE DE TABLAS**

<span id="page-11-0"></span>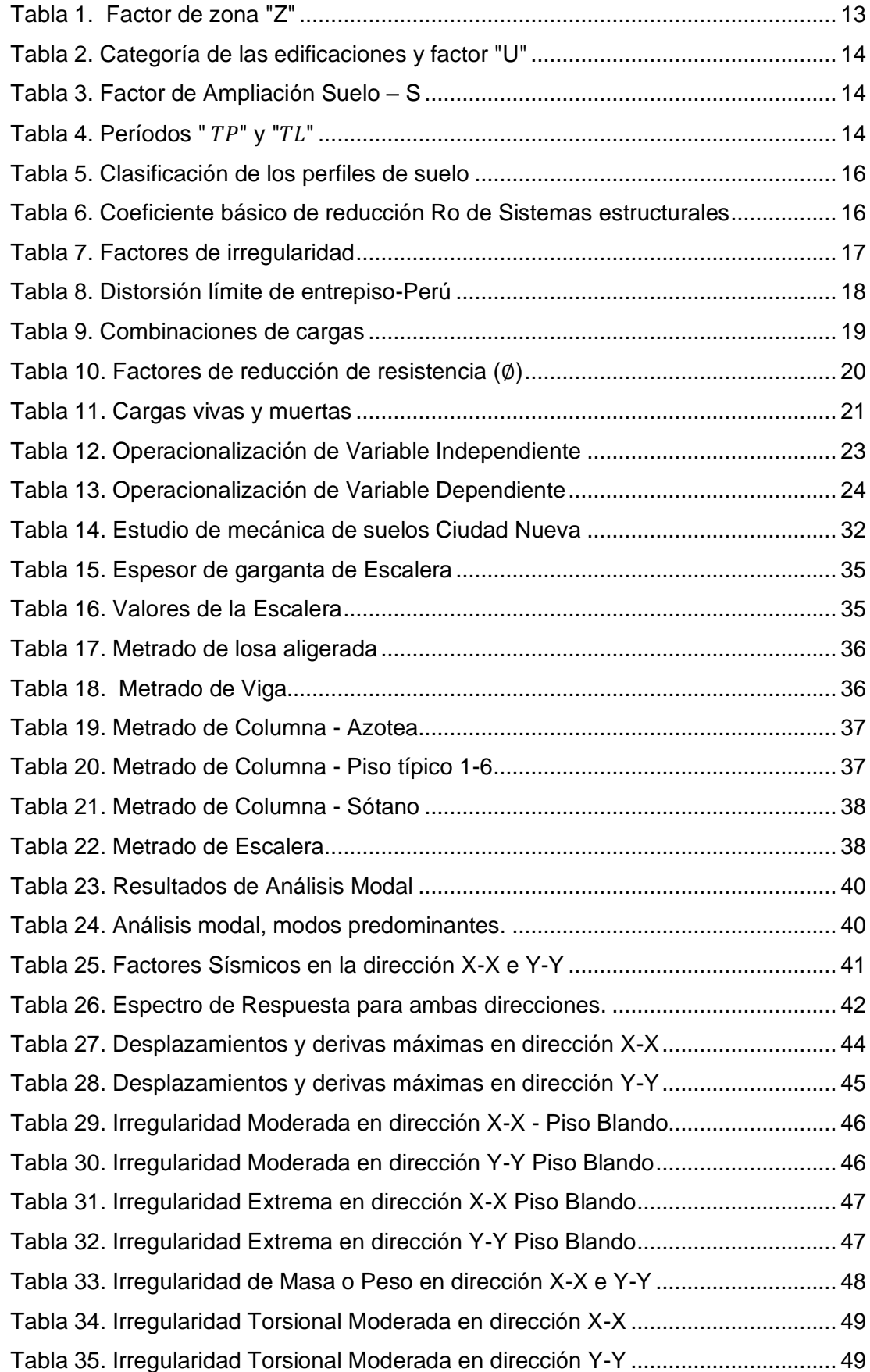

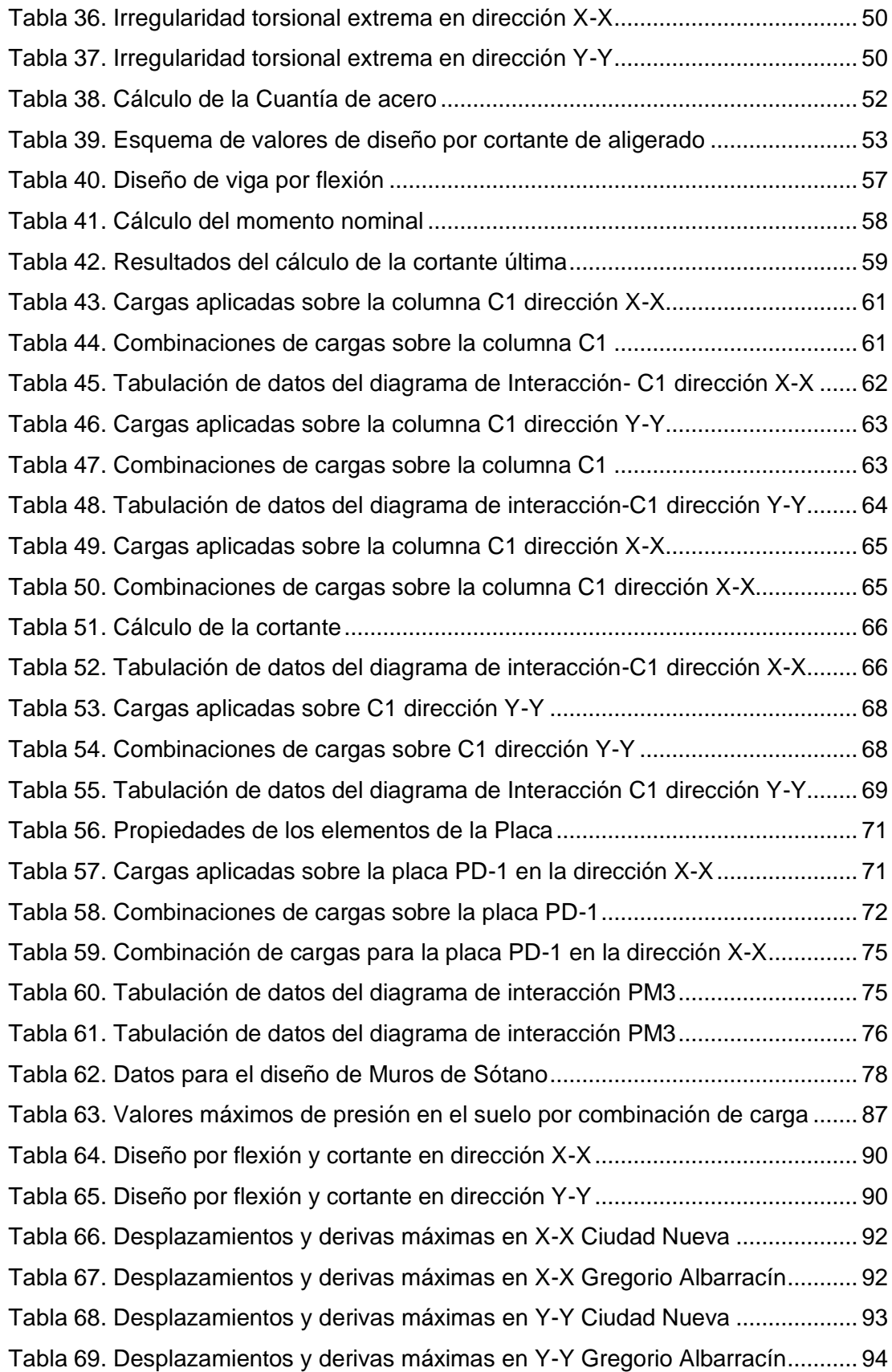

# **ÍNDICE DE FIGURAS**

<span id="page-13-0"></span>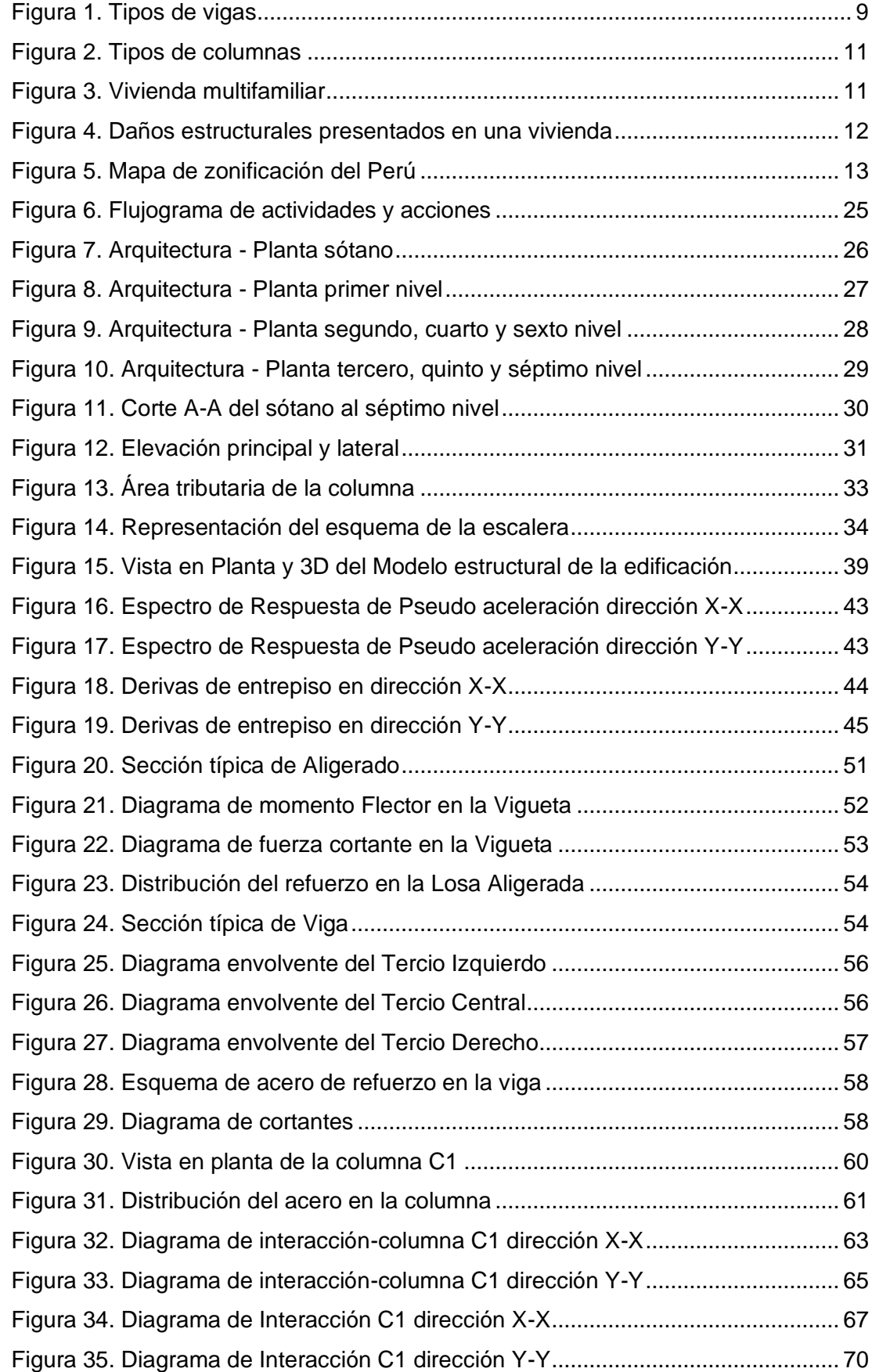

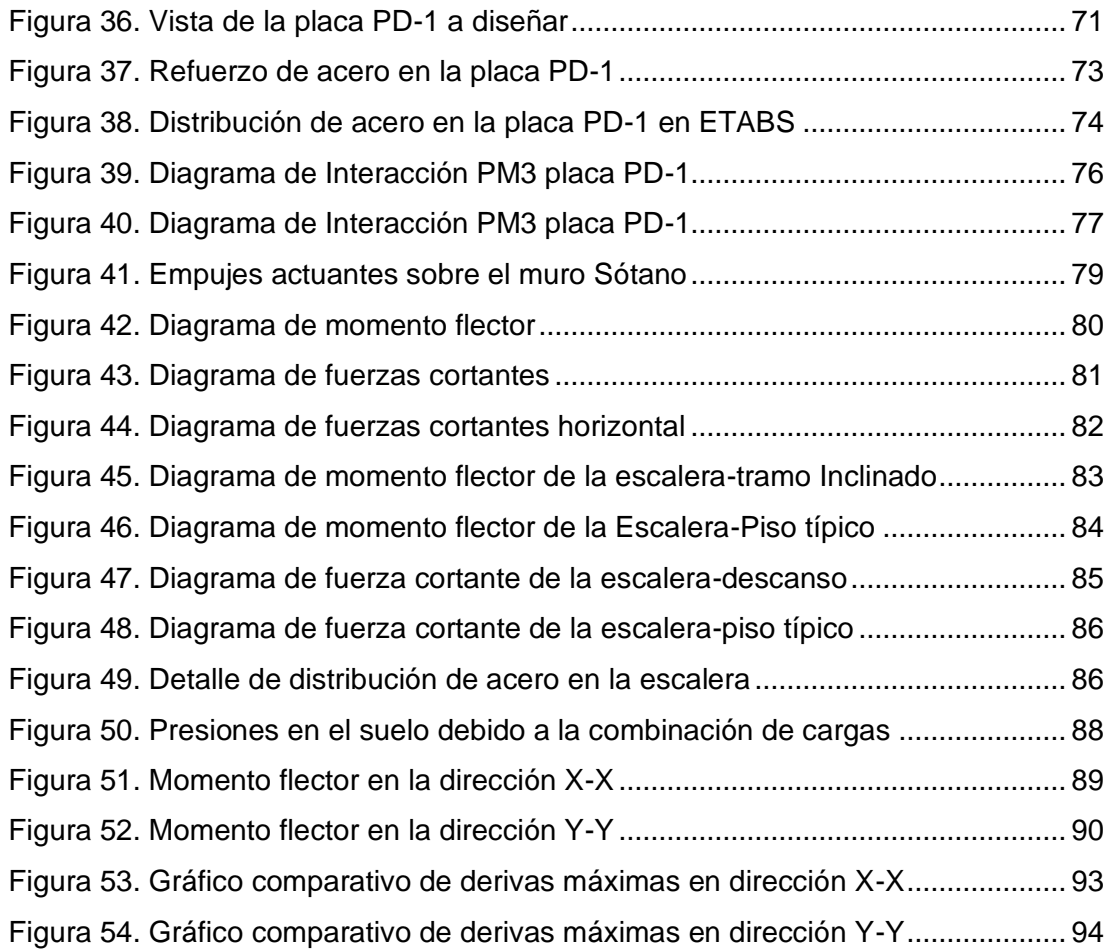

#### **RESUMEN**

<span id="page-15-0"></span>La presente investigación tuvo como tema determinar el análisis y diseño estructural de un edificio multifamiliar de siete niveles con sótano en el distrito de Ciudad Nueva, el proyecto a evaluar en esta investigación ha desarrollado un proceso y criterios desde la concepción hasta el análisis y diseño estructural según el reglamento nacional de edificaciones vigente. El edificio consta de ocho niveles, compuestos por un sótano y siete niveles superiores, dedicados a viviendas multifamiliares. La estructura del edificio está diseñada en concreto armado, que consta de vigas, columnas, muros de corte, muros de sótano y platea de cimentación, dispuestos de manera que se ajusten a los estándares estructurales tanto como sea posible. Del análisis estático y dinámico se obtuvieron valores de distorsión máximas de entrepiso en la dirección X igual a 0.0031 y en la dirección Y igual a 0.0043 estos se encuentran dentro de los parámetros establecidos por la norma E.030 donde indica que para el diseño de viviendas estructurales la distorsión máxima no deberá ser mayor a 0.007, los elementos estructurales considerados son losas aligeradas de un espesor de 25cm, placas de un espesor de 25 cm, una columna de 30 x 70 cm, vigas de 25 x 60 cm, vigas de 25 x 90 cm y muros de sótano de un espesor de 30 cm. Concluyendo que el sistema estructural cumple un adecuado desempeño ante amenazas sísmicas ya que están dentro de los requisitos estructurales y de diseño sismo resistente exigidos por la normativa vigente. Sin embargo, para el diseño de platea de cimentación se encontraron deficiencias debido al tipo del terreno en el que se encuentra el presente proyecto.

**Palabras clave:** Análisis estático y dinámico, muros corte y de sótano, capacidad portante y distorsión máxima.

## **ABSTRACT**

<span id="page-16-0"></span>The theme of this research was to determine the structural analysis and design of a seven-story multifamily building with a basement in the Ciudad Nueva district. The project to be evaluated in this research has developed a process and criteria from conception to structural analysis and design. according to the current national building regulations. The building consists of eight levels, made up of a basement and seven upper levels, dedicated to multi-family housing. The building structure is designed in reinforced concrete, consisting of beams, columns, shear walls, basement walls, and foundation plates, arranged to conform to structural standards as much as possible. From the static and dynamic analysis, we obtained values of maximum distortion of the floor slab in the X direction equal to 0.0031 and in the Y direction equal to 0.0043, which are within the parameters established by the E.030 standard. where it indicates that for the design of structural houses the maximum distortion should not be greater than 0.007, the structural elements considered are lightened slabs with a thickness of 25 cm, slabs with a thickness of 25 cm, a column of 30x70 cm, beams of 25 x 60 cm, beams of 25 x 90 cm and basement walls with a thickness of 30 cm. In conclusion, the structural system performs adequately in the face of seismic hazards, since it meets the structural and seismic-resistant design requirements of the Peruvian National Building Regulations. However, for the design of the foundation slab, deficiencies were found due to the type of terrain in which this project is located.

**Key words:** Static and dynamic analysis, shear and basement walls, bearing capacity and maximum distortion.

# **INTRODUCCIÓN**

<span id="page-17-0"></span>Durante el transcurso del tiempo la ciudad de Tacna ha padecido daños considerables a causa de los eventos sísmicos acontecidos, estos se han visto reflejados en los edificios multifamiliares presentando desperfectos a nivel estructural, exhibiendo mayor deterioro los que fueron construidos sin el correcto cumplimiento de la normativa peruana; esto debido al acelerado crecimiento poblacional que existe y a las consecuencias que esto trae. Cada vez existen menos zonas habitables de buen suelo para construcción.

En el distrito de Ciudad Nueva existe una falencia respecto a las estructuras, por ser diseñadas en su mayoría de manera informal causando que estas edificaciones exhiban daños a nivel estructural en el transcurso de los sismos, por ende, al surgir un sismo de sismo de gran intensidad todo el distrito se vería afectado.

A pesar que existen formas de realizar un máximo aprovechamiento del terreno como por ejemplo mediante la construcción de edificaciones con sótano, existe también la falta de información acerca de su proceso constructivo y su comportamiento estructural, causando dificultades en su momento de ejecución.

Por los motivos antes expuestos la presente investigación tiene como objetivo realizar el análisis y diseño estructural de un edificio multifamiliar de siete niveles con sótano en el distrito de Ciudad Nueva, estableciendo a lo largo de la presente tesis todos los procedimientos requeridos para un correcto análisis y diseño sismorresistente para determinar adecuadamente los elementos estructurales del edificio, cumpliendo con los parámetros exigidos por la normativa vigente.

# **CAPÍTULO I: PLANTEAMIENTO DEL PROBLEMA**

### <span id="page-18-1"></span><span id="page-18-0"></span>**1.1. Descripción del Problema**

Durante el transcurso del tiempo se han observado un gran número de desastres debido a sismos de gran magnitud, los cuales han causado un gran impacto a nivel social con la cantidad de víctimas y económica con las pérdidas materiales (Chura, 2012).

Nuestro país por su circunscripción geográfica, se encuentra dentro del sector de influencia del llamado Anillo de Fuego del Pacífico, una gran área que se extiende a lo largo de las costas de América y Asia bordeando el Océano Pacífico, donde se desarrolla la actividad tectónica de colisión de placas que es causante del 80% de toda la actividad sísmica global (Seiner-Lizárraga, 2017). Respecto a la colisión de placas, el Perú se encuentra dentro de un sector de alta actividad sísmica al estar dentro de la franja donde sucede la subducción de la Placa de Nazca y la Placa Sudamericana.

Tacna por su ubicación al sur del Perú ha padecido daños considerables a causa de los eventos sísmicos acontecidos, estos se han visto reflejados en los edificios multifamiliares presentando desperfectos a nivel estructural, exhibiendo mayor deterioro los que fueron construidos sin el correcto cumplimiento de la normativa peruana. "El último evento sísmico de gran magnitud en la Ciudad, ocurrió el 23 de junio de 2001, mostrando la fragilidad de los asentamientos humanos no planificados, causando un mayor impacto en el distrito Ciudad Nueva" (Tavera, 2001).

De un estudio realizado a 98 viviendas se evidencio la existencia de la vulnerabilidad sísmica en las estructuras mediante la evaluación de las características estructurales y el proceso constructivo, lo anterior evidencia una gran falencia en las edificaciones a nivel de análisis, diseño y construcción, siendo las dos primeras la motivación principal de esta investigación.(Chura, 2012)

Por consiguiente, bajo esta premisa es elemental analizar el comportamiento sísmico estructural de un edificio multifamiliar de siete niveles con sótano ubicado en el distrito de Ciudad Nueva, y ver si este cumple con lo establecido en el reglamento nacional de edificaciones del Perú.

## <span id="page-19-0"></span>**1.2. Formulación del Problema**

# <span id="page-19-1"></span>*1.2.1. Problema General*

¿Cuáles son las características del análisis y diseño estructural de un edificio multifamiliar de siete niveles con sótano en el distrito de Ciudad Nueva en base al reglamento nacional de edificaciones?

## <span id="page-19-2"></span>*1.2.2. Problemas Específicos*

- a. ¿Cuáles son los resultados del análisis estructural de un edificio multifamiliar de siete niveles con sótano de acuerdo a los requerimientos establecidos en la norma E.030?
- b. ¿Qué diseño estructural será adecuado para un edificio multifamiliar de siete niveles con sótano en el distrito de Ciudad Nueva de acuerdo a la normativa E060?
- c. ¿Cuál sería una cimentación adecuada en el diseño de un edificio multifamiliar de siete niveles con sótano de acuerdo a la norma E.050?

# <span id="page-19-3"></span>**1.3. Justificación de la Investigación**

Existen diversos argumentos por lo que se debe llevar a cabo este proyecto de investigación, entre ellas:

# <span id="page-19-4"></span>*1.3.1. Desde el punto de vista Sísmico y de Zonificación*

Existe un aumento en el riesgo sísmico en el Sur del Perú debido a una laguna sísmica a partir del evento ocurrido en el año de 1868 (Terremoto Arica, MG. IX), cuya probabilidad de retorno podría ser similar al sismo ocurrido, convirtiéndose en una amenaza física para la ciudad, intensificando su efecto en el cono Norte de la misma al contar con edificaciones de sistema constructivo a base de bloqueta y ladrillos artesanales, sistemas que en su mayoría fueron realizados sin supervisión de los procesos constructivos.

"El distrito de Ciudad Nueva se ubica en la zona 4, la zona de mayor actividad sísmica, con una aceleración esperada de  $Z = 0.45$  g" (Tavera & Bernal, 2005).

#### <span id="page-19-5"></span>*1.3.2. Desde el punto de vista Geotécnico*

Según Chura (2019) en su aporte sobre los estudio geotécnicos en el distrito de Ciudad nueva, los suelos en dicha zona se caracterizan por ser areno limosos de baja capacidad portante de 0,25 a 1,00 kg/cm2.

Por lo tanto, el distrito de Ciudad Nueva tiene un nivel de capacidad portante crítica; por consiguiente, las estructuras sufrirían daños considerables en caso no se realizará un adecuado estudio de suelos y diseño estructural.

#### <span id="page-20-0"></span>*1.3.3. Desde el punto de vista Social y Local*

En la actualidad en el distrito de Ciudad Nueva, no se evidencian edificios y/o proyectos de edificaciones las cuales cuenten con uno o más sótanos, este proyecto de investigación brindara un aporte para la elaboración de proyectos futuros al comprender cómo se comportan dichas estructuras en el terreno en mención.

## <span id="page-20-1"></span>**1.4. Objetivos**

### <span id="page-20-2"></span>*1.4.1. Objetivo General*

Establecer las características de Análisis y Diseño de un edificio multifamiliar de siete niveles con sótano en el distrito de Ciudad Nueva en base al reglamento nacional de edificaciones.

## <span id="page-20-3"></span>*1.4.2. Objetivos Específicos*

- a. Realizar el análisis estructural de un edificio multifamiliar de siete niveles con sótano de acuerdo a los requerimientos establecidos en la norma E.030.
- b. Realizar el diseño estructural de un edificio multifamiliar de siete niveles con sótano de acuerdo a los requerimientos establecidos según la norma E.060.
- c. Determinar la cimentación adecuada en el diseño de un edificio multifamiliar de siete niveles con sótano de acuerdo a la norma E.050.

## <span id="page-20-4"></span>**1.5. Hipótesis de la Investigación**

### <span id="page-20-5"></span>*1.5.1. Hipótesis General*

Mediante el análisis y diseño estructural se establecerán las características de un edificio multifamiliar de siete niveles con sótano en el distrito de Ciudad Nueva.

# <span id="page-20-6"></span>*1.5.2. Hipótesis Específicas*

a. Del análisis estructural de un edificio multifamiliar de siete niveles con sótano ante solicitaciones estáticas y dinámicas, se obtiene una adecuada resistencia de acuerdo a lo especificado en la norma E.030.

- b. Del diseño estructural por resistencia última de un edificio multifamiliar de siete niveles con sótano se obtiene cuantías de acero que cumplen con lo establecido en la norma E.060.
- c. La cimentación es adecuada en el diseño de un edificio multifamiliar de siete niveles con sótano como tipo de sistema estructural de acuerdo a la norma E.050.

# **CAPÍTULO II: MARCO TEÓRICO**

#### <span id="page-22-1"></span><span id="page-22-0"></span>**2.1. Antecedentes**

#### <span id="page-22-2"></span>*2.1.1. A nivel Internacional*

Pinto y Ledezma (2019) efectuó el estudio titulado "Interacción suelo-estructura de edificios altos con sótano en Santiago de Chile". Cuyo tema principal fue evaluar el comportamiento sísmico de edificios de gran altura con sótanos profundos, teniendo en cuenta la interacción dinámica suelo-estructura (DSSI). También consideraron características de un edificio de gran altura con sótano en el contexto chileno, para realizar el análisis utilizó modelado directo 2D con elementos finitos no lineales. La primera evaluación del impacto de DSSI en las respuestas de los parámetros sísmicos, se realizó comparando las demandas sísmicas transmitidas a la estructura a nivel de terreno y de cimentación. Finalmente obtuvieron como resultados el esfuerzo sísmico lateral en el muro de contención subterráneo y la diferencia entre la demanda sísmica en campo libre y el nivel de sellado de la cimentación.

Fonseca (2020) efectuó el estudio titulado "Análisis de estructuración en planta a partir de planos de arquitectura e ingeniería para edificios con Muros de Hormigón Armado, de la Universidad de Chile, en Santiago de Chile". Cuyo objetivo fue crear y examinar data específica de edificaciones a base de concreto armado para uso residencial en Chile. El análisis fue desarrollado en base a un estudio de parámetros y la densidad de los muros, los estudios fueron comparados con otros estudios de las mismas características realizados con anterioridad, también se estudió las modificaciones estructurales en la planta baja del diseño y el resultado de la revisión final de ingeniería.

Jeong et al. (2020) efectúo la evaluación del desempeño sísmico de un edificio residencial de 49 pisos en construcción en Seúl, Corea, es el tema de este artículo. El edificio de este caso de estudio tiene una planta irregular y un sótano profundo compartido con edificios adyacentes. Se llevó a cabo una serie de análisis no lineales de la historia del tiempo para el Terremoto Máximo Considerado (MCE) y el Terremoto Raro (RE). Se estudiaron los efectos de los métodos de modelado del sótano. El modelado de la estructura subterránea circundante incluyó la transferencia de modos de torsión, que pueden amplificarse fácilmente por los componentes de alta frecuencia de los movimientos del suelo y provocar daños localizados en la parte superior del edificio. Con base en el análisis presentado, se recomienda el modelo

de sótano con estructuras subterráneas circundantes y la interacción no sueloestructura para un diseño conservador.

## <span id="page-23-0"></span>*2.1.2. A nivel Nacional*

Choquehuanca (2017) efectuó el estudio titulado "Análisis y Diseño estructural de una edificación en concreto armado de cinco pisos y un semisótano", cuyo objetivo fue desarrollar un proceso y criterios mediante el análisis y diseño estructural según normas correspondientes a la normativa vigente. Su proyecto constó de seis plantas, compuestas por un semisótano y cinco plantas altas, dedicadas a oficinas de atención al público. Inició con un plano arquitectónico, cumplió con lo que exige la normativa vigente. Al definir la estructura, hizo una simulación estructural mediante el software ETABS conjuntamente con el análisis estructural de fuerzas de gravedad y sísmicas. Seguidamente realizó el diseño de los elementos estructurales e incorporó el resultado final al plano estructural. Finalmente concluye que la fase de concepto estructural, es la fase en la que se define el comportamiento de la estructura siendo la fase más difícil, debido a que ya existen elementos predefinidos. Para ello, se propone que las fases de diseño del edificio definidas por el edificio, la estructura y las instalaciones de servicio se realicen de forma conjunta para crear un edificio en el que las distintas disciplinas sean armoniosas.

Bernales (2018) efectúo el estudio titulado "Análisis y Diseño de un edificio de concreto armado de dos sótanos y siete pisos ubicado en Cerro Colorado–Arequipa", cuyo objetivo fue analizar y diseñar estructuralmente edificios destinados a oficinas, donde evaluó diferentes alternativas estructurales, en base al análisis de coste y cargas muertas. Su proyecto constó de siete plantas para despachos y dos sótanos proyectados para estacionamientos, estará situado en un área capacidad portante de 2.49 kg/cm2. Obteniendo sus resultados mediante un predimensionamiento, análisis y diseño de los elementos estructurales, realizando la simulación mediante el software ETABS, mediante el software SAFE realizó el análisis de las losas y cimentaciones, y con el software SAP 2000 realizó el análisis de los anclajes paredes y las paredes de la cisterna. Finalmente concluye que es recomendable trabajar con losas mixtas debido a su bajo costo y menor tiempo constructivo.

Príncipe (2020) efectúo el estudio titulado "Diseño estructural de un edificio multifamiliar de siete plantas y un semisótano en Miraflores" cuyo objetivo fue hacer el diseño estructural de un proyecto de una vivienda multifamiliar de siete pisos y un sótano, estará situado sobre un área con capacidad portante de 4 kg/cm2. Realizó una simulación estructural mediante el software ETABS para realizar el análisis sísmico y verificar que cumple con los lineamientos de la normativa vigente,

estimando cargas sísmicas que actúan sobre los elementos estructurales, posteriormente ejecutó el diseño cada elemento estructural, con respecto a la cimentación está compuesta por zapatas aisladas, combinadas y conectadas, vigas de cimentación, muros de contención y muros de cisterna. Finalmente concluye que para proporcionar una buena rigidez utilizó placas en los bordes perimetrales y en los bordes del ascensor controlando los desplazamientos que se generan en esos sentidos.

## <span id="page-24-0"></span>*2.1.3. A nivel Local*

Ramos y Vicente (2020) efectuaron el estudio titulado "Análisis y diseño estructural de un edificio multifamiliar de albañilería confinada, aplicando la NTE 070 vigente y la propuesta de modificación, en el distrito de Ciudad Nueva, Tacna, 2020", cuyo objetivo fue ejecutar el análisis y diseño estructural para una edificación de cuatro niveles destinado para el uso de viviendas, el proyecto se ubicó en un terreno capacidad portante de 0,65 kg/cm2. Realizaron el diseño y una distribución de elementos estructurales que garantizan una buena rigidez en la edificación, controlando los desplazamientos laterales que se generan en esos sentidos y de esa manera evitó la presencia de irregularidades torsionales, todo ello dentro de los parámetros de la normativa vigente. Finalmente concluyeron que usar el esquema estándar es más conservador en el diseño de la profundidad mínima de las columnas y permite un mejor diseño en comparación con el estándar actual, y que el esquema estándar es más económico en el diseño de los antepechos ya que permite se utiliza menos acero.

Anco y Mamani (2020) efectuaron el estudio titulado "Análisis y diseño estructural de un edificio de vivienda multifamiliar de cinco niveles con muros de ductilidad limitada en la ciudad de Tacna-2020", cuyo tema fue realizar el análisis y comportamiento estructural de la edificación de cinco niveles, proyectado en el distrito de Gregorio Albarracín, realizaron el diseño y una distribución de elementos estructurales que garantizan una buena rigidez en la edificación, controlando los desplazamientos laterales que se generan en esos sentidos y de esa manera evitó la presencia de irregularidades torsionales, todo ello dentro de los parámetros de la normativa vigente. Finalmente concluyeron que el sistema propuesto presenta un buen comportamiento ante amenazas sísmicas.

# <span id="page-25-0"></span>**2.2. Bases Teóricas**

#### <span id="page-25-1"></span>*2.2.1. Análisis Estructural*

Consiste en calcular y determinar el efecto de las cargas y fuerzas internas en una estructura. Es especialmente importante para los ingenieros estructurales para garantizar que comprendan completamente las rutas de carga y cómo las cargas afectan sus diseños de ingeniería (Martínez & Ramírez, 2000).

## <span id="page-25-2"></span>*2.2.2. Diseño Estructural*

Consiste en la determinación de las características de la estructura de un edificio mediante etapas como son predimensionamiento, estructuración y análisis todo ello debe ser realizado por un ingeniero estructural.

#### <span id="page-25-3"></span>*2.2.3. Elementos Estructurales*

Son cada una de las partes en que puede ser dividida una estructura para la realización de su diseño. A continuación, se describen algunos de los elementos estructurales más importantes (Harmsen, 2002).

#### <span id="page-25-4"></span>**2.2.3.1. Vigas**

Suelen tener una posición horizontal, como se observa en la figura 1. Las vigas reciben cargas y las transmiten a otras o directamente a columnas y muros, las más conocidas son la viga peraltada y la viga chata la cual tiene el mismo canto que una losa aligerada, pueden ser primarias o secundarias (Blanco, 1994).

#### <span id="page-25-5"></span>**Figura 1**

*Tipos de vigas*

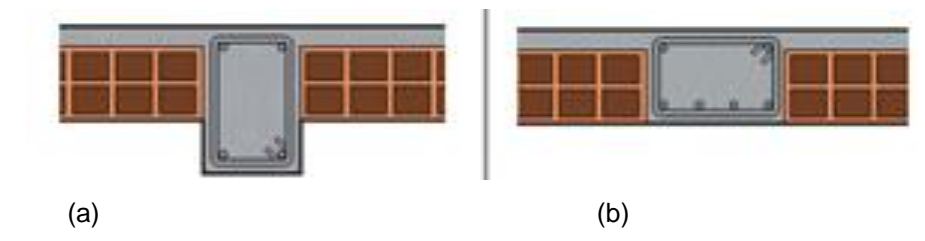

*Nota.* La figura muestra los tipos de viga (a) peraltada y (b) chata. Tomado de Tipos de vigas (2008).

Según Blanco (1994), para obtener las dimensiones de una viga peraltada se debe realizar el predimensionamiento utilizando la ecuación [\(1\)](#page-26-3) y [\(2\):](#page-26-4)

<span id="page-26-3"></span>
$$
\frac{\ln}{12} < h < \frac{\ln}{10} \tag{1}
$$

<span id="page-26-4"></span>
$$
\frac{h}{3} < b < \frac{h}{2} \tag{2}
$$

Se debe considerar una anchura mínima de 0,25 m.

### <span id="page-26-0"></span>**2.2.3.2. Losas**

Son elementos estructurales utilizados para proporcionar un área plana para un edificio. Pueden tener diferentes condiciones de apoyo por lo tanto su comportamiento frente a fuerzas y deformaciones dependerá de cómo estén configuradas (Blanco, 1994). Se puede determinar sus dimensiones utilizando la ecuación [\(3\).](#page-26-5)

<span id="page-26-5"></span>
$$
hl \ge \frac{Ln}{25} \tag{3}
$$

# <span id="page-26-1"></span>**2.2.3.3. Muros de Corte**

Son elementos estructurales de orientación vertical, conocidos como placas y están compuestos por concreto armado, cuentan una mayor longitud en una dirección para resistir cargas horizontales actuantes sobre la estructura (Palacios et al., 2019).

Para predimensionar las placas, se puede estimar el espesor y la longitud, luego verificar mediante análisis sísmicos repetidos hasta el cumplimiento de la norma E.030. Sin embargo, la norma E.060 proporciona algunas consideraciones en cuanto al espesor mínimo del muro de corte, el espesor mínimo es igual a la altura lateral sobre 25 y se obtiene con la ecuación (4):

$$
e_{min} = \frac{ln}{25} \tag{4}
$$

#### <span id="page-26-2"></span>**2.2.3.4. Columnas**

"Son elementos estructurales de orientación vertical, su función es trasladar las cargas de losas y vigas hacia la cimentación permitiendo que el edificio cuente con las plantas deseadas" (Blanco, 1994). La figura 2 muestra columnas de forma circular, cuadrada y rectangular según corresponda.

# <span id="page-27-1"></span>**Figura 2**

*Tipos de columnas*

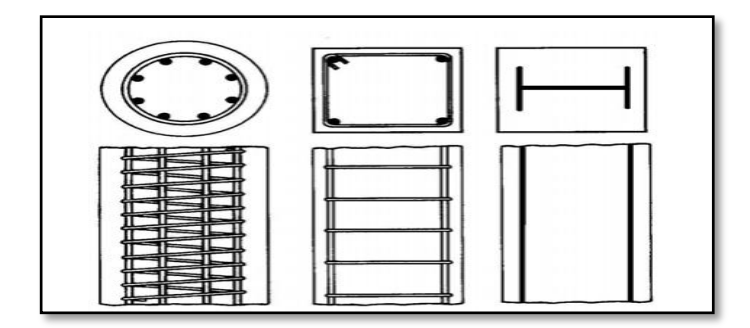

*Nota.* Tomado de Aplicaciones para análisis y diseño de elementos de concreto reforzado (2005).

Se puede determinar sus dimensiones utilizando la ecuación (5).

Area bruta = 
$$
\frac{P(\text{servicio})}{0.45f'c}
$$
 (5)

# <span id="page-27-0"></span>*2.2.4. Vivienda Multifamiliar*

Se clasifica como una edificación con un sistema estructural en el que la resistencia sísmica y gravitatoria la proporcionan muros de concreto de espesor reducido, sin extremos restrictivos, y el refuerzo se dispone en una sola planta. Son edificaciones verticales, es decir de pisos de abajo hacia arriba, donde pueden vivir varias familias debido a la correcta distribución del espacio. (Ramos & Vicente, 2020)

La figura 3 muestra el proceso constructivo de una vivienda multifamiliar en planta, en renderizado 3D y en acabado final.

## <span id="page-27-2"></span>**Figura 3**

# *Vivienda multifamiliar*

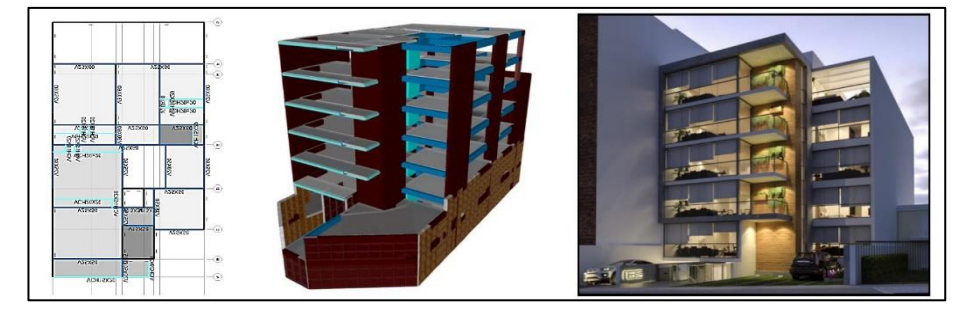

*Nota.* Tomado de Ingeniería Estructural (2015).

## <span id="page-28-0"></span>*2.2.5. Sismicidad en Tacna*

Tacna por su ubicación está dentro de la extensión que comprende el Cinturón de Fuego del Pacífico, un terreno altamente sísmico que, con base en los últimos quinientos años de historia sísmica se ha visto más de un terremoto que ha destruido parcialmente la ciudad afectando gravemente a zonas como ciudad Nueva como se observa en la figura 4 y Alto de la Alianza. (Alba et al., 2020)

### <span id="page-28-3"></span>**Figura 4**

*Daños estructurales presentados en una vivienda*

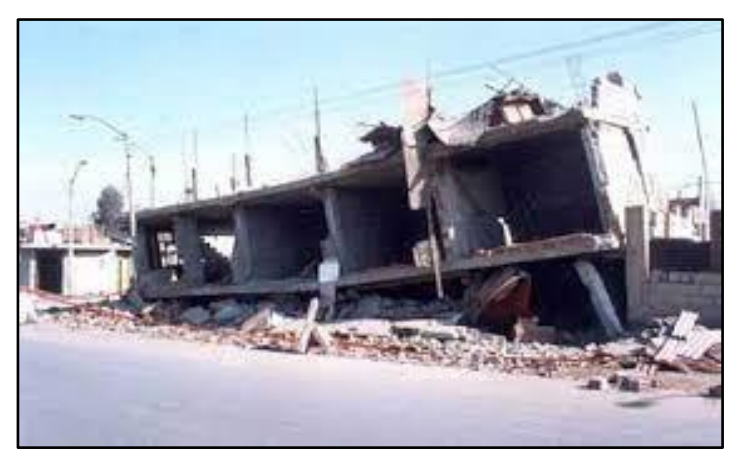

*Nota.* La figura muestra los daños presentados en una vivienda durante el sismo ocurrido en el año 2001. Tomado de Efectos del sismo del 23 de junio del año 2001 en la zona sur del Perú (2006).

# <span id="page-28-1"></span>*2.2.6. Norma E.030 Diseño Sismorresistente (2018)*

La norma específica las exigencias mínimas para el diseño sísmico de edificios. Todo edificio y cada componente del mismo debe estar diseñado y construido para resistir los esfuerzos sísmicos especificados en esta norma, siguiendo los parámetros establecidos con los materiales utilizados.

# <span id="page-28-2"></span>**2.2.6.1. Zonificación**

En base a la normativa vigente se considera que la superficie nacional peruana está dividida en cuatro zonas enumeradas, como se aprecia en la figura 5.

# <span id="page-29-2"></span>**Figura 5**

*Mapa de zonificación del Perú*

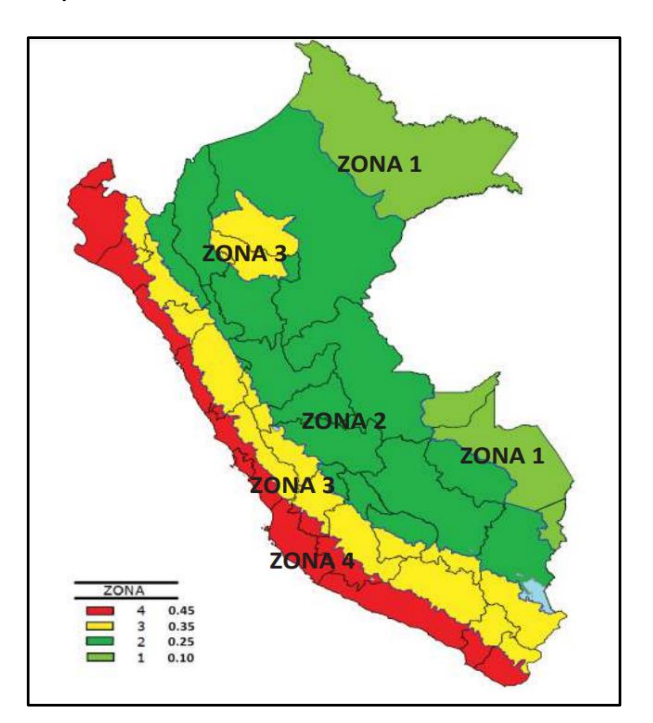

*Nota:* La figura representa el mapa de zonificación de Peligros sísmicos. Tomado del capítulo II del Comité Técnico de Norma E.030 Diseño Sismorresistente (2018)*.*

# <span id="page-29-0"></span>**2.2.6.2. Zonas sísmicas**

<span id="page-29-1"></span>El valor que se le asigna a cada factor zona se refleja en la tabla 1.

# **Tabla 1**

*Factor de zona "Z"*

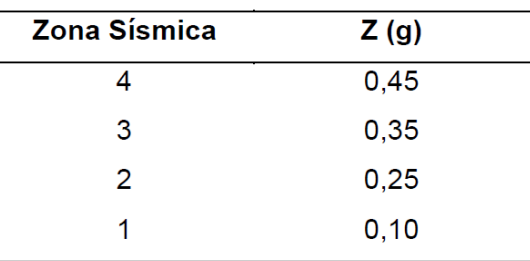

*Nota*. Tomado del Comité Técnico de Norma E.030 Diseño Sismorresistente (2018).

# <span id="page-30-0"></span>**2.2.6.3. Factor de uso.**

<span id="page-30-2"></span>En base a la normativa vigente, indica que a cada categoría de estructura se le asigna un factor de uso (U), como se puede observar en la tabla 2.

# **Tabla 2**

*Categoría de las edificaciones y factor "U"*

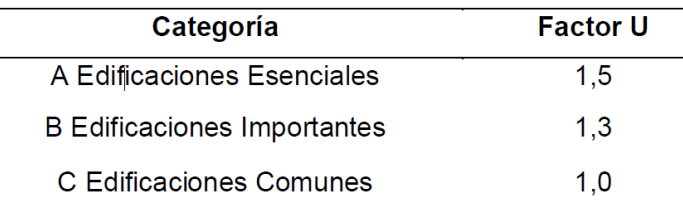

*Nota.* Tomado del Comité Técnico de Norma E.030 Diseño Sismorresistente (2018).

# <span id="page-30-1"></span>**2.2.6.4. Parámetros de sitio**

<span id="page-30-3"></span>En la tabla 3 se observa el factor de suelo por zonas y en la tabla 4 los periodos TP y TL de acuerdo al perfil del suelo.

# **Tabla 3**

*Factor de Ampliación Suelo – S*

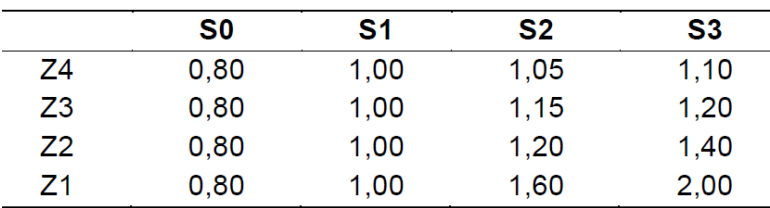

*Nota.* Tomado del Comité Técnico de Norma E.030 Diseño Sismorresistente (2018).

# <span id="page-30-4"></span>**Tabla 4**

*Períodos " " y " "*

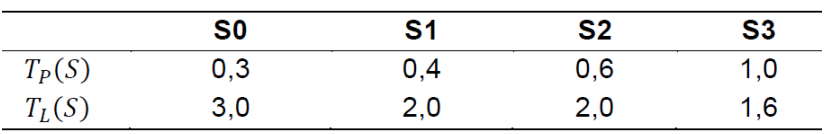

*Nota.* Tomado del Comité Técnico de Norma E.030 Diseño Sismorresistente (2018).

## <span id="page-31-0"></span>**2.2.6.5 Factor de amplificación sísmica (S, TP y TL)**

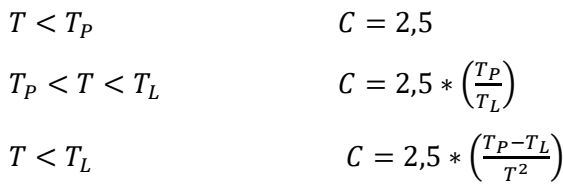

#### <span id="page-31-1"></span>**2.2.6.6. Perfiles del Suelo.**

### <span id="page-31-2"></span>*2.2.6.6.1. Perfil Tipo So Roca dura*

"A este tipo corresponden las rocas sanas con velocidad de propagación de ondas de corte  $\overline{V}$ s mayor a 1500 m/s" (Comité Técnico de Norma E.030 Diseño Sismorresistente, 2018).

## <span id="page-31-3"></span>*2.2.6.6.2. Perfil Tipo S1 Roca o suelos muy rígidos*

"A este tipo corresponden las rocas sanas con diferente grado de fracturación, de macizos homogéneos y suelos muy rígidos con velocidades de propagación de ondas de corte  $\overline{V}$ s entre 500 m/s y 1500 m/s" (Comité Técnico de Norma E.030 Diseño Sismorresistente, 2018).

#### <span id="page-31-4"></span>*2.2.6.6.3. Perfil Tipo S2 Suelos intermedios*

"A este tipo corresponde a los suelos medianamente rígidos, con velocidades de propagación de ondas de corte  $\overline{V}$  s entre 180 m/s y 500 m/s" (Comité Técnico de Norma E.030 Diseño Sismorresistente, 2018).

#### <span id="page-31-5"></span>*2.2.6.6.4. Perfil Tipo S3 Suelos blandos*

"Corresponden a este tipo los suelos flexibles, con velocidades de propagación de ondas de corte  $\overline{V}$ s menores a 180 m/s" (Comité Técnico de Norma E.030 Diseño Sismorresistente, 2018).

# <span id="page-31-6"></span>*2.2.6.6.5. Perfil Tipo S4 Condiciones Excepcionales*

"A este tipo corresponden los suelos excepcionalmente flexibles y los sitios donde las condiciones geológicas y/o topográficas son particularmente desfavorables en los cuales se requiere efectuar un estudio específico para el sitio" (Comité Técnico de Norma E.030 Diseño Sismorresistente, 2018).

En la tabla 5 se observa la clasificación de los perfiles del suelo de acuerdo a sus tipos.

## <span id="page-32-1"></span>**Tabla 5**

*Clasificación de los perfiles de suelo*

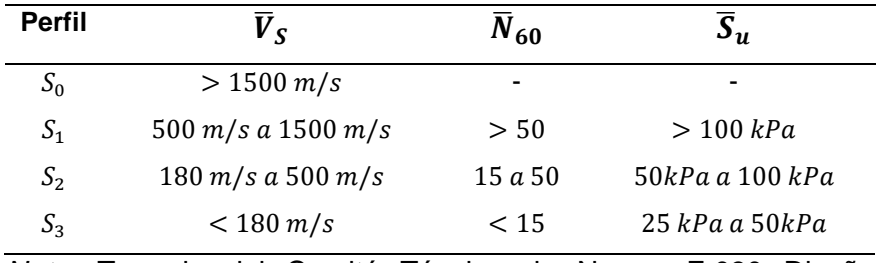

*Nota.* Tomado del Comité Técnico de Norma E.030 Diseño Sismorresistente (2018).

# <span id="page-32-0"></span>**2.2.6.7. Sistema estructural**

En la tabla 6 se observa el tipo de coeficientes básicos de reducción de las fuerzas sísmicas (Ro) que corresponde según el tipo de sistema estructural.

# <span id="page-32-2"></span>**Tabla 6**

*Coeficiente básico de reducción Ro de Sistemas estructurales*

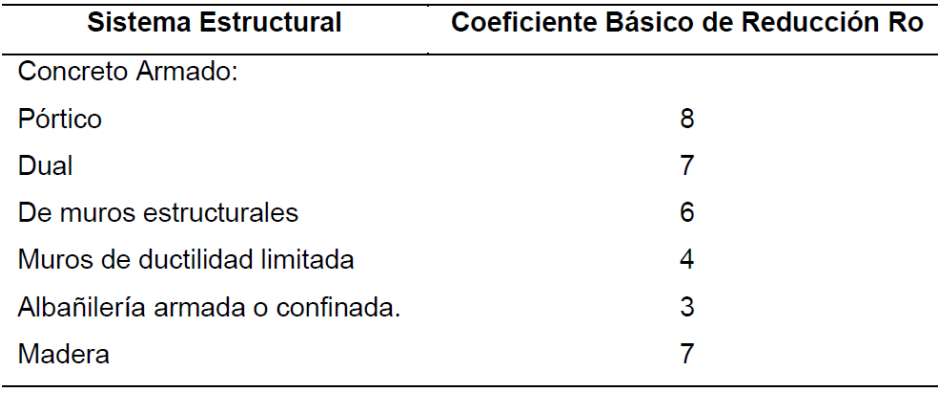

*Nota.* Tomado del Comité Técnico de Norma E.030 Diseño Sismorresistente (2018).

En la tabla 7 se observa las irregularidades que se presentan en la estructura en planta como en altura y sus factores.

# <span id="page-33-1"></span>**Tabla 7**

*Factores de irregularidad*

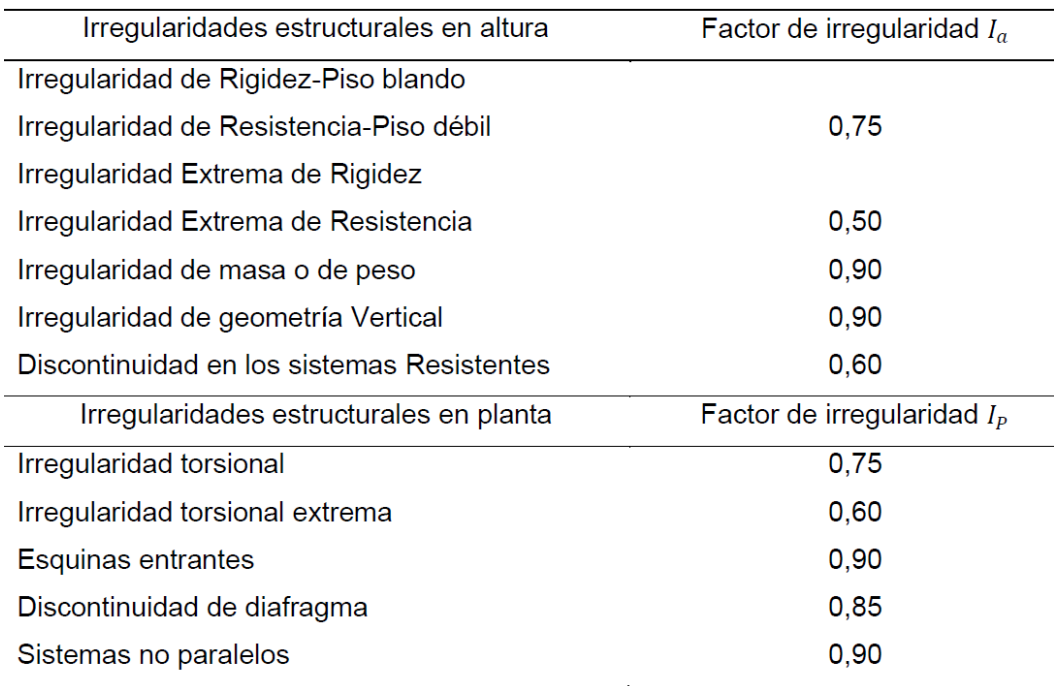

*Nota.* Tomado del Comité Técnico de Norma E.030 Diseño Sismorresistente (2018).

Se determina mediante la multiplicación del tipo de sistema estructural y los resultados obtenidos del análisis de irregularidad en planta y en altura con la siguiente ecuación 6.

$$
R = R_0 x I_a x I_p \tag{6}
$$

Donde:

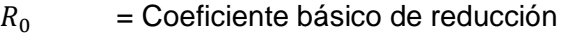

 $I_a$  = Factor de irregularidad en altura

 $I_p$  =Factor de irregularidad en planta

# <span id="page-33-0"></span>**2.2.6.8. Análisis estático**

El Comité Técnico de Norma E.030 Diseño Sismorresistente (2018) establece que con ecuación 7 se puede calcular la cortante basal (v) que está en función de todos los parámetros mencionados.

$$
V = \frac{Z. U. C. S}{R}.P
$$
 (7)

# <span id="page-34-0"></span>**2.2.6.9. Análisis dinámico**

Para realizar el análisis dinámico, el Comité Técnico de Norma E.030 Diseño Sismorresistente (2018) establece un espectro de aceleración ( $S_a$ ) determinado por la ecuación 8.

$$
S_a = \frac{Z. \, U. \, C. \, S}{R} \cdot g \tag{8}
$$

Usando el espectro de aceleración, para cada modo de vibración, se obtienen las fuerzas de corte sísmicas que actúan sobre el edificio.

#### <span id="page-34-1"></span>**2.2.6.10. Desplazamientos reales o inelásticos**

El desplazamiento ocurre cuando un edificio entra en un estado inelástico. La norma determina sus cálculos en base al producto de R por los desplazamientos obtenidos para estructuras regulares y 0,75R para irregulares.

## <span id="page-34-2"></span>**2.2.6.11. Distorsiones de entrepiso**

<span id="page-34-4"></span>El Comité Técnico de Norma E.030 Diseño Sismorresistente (2018) limita estas distorsiones dependiendo del material del edificio como se observa en la tabla 8.

## **Tabla 8**

*Distorsión límite de entrepiso-Perú*

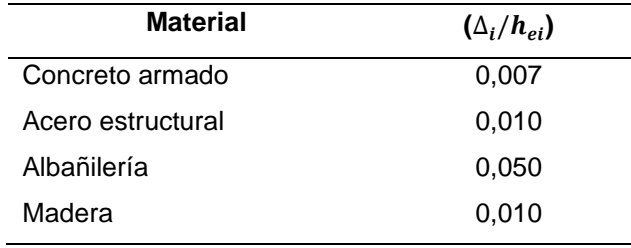

*Nota.* Tomado del Comité Técnico de Norma

E.030 Diseño Sismorresistente (2018)

# <span id="page-34-3"></span>*2.2.7. Norma E.060 Concreto Armado (2009)*

Esta normativa establece parámetros mínimos requeridos para el diseño de los elementos estructurales, material, construcción, el control de calidad y la supervisión de estructuras de concreto armado, preesforzado y simple. En el caso que existiera divergencia con otras normas, se le debe dar prioridad a esta.

# <span id="page-35-0"></span>**2.2.7.1. Módulo de elasticidad**

La normativa indica que para calcular el módulo de elasticidad del concreto se debe trabajar con la ecuación 9 y para el de acero se debe trabajar con la ecuación 10.

$$
E_c = 15000 \sqrt{f'_c} \tag{9}
$$

$$
E_s = 2x10^6 \frac{kg}{cm^2} \tag{10}
$$

Donde:

 $E_c = M$ ódulo de elasticidad del concreto (kg/cm2)  $E_s = M$ ódulo de elasticidad del acero (kg/cm2)  $f'c$  = Resistencia a la compresión del concreto (kg/cm2)

# <span id="page-35-1"></span>**2.2.7.2. Factores de amplificación de carga**

<span id="page-35-3"></span>Según la norma en la tabla 9 se observa las combinaciones de cargas, las cargas muertas (CM), las cargas vivas (CV) y las cargas sísmicas (CS).

#### **Tabla 9**

## *Combinaciones de cargas*

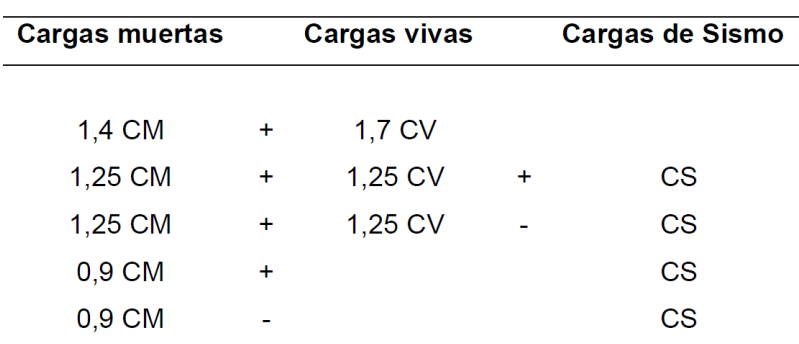

*Nota.* Tomado del Comité Técnico de Norma E.060 Concreto Armado (2009)

# <span id="page-35-2"></span>**2.2.7.3. Factores de resistencia**

En la tabla 10 se observa los factores de reducción según la normativa.
*Factores de reducción de resistencia (*∅*)*

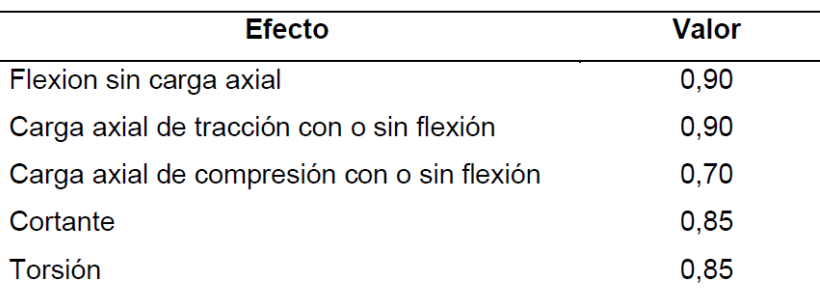

*Nota.* Tomado del Comité Técnico de Norma E.060 Concreto Armado (2009)

### **2.2.7.4. Flexión**

## **Acero mínimo a flexión**

En el caso de vigas rectangulares el acero mínimo se determina con la ecuación 11 y el de losas macizas con la ecuación 12.

$$
As_{min} = \frac{0.7\sqrt{f'c}}{fy} * b_w d \tag{11}
$$

$$
As_{min} = 0.0018bh \tag{12}
$$

#### **Acero máximo a flexión**

"Para vigas el acero no deberá exceder de 0.75Asb, donde Asb es la cantidad de acero en tracción que produce la falla balanceada" (Comité Técnico de Norma E.030 Diseño Sismorresistente, 2018).

#### **2.2.7.5. Fuerza cortante**

Para calcular la fuerza cortante reemplazamos la ecuación 13.

$$
V_c = 0.53\sqrt{f'c * b_w * d} \tag{13}
$$

#### *2.2.8. Norma E.020 Cargas (2006)*

La normativa de cargas vivas y muertas indica los parámetros, como se muestra en la tabla 11.

*Cargas vivas y muertas*

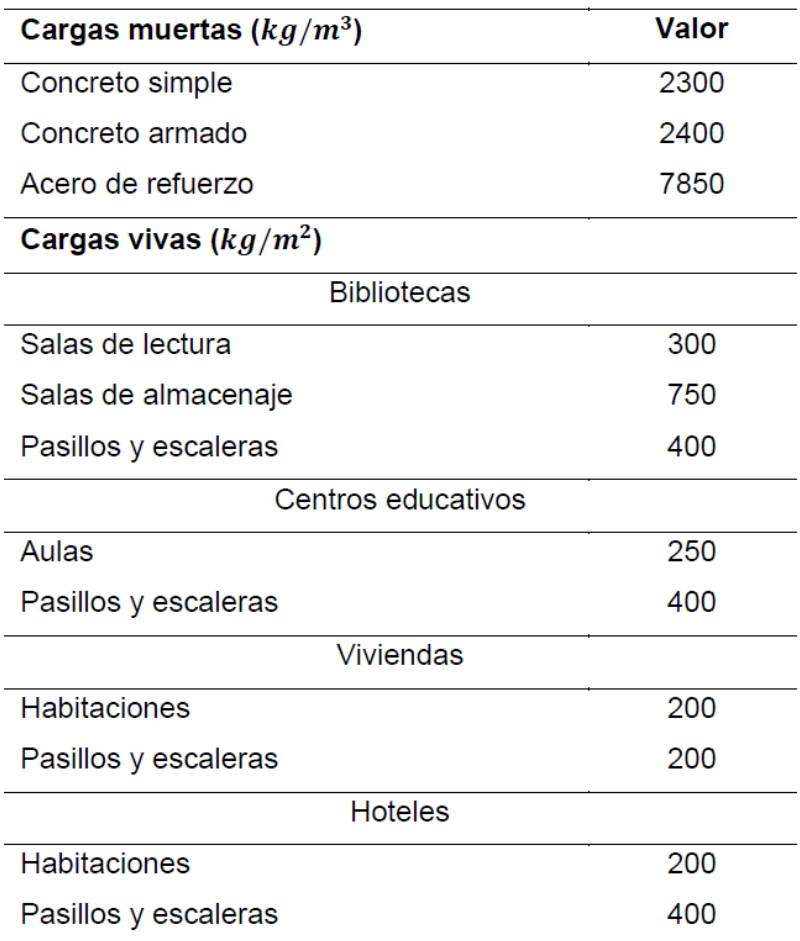

*Nota.* Tomado del Comité Técnico de Norma E.020 Cargas (2006)

# *2.2.9. Norma E.050 Suelos y Cimentaciones (2018)*

El propósito de esta norma es determinar los requisitos mínimos para realizar un estudio de mecánica de suelos (EMS) para la construcción de cimentaciones y otras obras especificadas, los cuales se realizan para garantizar la estabilidad y durabilidad del proyecto; promoviendo el uso adecuado de los recursos para garantizar la continuidad de los servicios esenciales y los edificios esenciales como se indica.

## **2.3. Definición de conceptos básicos**

#### *2.3.1. Capacidad portante*

"Es la capacidad del terreno para soportar las cargas aplicadas sobre él"(Crespo, 2004).

## *2.3.2. Estructura*

Son elementos con acción resistente a la carga, por lo que cumplen las condiciones de estabilidad y equilibrio (Aroca, 1999).

## *2.3.3. Plateas de cimentación*

"Es una losa cimentación que abarca toda el área de la construcción recibiendo cargas verticales" (Alva-Hurtado, 2012).

## *2.3.4. Sótano*

Parte de un edificio situado entre los cimientos, bajo el nivel del suelo de la calle.

## *2.3.5. Parámetros sísmicos*

Para evaluar la peligrosidad sísmica de un área, es necesario conocer su sismicidad de antemano. La sismicidad se define por parámetros que caracterizan los fenómenos sísmicos (Muñoz, 1989).

# **CAPÍTULO III: MARCO METODOLÓGICO**

#### **3.1. Tipo y nivel de investigación**

#### *3.1.1. Tipo de investigación.*

La investigación es de tipo explorativo porque permite explicar e interpretar los resultados obtenidos del análisis del diseño de un edificio multifamiliar con sótano.

#### *3.1.2. Nivel de Investigación.*

La investigación es nivel integrativo porque permite evaluar, modificar o confirmar.

#### **3.2. Población y/o muestra de estudio.**

## *3.2.1. Población*

Edificios multifamiliares de siete niveles con sótano en el distrito de Ciudad Nueva.

## *3.2.2. Muestra*

La muestra es un edificio multifamiliar de siete niveles con sótano en el distrito de Ciudad Nueva.

#### **3.3. Operacionalización de variables**

En la tabla 12 y 13 se observa la operacionalización de la variable independiente e independiente, con sus dimensiones e indicadores.

#### **Tabla 12**

### *Operacionalización de Variable Independiente*

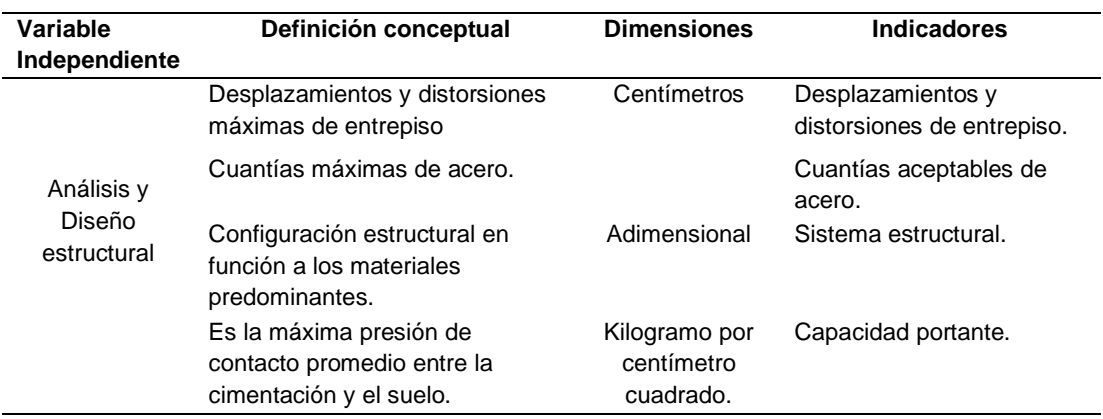

*Nota*. Adaptado del Reglamento de Grados y Títulos FAING (2018).

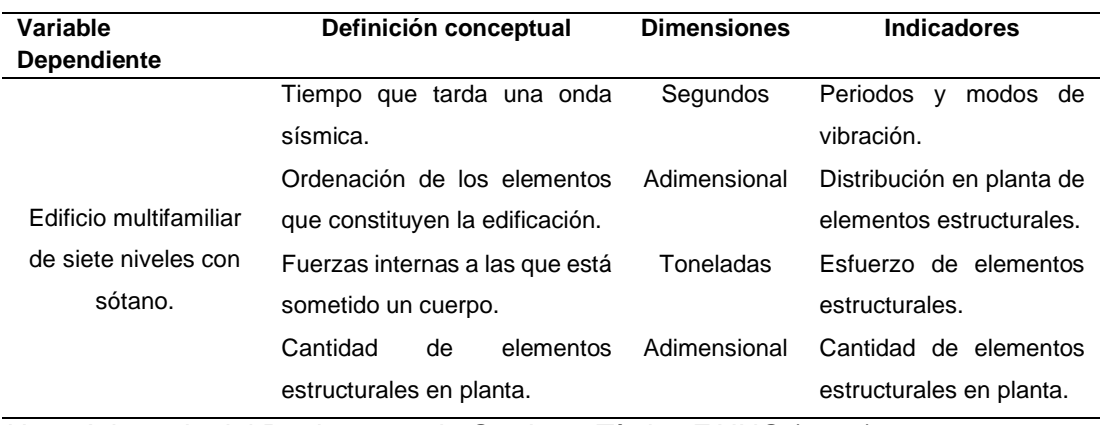

*Operacionalización de Variable Dependiente*

*Nota*. Adaptado del Reglamento de Grados y Títulos FAING (2018).

#### **3.4.Tratamiento de datos y análisis estadístico**

Con la información acerca de estudios geotécnicos, realizados en la zona de Ciudad Nueva, se realizará un modelamiento estructural con el apoyo de un software obteniendo los desplazamientos y periodos fundamentales de la estructura.

El análisis en la simulación de la edificación se realizará mediante el correcto diseño del edificio multifamiliar de siete niveles con sótano tomando como guía de contrastación las normativas E0.30 Diseño Sismorresistente, E0.60 Concreto Armado y E0.50 Suelos y Cimentaciones.

Con los resultados obtenidos de la investigación se desarrollará un informe en el cual se detalla los datos provenientes del análisis y posterior diseño a partir del modelo, para así comprobar las hipótesis planteadas incluyendo las conclusiones y recomendaciones de la investigación.

#### **3.5. Procesamiento y análisis de datos**

Se hizo una recopilación de información acerca de estudios realizados en la zona de Ciudad Nueva y la evaluación del correcto modelamiento y/o distribución de las áreas y elementos de la parte arquitectónica de la edificación mediante el software AutoCAD.

Luego se procedió a realizar el modelamiento de la estructura con el apoyo de los softwares ETABS, SAFE Y SAP2000, ingresando las propiedades aproximadas del material, estableciendo las combinaciones de cargas y realizando un diseño general de los elementos principales, conjuntamente con una comprobación rápida a primera instancia a partir del software.

Seguidamente se verificará el cumplimento de las condiciones mínimas requeridas como desplazamientos esperados y derivas máximas, en la normativa E.030-Diseño Sismorresistente de las edificaciones.

Comprobar el cumplimento de las condiciones mínimas requeridas de la norma E.060 para el diseño de concreto armado.

Se trabajará en base a los resultados obtenidos procediendo a desarrollar el informe conjuntamente con las conclusiones, recomendaciones, anexos todo en base del software con el que se trabajó.

Finalmente, el Proyecto de Investigación será evaluado por un jurado dictaminador el cual lo revisará exhaustivamente. Al aprobarse por el jurado dictaminador, se procederá a sustentar, así como se observa en el flujograma de la figura 6.

#### **Figura 6**

*Flujograma de actividades y acciones*

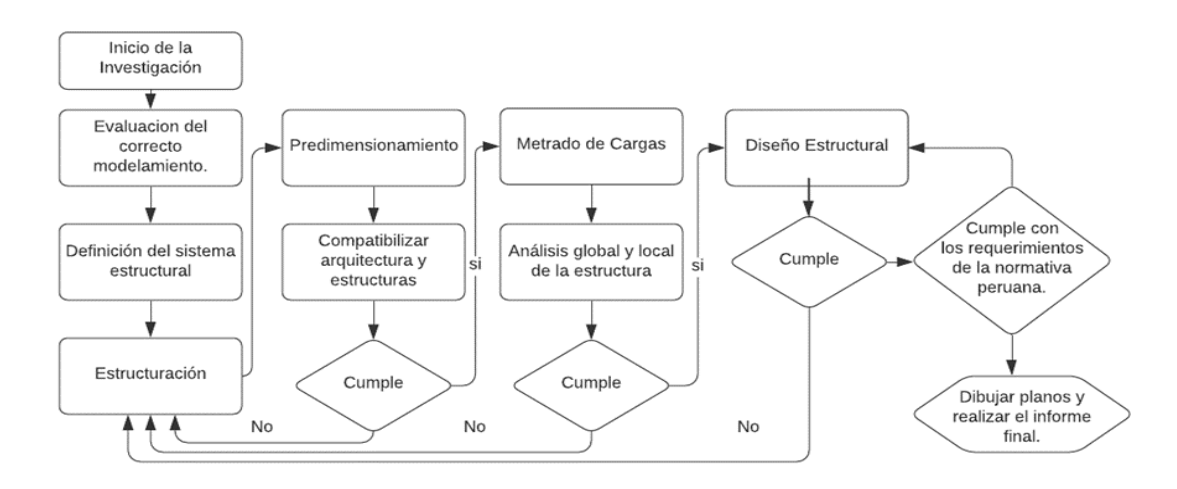

*Nota.* En el presente flujograma se muestran las actividades realizadas durante el desarrollo de la investigación**.** [Flujograma de actividades]. (s.f.)

## **CAPÍTULO IV: RESULTADOS**

#### **4.1. Descripción del proyecto**

El proyecto en mención aborda la evaluación y diseño estructural de un edificio multifamiliar de siete niveles con sótano en un terreno total de 308  $m^2$ , ubicado en el distrito de Ciudad Nueva, con una superficie cubierta de sótano de 233,35  $m^2$  y 262,76  $m^2$  por planta baja. La altura de entrepiso del sótano es de 3,00 m y entreplanta superior de 3,30 m y 2,60 m respectivamente, y la altura total de la edificación es de 20,50 m. El edificio multifamiliar cuenta con una entrada principal que dirige hacia el hall, mediante las escaleras hacia los departamentos, en el primer nivel se encuentra la cocina, un patio, estacionamientos y el elevador. Del segundo al séptimo nivel existe una distribución de dos departamentos y un mini departamentos por nivel.

A continuación, en las figuras 7, 8, 9, 10 y 11 se observan los planos arquitectónicos del sótano, pisos y techo.

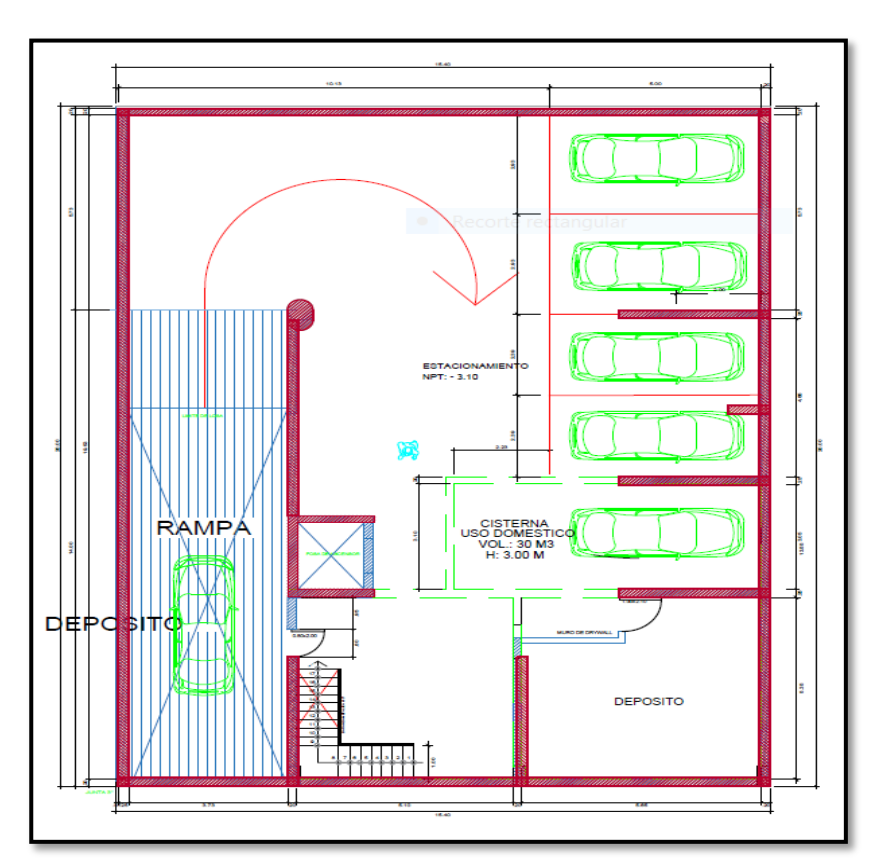

**Figura 7**

*Arquitectura - Planta sótano*

*Nota.* Se muestra la distribución arquitectónica del sótano.

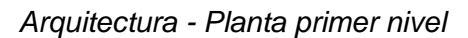

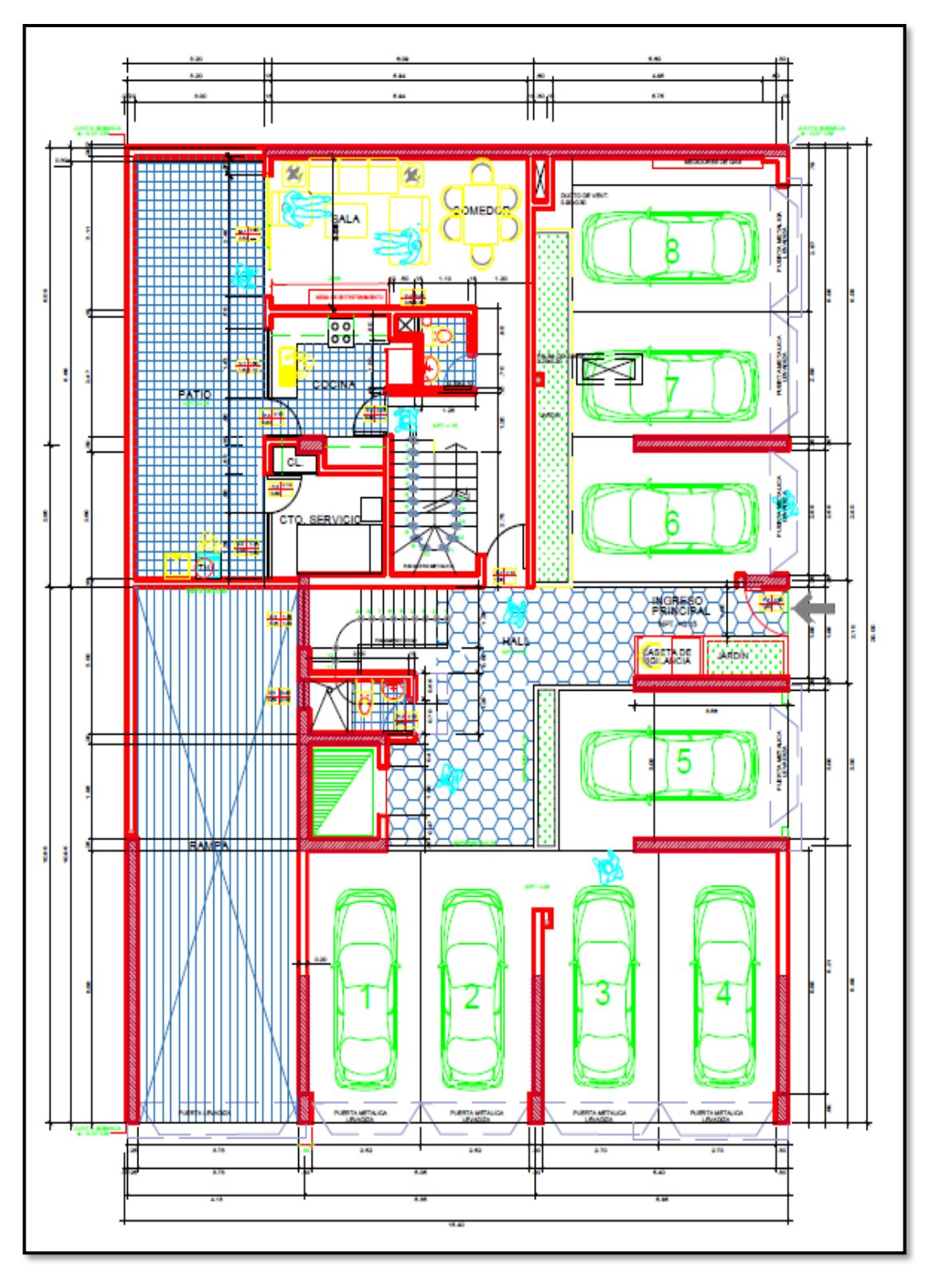

*Nota.* Se muestra la distribución arquitectónica del primer nivel de la edificación multifamiliar.

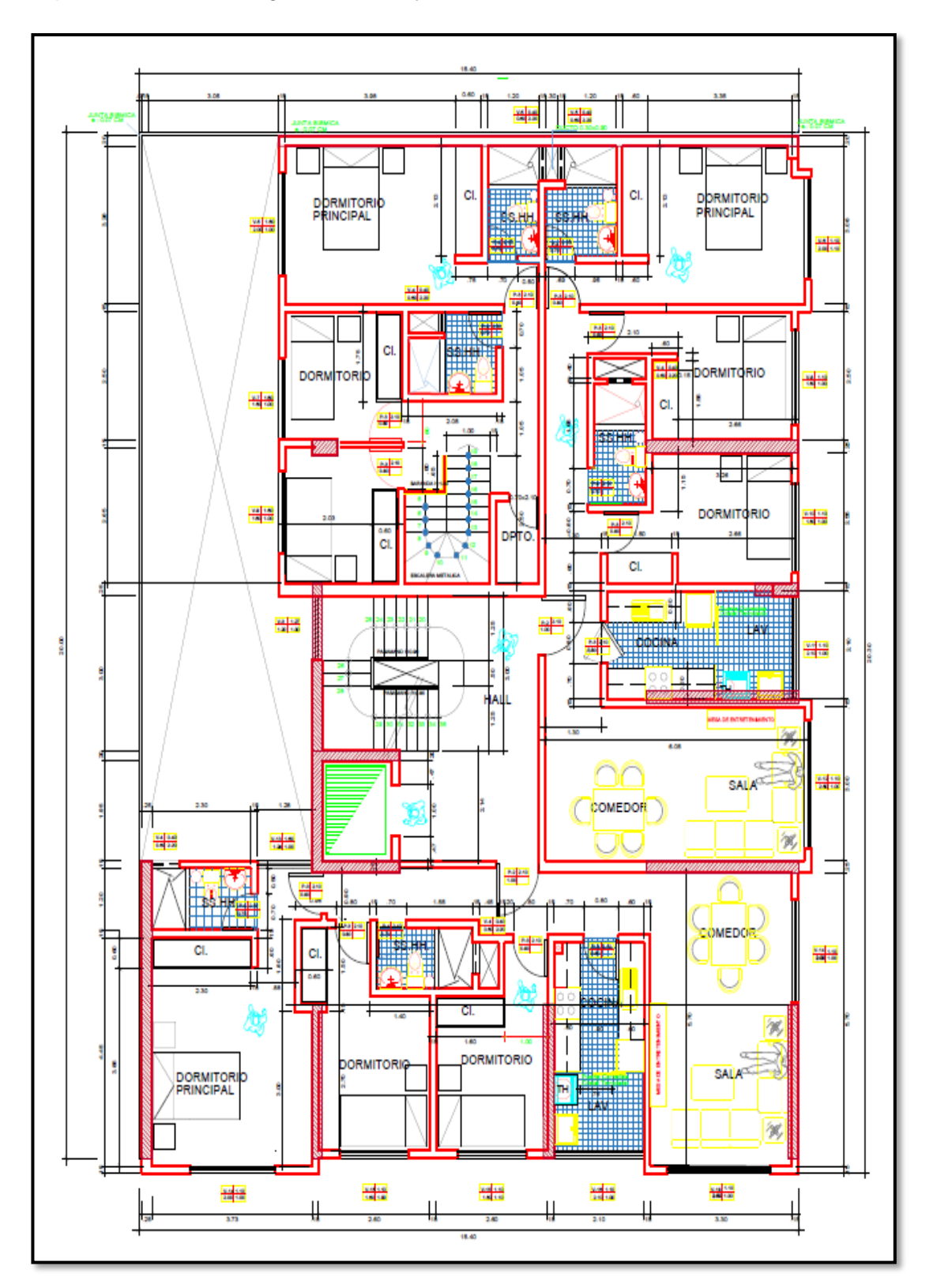

*Arquitectura - Planta segundo, cuarto y sexto nivel*

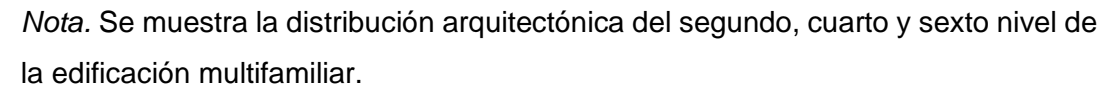

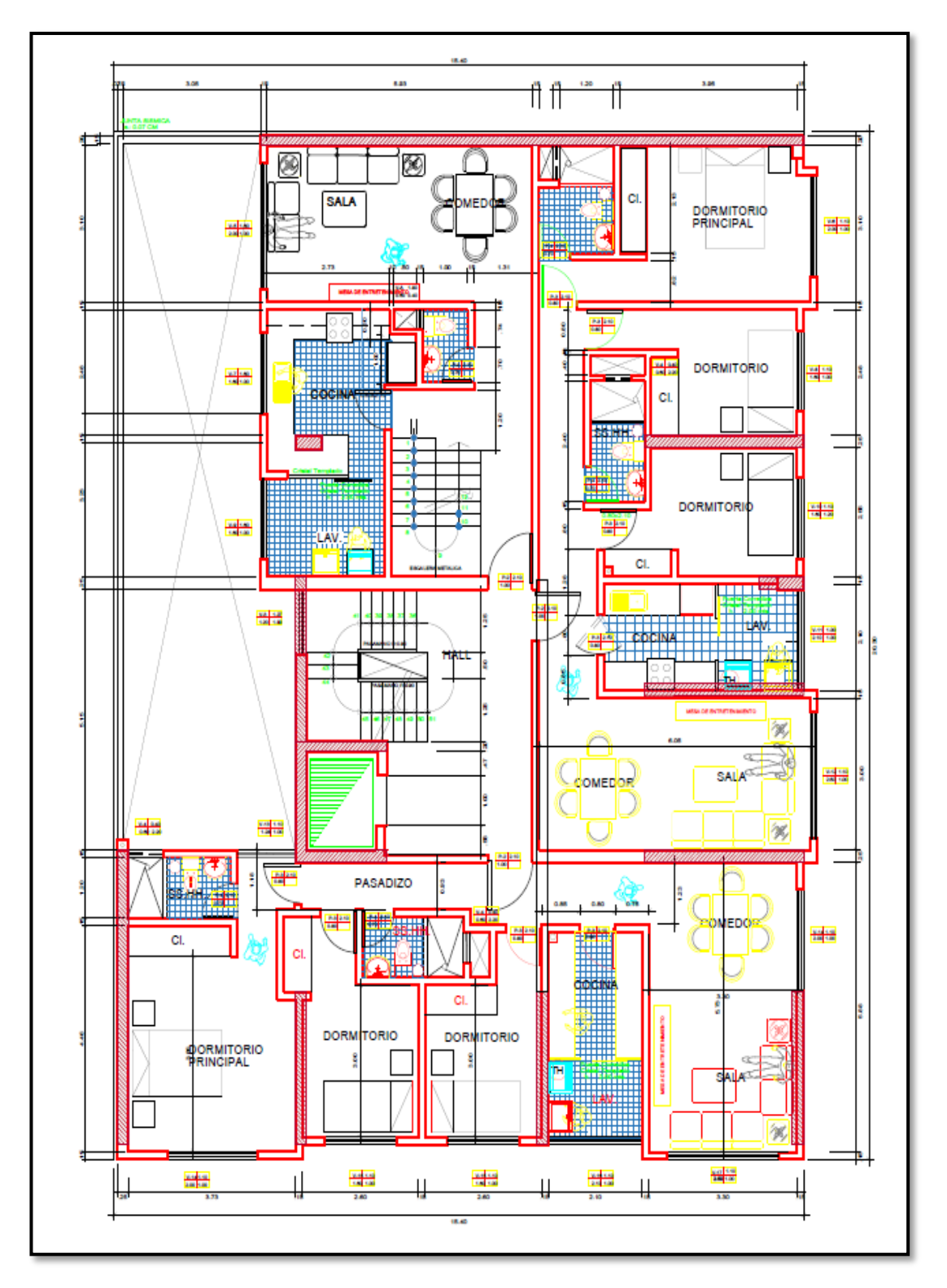

*Arquitectura - Planta tercero, quinto y séptimo nivel*

*Nota.* La figura muestra la distribución arquitectónica del tercero, quinto y séptimo nivel de la edificación multifamiliar.

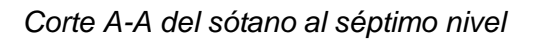

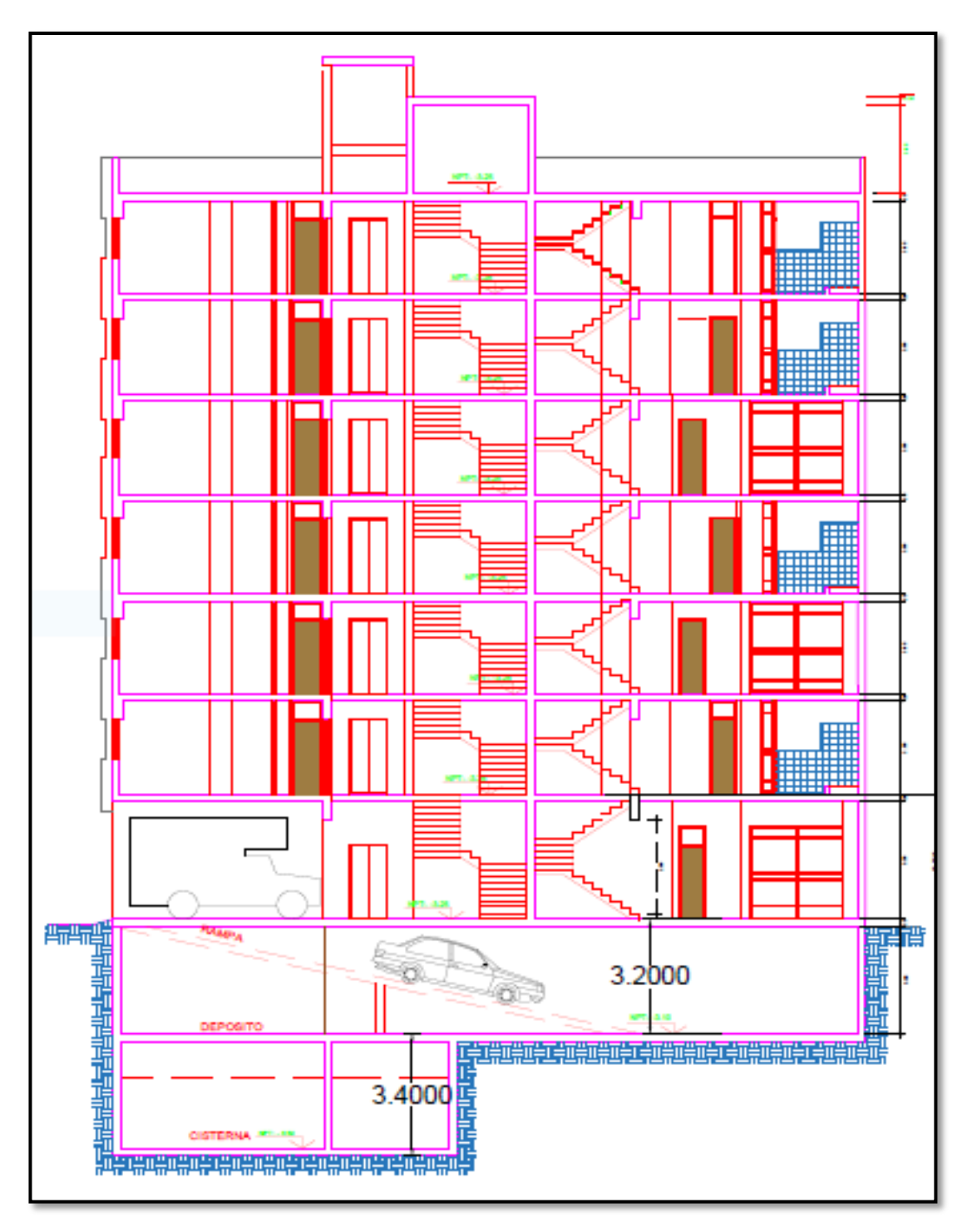

*Nota.* La figura muestra el corte A-A del sótano al séptimo nivel de la edificación multifamiliar.

*Elevación principal y lateral*

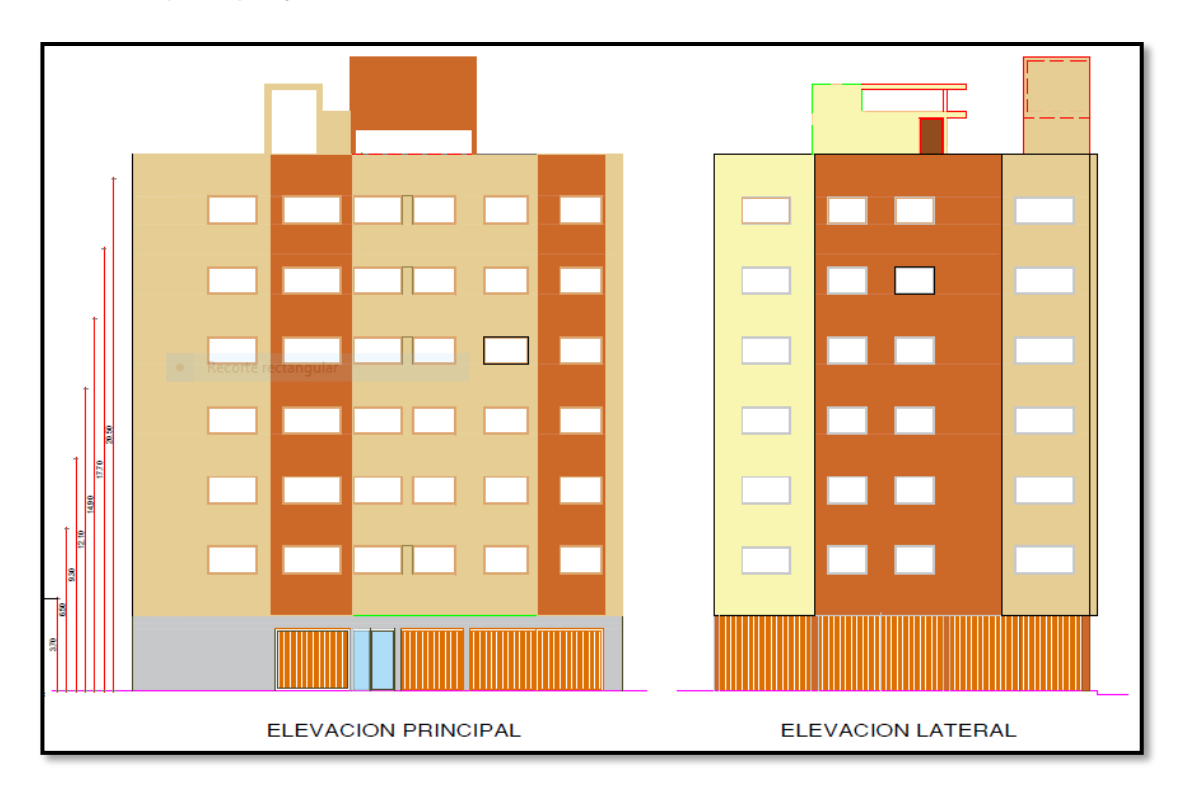

*Nota.* La figura muestra las elevaciones principal y lateral de la edificación multifamiliar.

## *4.1.1. Materiales empleados*

A continuación, se muestran las características de los materiales empleados.

## **4.1.1.1. Concreto.**

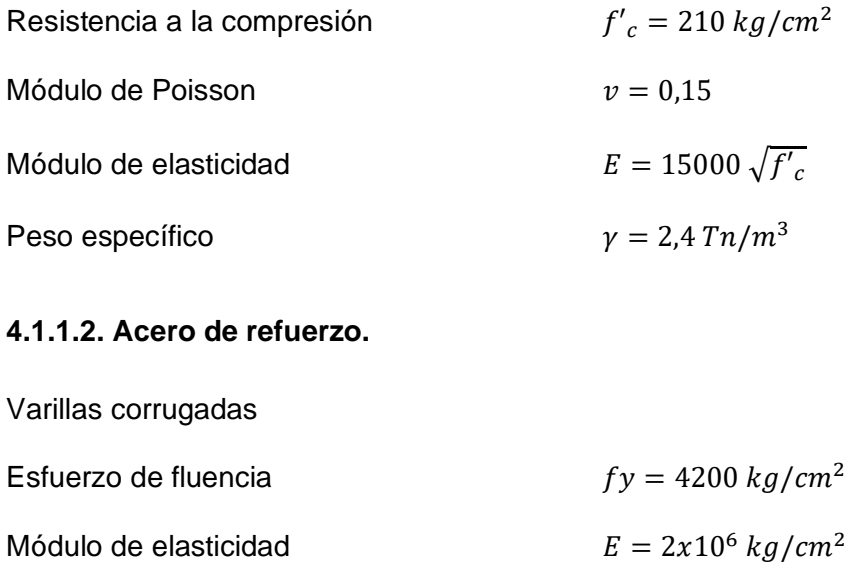

## **4.1.1.3. Características del suelo.**

En la tabla 14 se tiene a detalle las características del estudio de suelos considerado para el distrito de Ciudad Nueva.

#### **Tabla 14**

*Estudio de mecánica de suelos Ciudad Nueva*

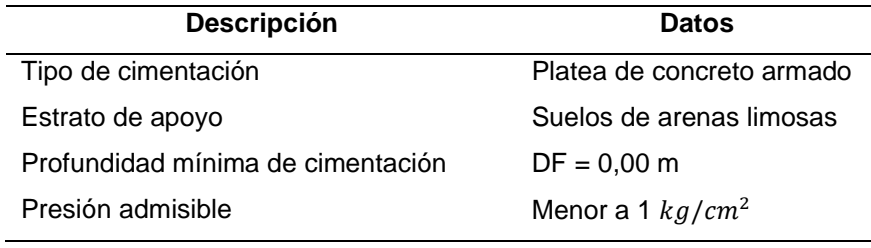

*Nota.* Datos extraídos del Mapa de peligros de la ciudad de Tacna. Paredes (2004).

## **4.2. Predimensionamiento**

Consiste en dimensionar los elementos estructurales de toda la edificación, este procedimiento es importante para posteriormente validar el predimensionamiento planteado con el diseño correspondiente.

#### *4.2.1. Vigas*

De la ecuación 1 y 2 se realizó el predimensionamiento de las vigas donde  $ln$ será 7,20.

$$
\frac{7,20}{12} < h < \frac{7,20}{10}
$$
\n
$$
0,6 < h < 0.72
$$

Se debe tener en cuenta un ancho mínimo de 0,25 m, para evitar el congestionamiento del acero y la presencia de cangrejeras.

$$
\frac{0.6}{3} < b < \frac{0.6}{2}
$$
\n
$$
0.2 < b < 0.3
$$

Obteniendo como resultado que nuestra viga será de 0,25 x 0,60 m.

## *4.2.2. Muros de corte*

Con la ecuación 4 se predimensiono los muros donde Ln es igual a 3.55 m.

$$
e_{min}=\frac{3,55}{25}=0,142
$$

Según el cálculo, se puede considerar como estándar el espesor mínimo de 0.15 m siendo los espesores más habituales los de 0.20, 0.25 y 0.30 m. Para nuestro caso, asumimos un espesor de 0,25 m según el diseño del edificio.

#### *4.2.3. Losas*

Para predimensionar las losas unidireccionales, se tomó en cuenta la mayor luz libre que es 5.73 m, para tal efecto se consideró la ecuación 3.

$$
h \ge \frac{5,73}{25}
$$
  

$$
h \ge 0,23
$$

Obteniendo como resultado una altura de losa h=0,25 m. para toda la edificación.

## *4.2.4. Columnas*

Para predimensionar se consideró la ecuación 5, se asume una carga unitaria de 1  $Tn/m^2$ . En la figura 13 se observa el área tributaria de la columna a predimensionar.

#### **Figura 13**

*Área tributaria de la columna*

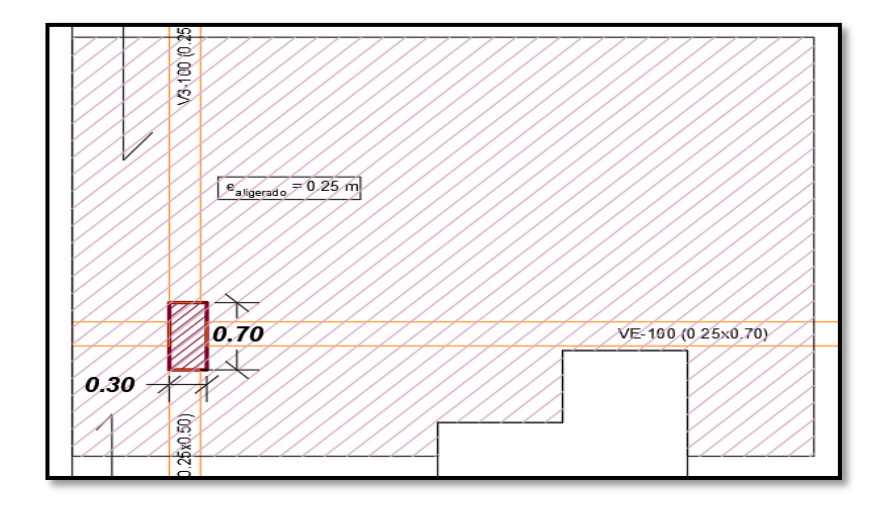

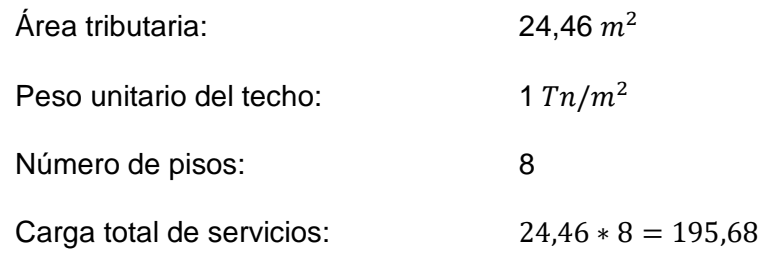

Reemplazando en la fórmula 5 :

Area 
$$
bruta = \frac{195,68 * 1000}{0,45 * 210}
$$
  
Area  $bruta = 2 070,69 cm^2$ 

Finalmente se consideran dimensiones de 0.30 x 0.70 m para la columna.

# *4.2.5. Escaleras*

Para predimensionar la escalera se consideró un paso de 0,25 m y para el cálculo del contrapaso la ecuación 14.

# **Figura 14**

### *Representación del esquema de la escalera*

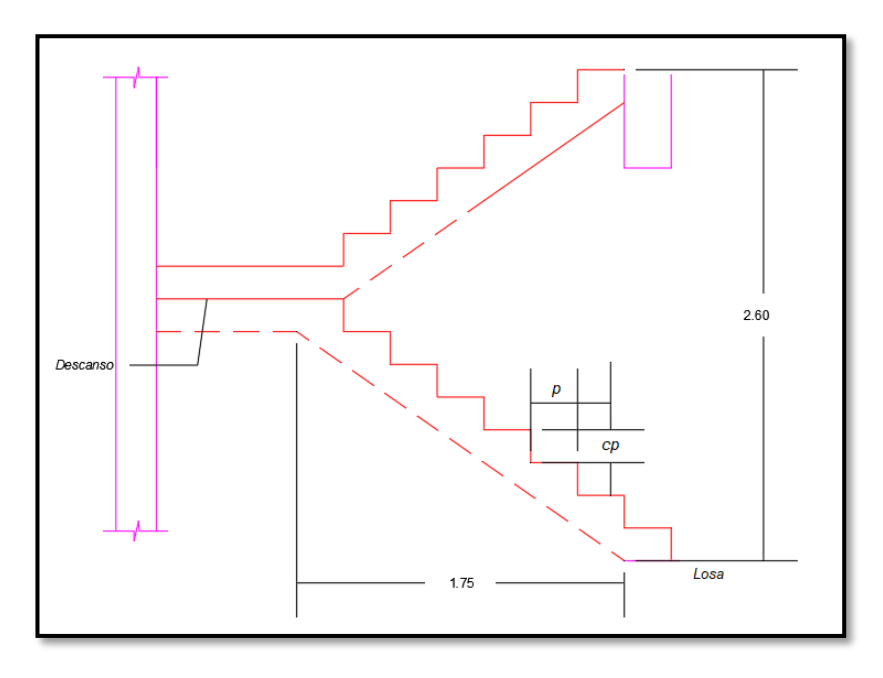

Para el predimensionamiento se tomó en cuenta los siguientes datos:

34

$$
p=0.25m
$$

$$
cp = \frac{hn}{n} \tag{14}
$$

$$
cp = \frac{2.60}{15} = 0.17 \ m
$$

Para determinar el espesor de la garganta de la escalera se consideró que:

$$
t = \frac{Ln}{25} \approx \frac{Ln}{20}
$$

En la arquitectura presentada la proyección horizontal mide 1.75 m, por lo tanto, en la tabla 15 se observa los valores que deberá tener como mínimo el espesor de garganta, siendo así que para este proyecto tomaremos un espesor de 0.15 m.

## **Tabla 15**

#### *Espesor de garganta de Escalera*

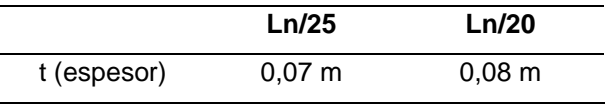

*Nota.* En la tabla se observa resultados del espesor de garganta.

En la tabla 16 se observa los valores obtenidos del predimensionamiento de la escalera.

#### **Tabla 16**

#### *Valores de la Escalera*

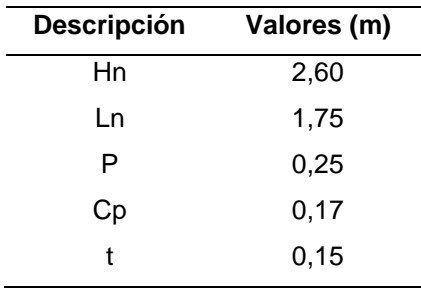

#### **4.3. Metrado de Cargas**

#### *4.3.1. Metrado losa aligerada*

Se realizó por viguetas, considerando una franja tributaria de 0.40 m. que es el ancho estándar del ala del aligerado. En la tabla 17 se muestran los elementos considerados para calcular la carga muerta y la carga viva.

#### **Tabla 17**

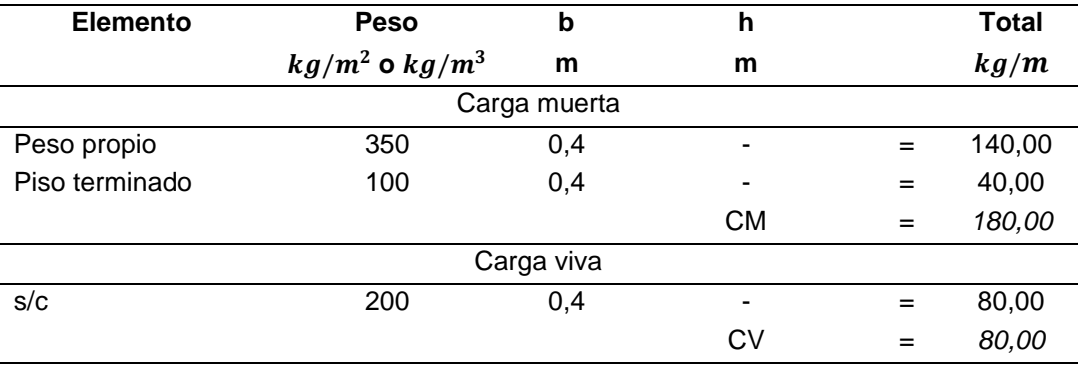

*Metrado de losa aligerada*

Finalmente obtenemos que Wservicio = *260.00 kg/m y* Wu = *388 kg/m.* 

#### *4.3.2. Metrado de vigas*

Se realizó el metrado de cargas para la viga V-21 de 0.25 x 0.90 m ubicada a lo largo del eje D. La tabla 18 muestra los elementos considerados para el cálculo.

## **Tabla 18**

#### *Metrado de Viga*

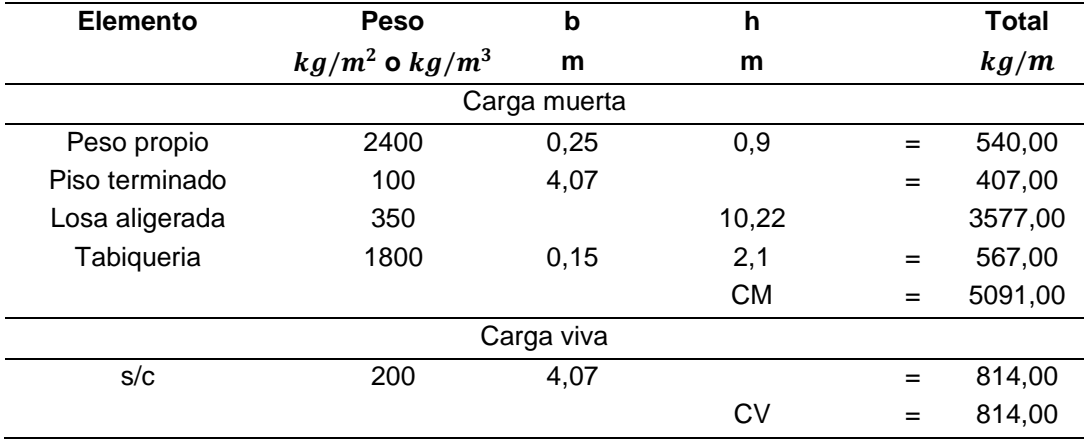

Finalmente obtenemos que W servicio = 5 905.00kg/m y Wu = 8 511.2 kg*/m.*

## *4.3.3. Metrado de columnas*

Se realizó el metrado de cargas para la columna C1 de 0,30 x 0,70 m, utilizando el concepto de áreas tributarias por ser el elemento estructural que recibe la carga de los demás elementos. Las tablas 19, 20 y 21 muestran los elementos considerados para calcular la carga muerta y la carga viva en la azotea, piso típico del primer al sexto nivel y el sótano.

# **Tabla 19**

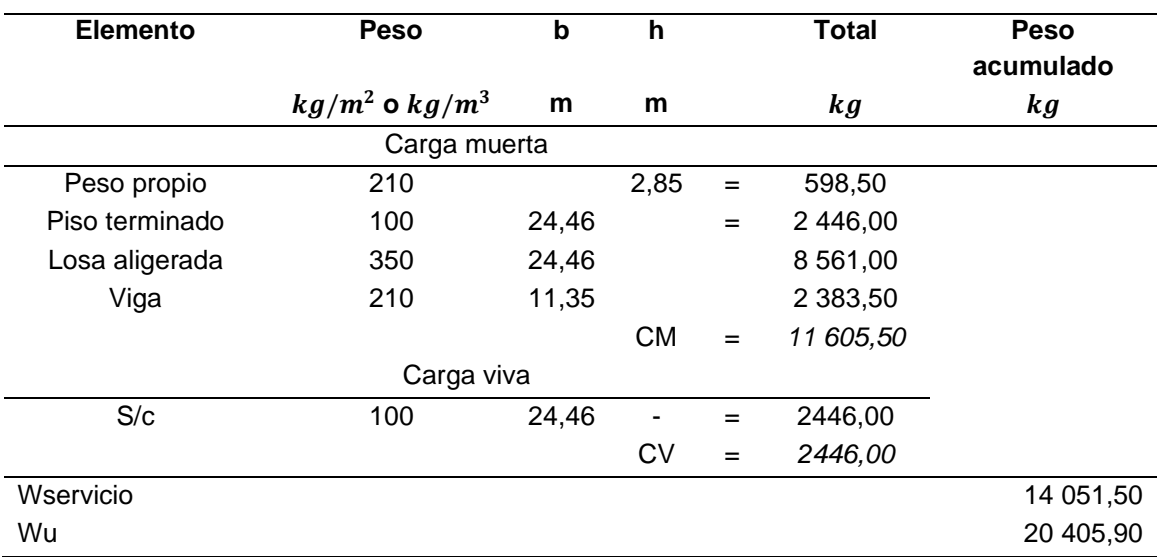

# *Metrado de Columna - Azotea*

### **Tabla 20**

#### *Metrado de Columna - Piso típico 1-6*

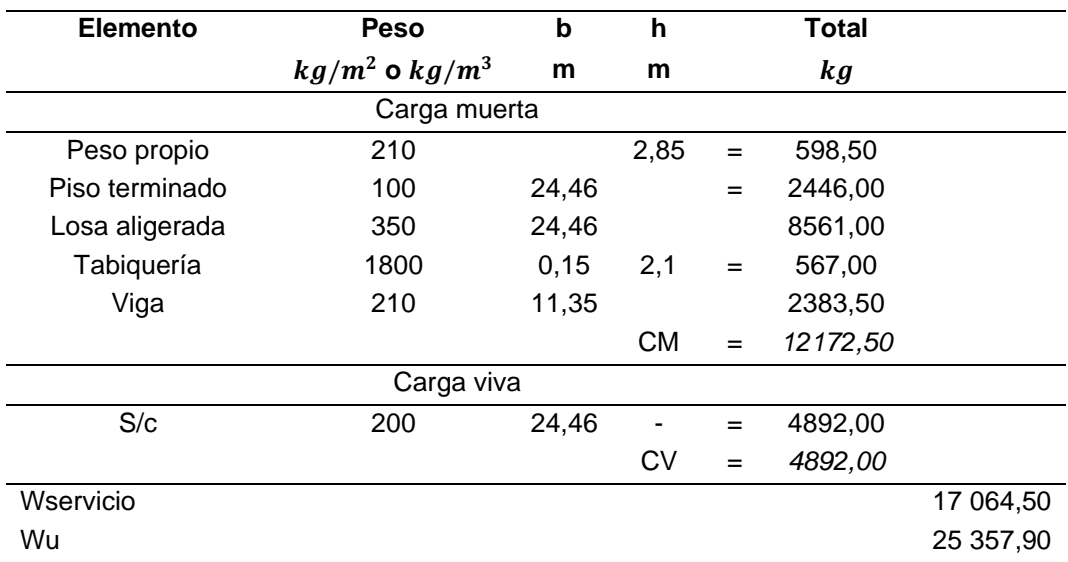

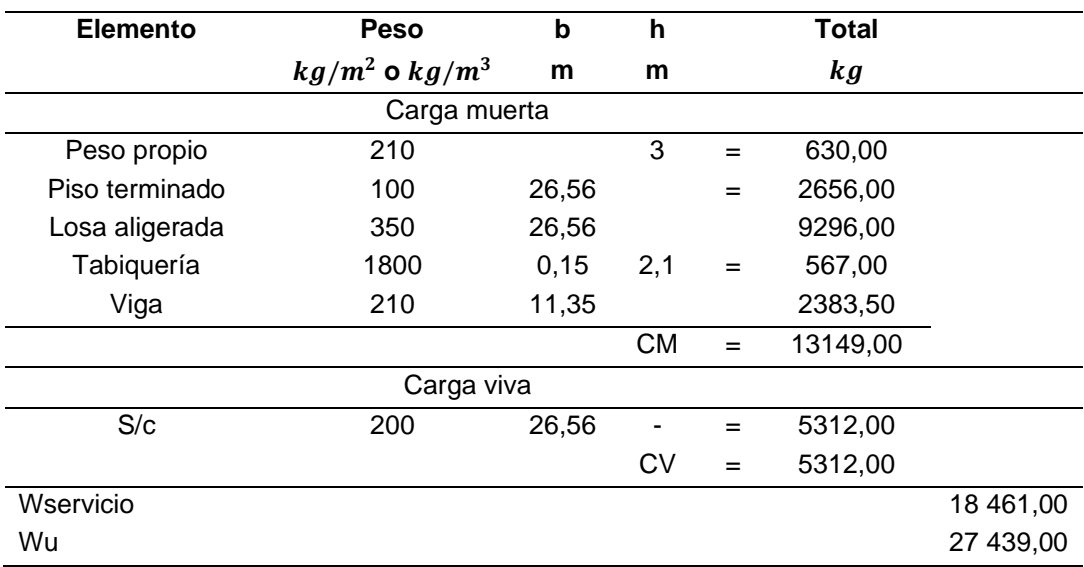

# *Metrado de Columna - Sótano*

Finalmente se obtiene como W total servicio de 49 577.00 kg.

# *4.3.4. Metrado de escalera*

Según el Comité Técnico de Norma E.020 Cargas (2006), se debe emplear una carga viva de 200 kg/m2, para el cálculo del peso por metro cuadrado de escalera se debe tomar en cuenta la ecuación 15 y en la tabla 22 se observa el metrado.

$$
W_{PP} = 2.4x \left[ \frac{0.173}{2} + 0.15 * \sqrt{\left(\frac{0.173}{25}\right)^2 + 1} \right]
$$
\n
$$
W_{PP} = 0.65 Tn/m^2
$$
\n(15)

### **Tabla 22**

*Metrado de Escalera*

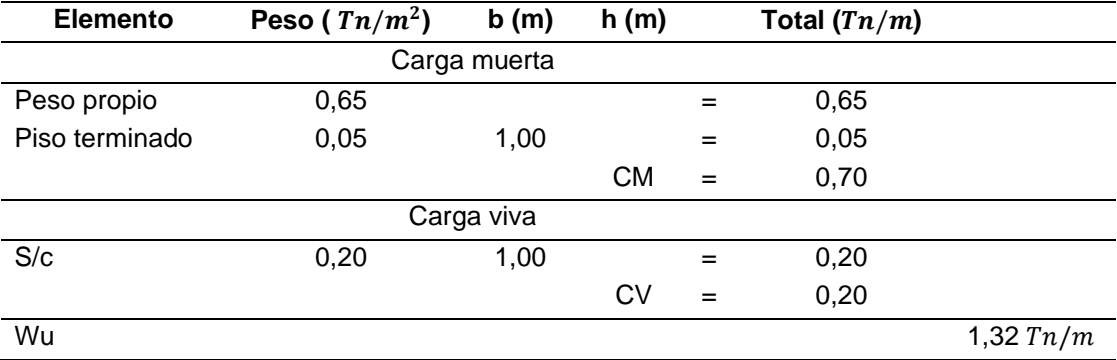

## **4.4. Análisis sísmico**

#### *4.4.1. Modelo Estructural*

Se realizó el análisis del edificio multifamiliar mediante un modelo tridimensional utilizando el software ETABS como se observa en la figura 15. Las placas fueron modeladas de 0.20 y 0.25 m como elementos bidimensionales de espesor. Se estableció un diafragma rígido para cada piso de la estructura con tres grados de libertad por piso y todos los elementos verticales fueron empotrados en la base.

## **Figura 15**

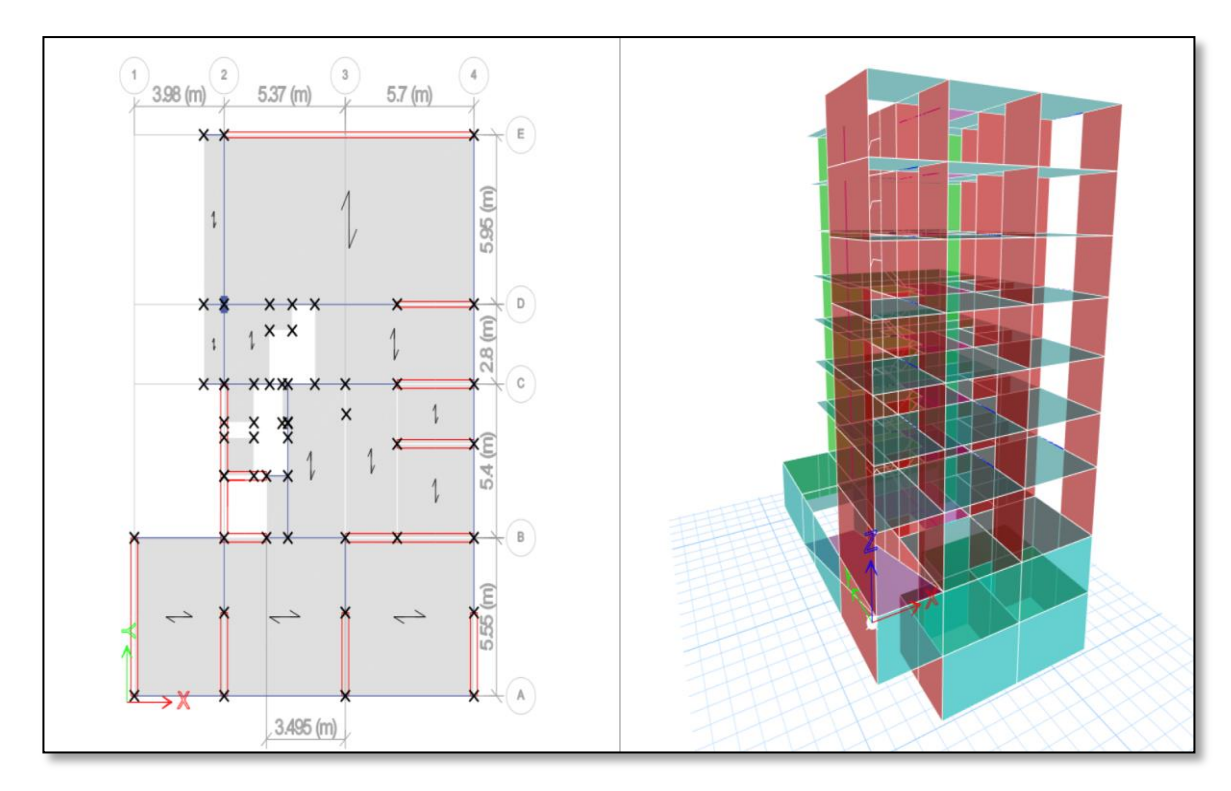

*Vista en Planta y 3D del Modelo estructural de la edificación*

## *4.4.2. Análisis Modal*

La edificación multifamiliar contempla diafragmas rígidos en todos los niveles, 03 modos de vibración por nivel incluyendo el sótano. Teniendo en total 24 modos de vibración por los siete niveles con el sótano, la tabla 23 muestra los resultados del análisis modal.

*Resultados de Análisis Modal*

| <b>Modo</b>    | Periodo (s) | <b>UX</b> | UY       | <b>RZ</b> |
|----------------|-------------|-----------|----------|-----------|
| 1              | 0,461       | 0,122     | 0,4067   | 0,1462    |
| $\overline{2}$ | 0,323       | 0,4031    | 0,2125   | 0,0314    |
| 3              | 0,225       | 0,1474    | 0,0362   | 0,5217    |
| 4              | 0,115       | 0,0252    | 0,0896   | 0,0328    |
| 5              | 0,091       | 0,0001    | 0,0006   | 0,0002    |
| 6              | 0,075       | 0,1006    | 0,0571   | 0,0061    |
| $\overline{7}$ | 0,065       | 0,0003    | 0,0001   | 1,00E-04  |
| 8              | 0,063       | 0,0041    | 0,0003   | 0,0017    |
| 9              | 0,06        | 1,14E-05  | 0,0004   | 0,0001    |
| 10             | 0,058       | 1,01E-05  | 3,08E-05 | 1,00E-04  |
| 11             | 0,056       | 2,80E-06  | 4,61E-06 | 0,00E+00  |
| 12             | 0,056       | 2,73E-06  | 1,94E-05 | 8,47E-07  |
| 13             | 0,052       | 0,0125    | 4,86E-05 | 0,1275    |
| 14             | 0,051       | 0,0378    | 0,0417   | 0,0204    |
| 15             | 0,039       | 0,0012    | 0,0001   | 0,0001    |
| 16             | 0,034       | 0,029     | 0,009    | 0,0027    |
| 17             | 0,032       | 0,0001    | 0,004    | 0,0009    |
| 18             | 0,032       | 0,0003    | 0,0041   | 3,00E-04  |
| 19             | 0,032       | 0,0009    | 0,0044   | 3,31E-05  |
| 20             | 0,032       | 0,0002    | 1,07E-06 | 0,0001    |
| 21             | 0,031       | 0         | 3,54E-05 | 7,85E-07  |
| 22             | 0,031       | 0,0002    | 0,0002   | 2,10E-05  |
| 23             | 0,031       | 0,0023    | 0,0045   | 0,0045    |
| 24             | 0,024       | 0,0098    | 0,0096   | 0,0312    |

En la tabla 24 podemos apreciar que el primer modo es de traslación en la Y, el segundo modo es de traslación en X y el tercer modo es de rotación en Z.

#### **Tabla 24**

*Análisis modal, modos predominantes.*

| Modo          | Periodos (s) | UX     | UY     | <b>RZ</b> |
|---------------|--------------|--------|--------|-----------|
|               | 0.461        | 0.122  | 0.4067 | 0.1462    |
| $\mathcal{P}$ | 0.323        | 0.4031 | 0.2125 | 0.0314    |
| 3             | 0.225        | 0.1474 | 0.0362 | 0.5217    |

#### **4.5. Análisis Estático**

#### *4.5.1. Periodo fundamental de vibración*

Para realizar el cálculo del periodo fundamental de vibración en cada dirección se utiliza la ecuación 15, donde  $C_T = 60$  y  $h_n = 20,50$  m.

$$
T = \frac{h_n}{C_T}
$$
  
\n
$$
T = \frac{20,50}{60}
$$
  
\n
$$
T = 0,34 \text{ seg.}
$$
  
\n(16)

#### *4.5.2. Fuerza cortante basal*

Para determinar la fuerza cortante se utilizó la ecuación 7, los datos que se reflejan en la tabla 25.

#### **Tabla 25**

*Factores Sísmicos en la dirección X-X e Y-Y*

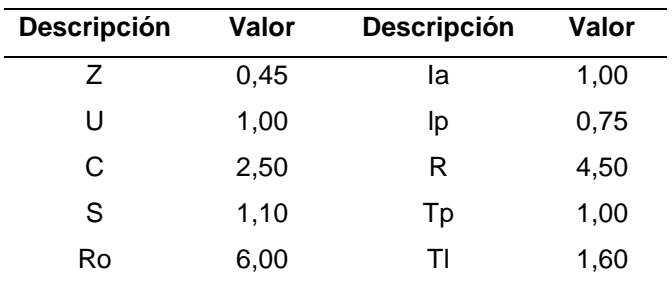

$$
V = \frac{0.45x1x2,5x1,1}{4,5} * 1862,686
$$

$$
V = 512,239 \text{ } Tn
$$

## **4.6. Análisis Dinámico**

#### *4.6.1. Análisis de aceleración espectral*

Se tomó esta alternativa utilizando un espectro inelástico de pseudo aceleración en ambas direcciones X-X y Y-Y. En la tabla 26 se tienen todos los valores obtenidos

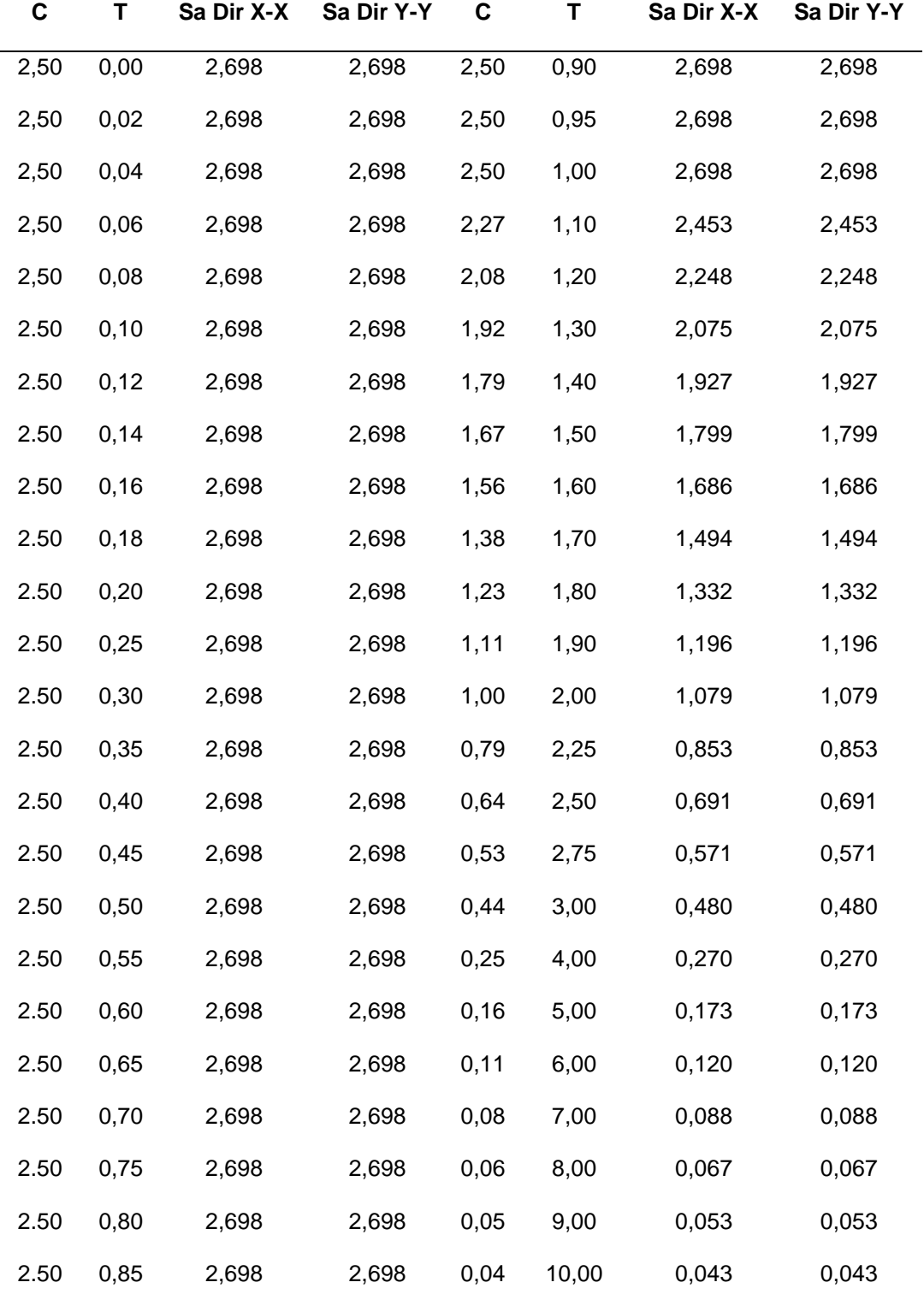

*Espectro de Respuesta para ambas direcciones.*

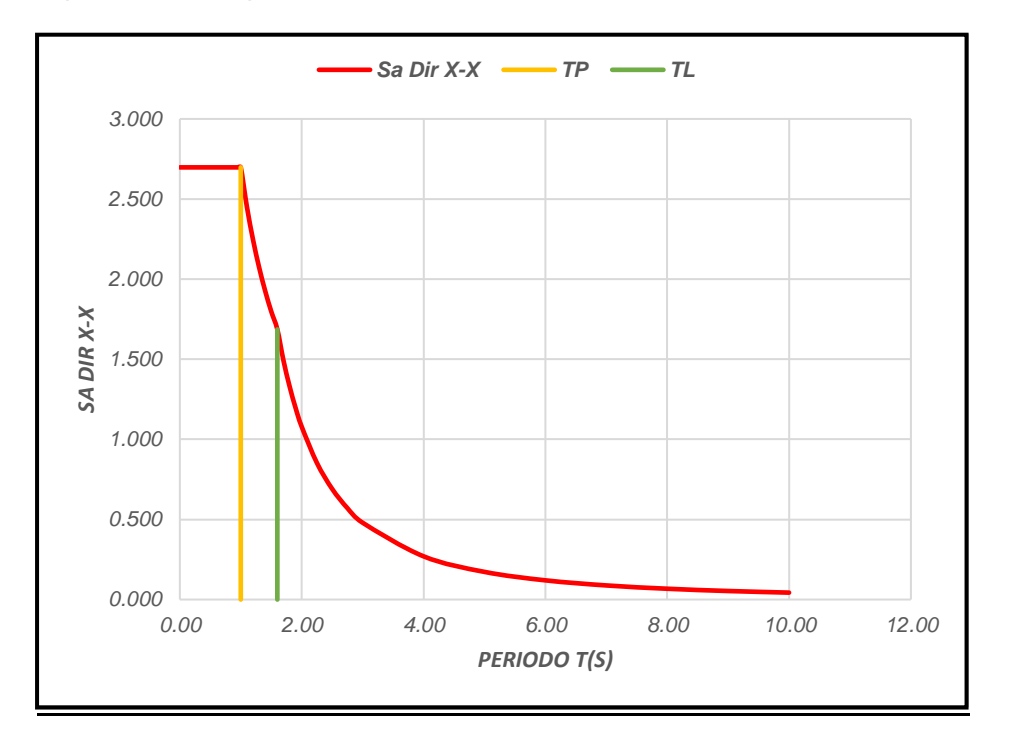

*Espectro de Respuesta de Pseudo aceleración dirección X-X*

# **Figura 17**

*Espectro de Respuesta de Pseudo aceleración dirección Y-Y*

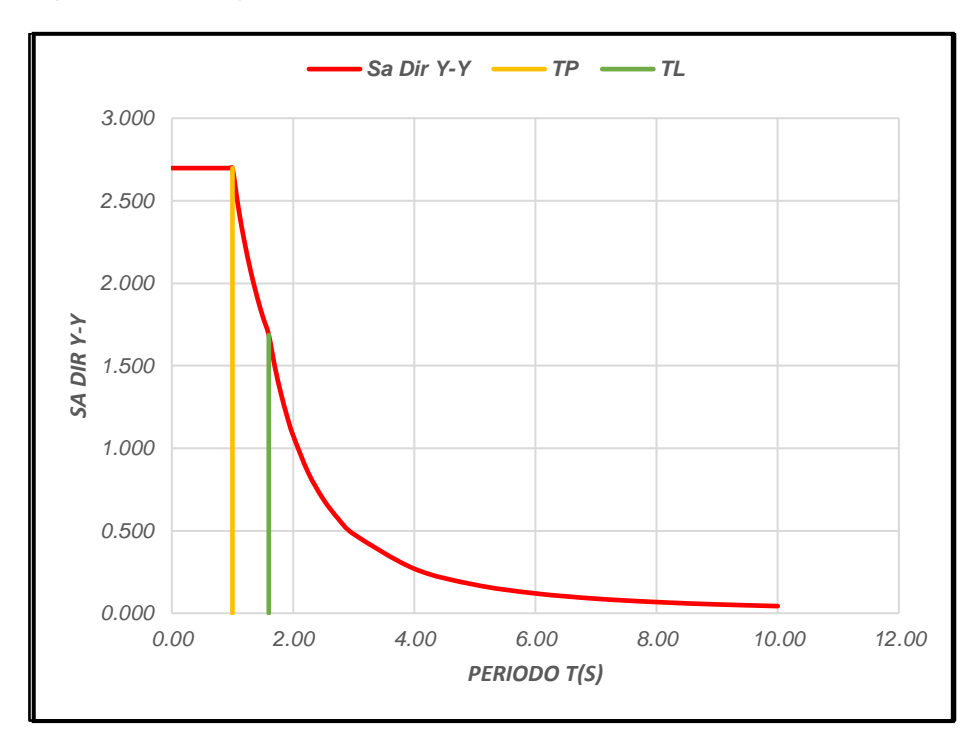

## *4.6.2. Desplazamientos de edificación*

De acuerdo con el análisis, se obtiene el desplazamiento lateral, y de esto se obtiene el desplazamiento relativo elástico, y luego se multiplica por 0.85R para obtener el desplazamiento relativo inelástico. La tabla 27 y 28 muestran las operaciones para verificar el desplazamiento, en las figuras 18 y 19 se muestran las derivas de entrepiso en las direcciones X-X e Y-Y.

## **Tabla 27**

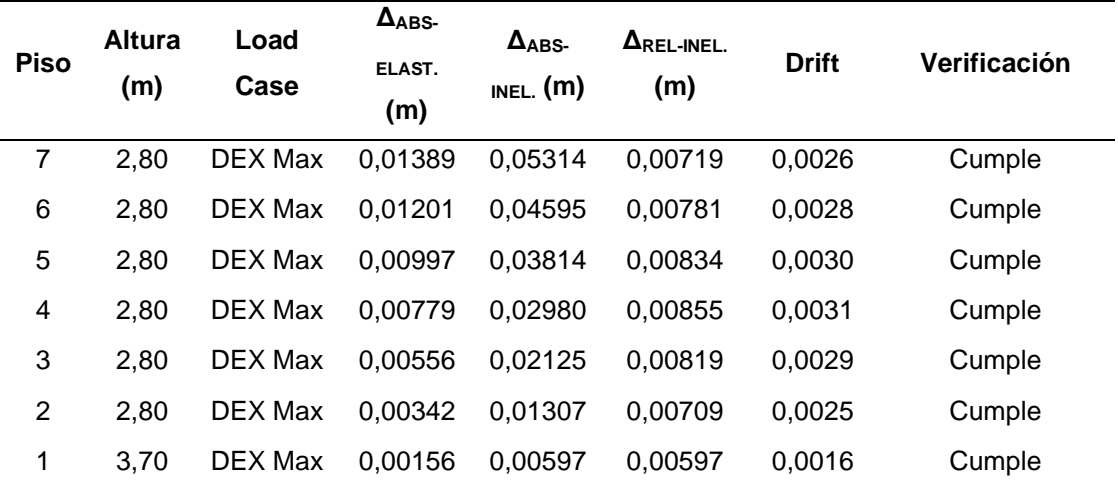

*Desplazamientos y derivas máximas en dirección X-X*

### **Figura 18**

*Derivas de entrepiso en dirección X-X*

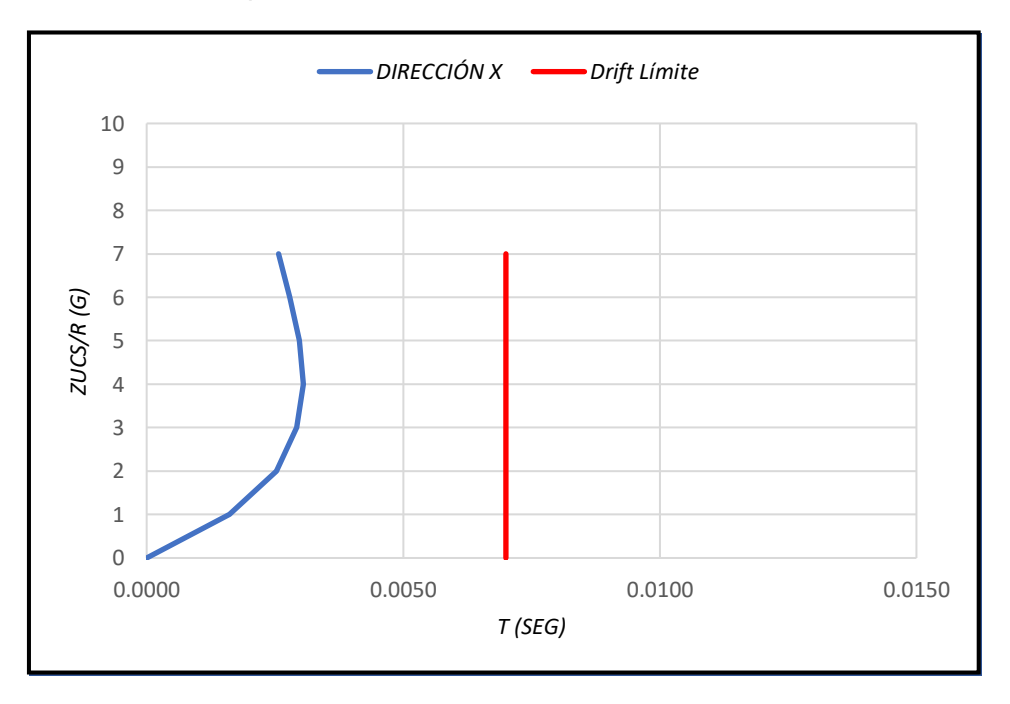

| <b>Piso</b> | <b>Altura</b> | Load    | $\Delta$ <sub>ABS</sub> | $\Delta$ ABS- | $\Delta$ REL-INEL. | <b>Drift</b> | Verificación |
|-------------|---------------|---------|-------------------------|---------------|--------------------|--------------|--------------|
|             | (m)           | Case    | $ELAST.$ (m)            | INEL. $(m)$   | (m)                |              |              |
| 7           | 2,80          | DEY Max | 0.01925                 | 0,07364       | 0,00987            | 0,0035       | Cumple       |
| 6           | 2.80          | DEY Max | 0,01667                 | 0,06377       | 0.01084            | 0,0039       | Cumple       |
| 5           | 2.80          | DEY Max | 0.01384                 | 0.05293       | 0,01164            | 0,0042       | Cumple       |
| 4           | 2.80          | DEY Max | 0.01079                 | 0.04129       | 0.01198            | 0,0043       | Cumple       |
| 3           | 2.80          | DEY Max | 0.00766                 | 0.02930       | 0.01150            | 0,0041       | Cumple       |
| 2           | 2.80          | DEY Max | 0.00465                 | 0.01780       | 0.01001            | 0.0036       | Cumple       |
| 1           | 3.70          | DEY Max | 0.00204                 | 0.00779       | 0,00779            | 0,0021       | Cumple       |

*Desplazamientos y derivas máximas en dirección Y-Y*

# **Figura 19**

*Derivas de entrepiso en dirección Y-Y*

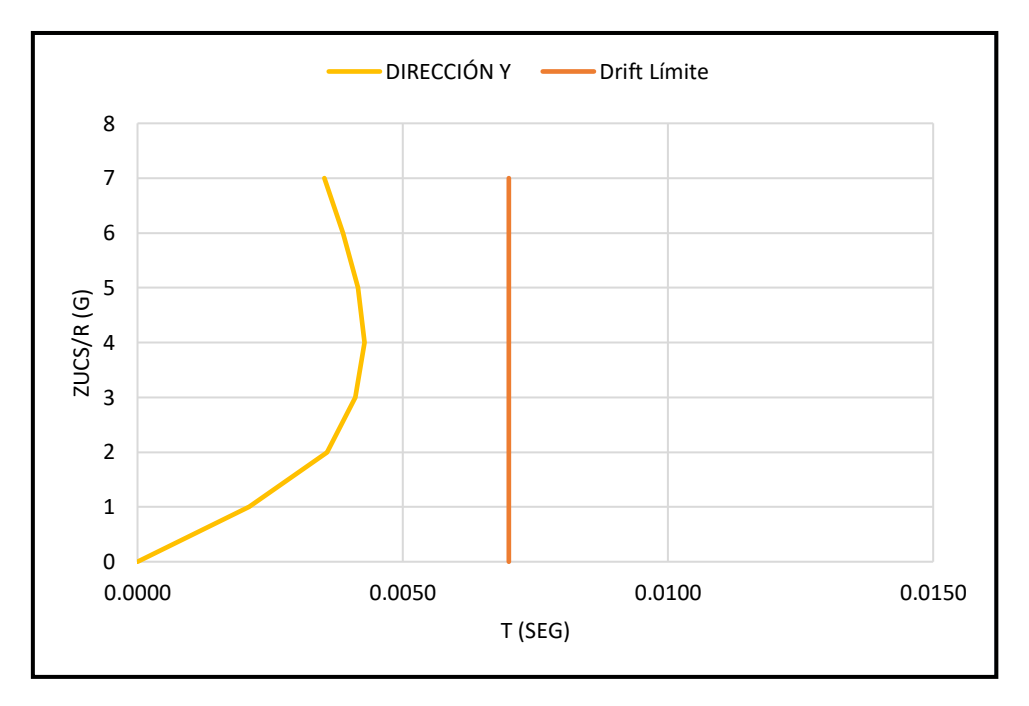

# **4.7. Verificación de Irregularidades**

# *4.7.1. Verificación de irregularidades en altura*

### **4.7.1.1. Irregularidad moderada- Piso blando**

Como se puede observar en la tabla 29 no presenta irregularidad de piso blando en la dirección X-X.

| <b>Piso</b> | V                                    | $\Delta$ <sub>ABS</sub> | $\Delta_{REL}$ | K       | Lim <sub>1</sub> | Lim <sub>2</sub> | Verificación |  |  |
|-------------|--------------------------------------|-------------------------|----------------|---------|------------------|------------------|--------------|--|--|
|             | (ton)                                | (m)                     | (m)            | (ton/m) | (ton/m)          | (ton/m)          |              |  |  |
| Story 7     | 51,95                                | 0,01389                 | 0,00188        | 27633,0 | 0,0              |                  | Regular      |  |  |
| Story 6     | 63,83                                | 0.01201                 | 0.00204        | 31243.3 | 19343.1          | 22106.4          | Regular      |  |  |
| Story 5     | 50,63                                | 0,00997                 | 0,00218        | 23224.8 | 21870.3          | 23550.5          | Regular      |  |  |
| Story 4     | 37,99                                | 0.00779                 | 0.00224        | 16997.8 | 16257.3          | 21893.6          | Regular      |  |  |
| Story 3     | 29.36                                | 0,00556                 | 0.00214        | 13719.6 | 11898.4          | 19057.5          | Regular      |  |  |
| Story 2     | 19,73                                | 0.00342                 | 0.00185        | 10641.9 | 9603.7           | 14384.6          | Regular      |  |  |
| Story 1     | 12.47                                | 0.00156                 | 0.00156        | 7983,4  | 7449,3           | 11029,1          | Regular      |  |  |
|             | Factor de irregularidad $I_a = 1,00$ |                         |                |         |                  |                  |              |  |  |

*Irregularidad Moderada en dirección X-X - Piso Blando*

Como se puede observar en la tabla 30 no presenta irregularidad de piso blando en la dirección Y-Y.

## **Tabla 30**

| <b>Piso</b>                          | v     | <b>AABS</b> |                    |             | Lim <sub>1</sub> | Lim <sub>2</sub> | Verificación |  |
|--------------------------------------|-------|-------------|--------------------|-------------|------------------|------------------|--------------|--|
|                                      | (ton) | (m)         | $\Delta_{REL}$ (m) | $K$ (ton/m) | (ton/m)          | (ton/m)          |              |  |
| Story 7                              | 54.47 | 0.01925     | 0.00258            | 21 104,2    | 0,0              |                  | Regular      |  |
| Story 6                              | 67,35 | 0,01667     | 0,00283            | 23 765,0    | 14 773,0         | 16 883,4         | Regular      |  |
| Story 5                              | 54.17 | 0.01384     | 0.00304            | 17 795,7    | 16 635,5         | 17 947.7         | Regular      |  |
| Story 4                              | 40.40 | 0.01079     | 0.00313            | 12 895,0    | 12 457,0         | 16 710.6         | Regular      |  |
| Story 3                              | 31,33 | 0,00766     | 0,00301            | 10 419,0    | 9 0 26,5         | 14 521,5         | Regular      |  |
| Story 2                              | 21,10 | 0,00465     | 0,00262            | 8 0 6 2, 7  | 7 293,3          | 10 962,6         | Regular      |  |
| Story 1                              | 12.41 | 0.00204     | 0,00204            | 6 0 9 2, 3  | 5 643,9          | 8 3 6 7, 1       | Regular      |  |
| Factor de Irregularidad $I_a = 1,00$ |       |             |                    |             |                  |                  |              |  |

*Irregularidad Moderada en dirección Y-Y Piso Blando*

# **4.7.1.2. Irregularidad extrema de rigidez- piso blando**

Como se puede observar en la tabla 31 la estructura no presenta irregularidad extrema de piso blando en la dirección X-X.

| <b>Piso</b>                         | v<br>(tn) | $\Delta$ <sub>ABS</sub><br>(m) | $\Delta_{REL}$ (m) | $K$ (tn/m) | Lim <sub>1</sub><br>(tn/m) | Lim <sub>2</sub><br>(tn/m) | Verificación |  |
|-------------------------------------|-----------|--------------------------------|--------------------|------------|----------------------------|----------------------------|--------------|--|
| Story 7                             | 51,95     | 0.01389                        | 0.00188            | 27633,0    | 0.0                        |                            | Regular      |  |
| Story 6                             | 63,83     | 0.01201                        | 0,00204            | 31243,3    | 16579,8                    | 19343,1                    | Regular      |  |
| Story 5                             | 50,63     | 0,00997                        | 0,00218            | 23224,8    | 18746.0                    | 20606,7                    | Regular      |  |
| Story 4                             | 37,99     | 0,00779                        | 0,00224            | 16997,8    | 13934,9                    | 19156.9                    | Regular      |  |
| Story 3                             | 29.36     | 0.00556                        | 0.00214            | 13719.6    | 10198.7                    | 16675.4                    | Regular      |  |
| Story 2                             | 19,73     | 0,00342                        | 0,00185            | 10641.9    | 8231,8                     | 12586,5                    | Regular      |  |
| Story 1                             | 12.47     | 0.00156                        | 0.00156            | 7983,4     | 6385,1                     | 9650,5                     | Regular      |  |
| Factor de Irregularidad la = $1,00$ |           |                                |                    |            |                            |                            |              |  |

*Irregularidad Extrema en dirección X-X Piso Blando*

Como se puede observar en la tabla 32 la estructura no presenta irregularidad extrema de piso blando en la dirección Y-Y.

# **Tabla 32**

| <b>PISO</b>                         | v     | $\Delta$ ABS |                    | $K$ (tn/m) | Lim <sub>1</sub> | Lim <sub>2</sub> | Verificación |
|-------------------------------------|-------|--------------|--------------------|------------|------------------|------------------|--------------|
|                                     | (tn)  | (m)          | $\Delta_{REL}$ (m) |            | (tn/m)           | (tn/m)           |              |
| Story 7                             | 54.47 | 0.01925      | 0.00258            | 21104.2    | 0,0              | ۰                | Regular      |
| Story 6                             | 67.35 | 0.01667      | 0.00283            | 23765,0    | 12662.5          | 14773.0          | Regular      |
| Story 5                             | 54,17 | 0.01384      | 0.00304            | 17795,7    | 14259,0          | 15704.2          | Regular      |
| Story 4                             | 40.40 | 0.01079      | 0.00313            | 12895,0    | 10677.4          | 14621.8          | Regular      |
| Story 3                             | 31,33 | 0.00766      | 0.00301            | 10419,0    | 7737,0           | 12706,3          | Regular      |
| Story 2                             | 21,10 | 0.00465      | 0,00262            | 8062,7     | 6251,4           | 9592,3           | Regular      |
| Story 1                             | 12.41 | 0.00204      | 0.00204            | 6092,3     | 4837.6           | 7321,2           | Regular      |
| Factor de Irregularidad la = $1,00$ |       |              |                    |            |                  |                  |              |

*Irregularidad Extrema en dirección Y-Y Piso Blando*

# **4.7.1.3. Irregularidad de masa o peso**

Como se puede observar en la tabla 33, la estructura no presenta irregularidad de masa o peso en dirección X-X e Y-Y.

| Piso    | M (tn)                               | Lim (tn-s $^2$ /m) | Verificación |
|---------|--------------------------------------|--------------------|--------------|
| Story 7 | 30,36                                | 42,10              | Regular      |
| Story 6 | 28.04                                | 45,50              | Regular      |
| Story 5 | 28.83                                | 42,10              | Regular      |
| Story 4 | 28,04                                | 43,20              | Regular      |
| Story 3 | 28,83                                | 42,10              | Regular      |
| Story 2 | 28,04                                | 43,20              | Regular      |
| Story 1 | 17,93                                | 42,10              | Regular      |
|         | Factor de Irregularidad $I_a = 1,00$ |                    |              |

*Irregularidad de Masa o Peso en dirección X-X e Y-Y*

#### **4.7.1.4. Irregularidad geométrica vertical**

"Cuando la dimensión en planta en alguna de las direcciones del análisis es mayor a 1.3 veces lo que corresponde, se genera la irregularidad geométrica vertical, no aplica en azoteas ni sótanos" (Comité Técnico de Norma E.030 Diseño Sismorresistente, 2018).

En vista que la estructura tiene un área de piso constante en todos los pisos, esta irregularidad no ocurre.

### **4.7.1.5. Discontinuidad de los sistemas resistentes**

"Se da cuando cualquier elemento que resista mínimo el 10% de la cortante tenga un desalineamiento vertical, tanto por un cambio de orientación, como por un desplazamiento del eje de magnitud mayor que 25% de la correspondiente dimensión del elemento" (Comité Técnico de Norma E.030 Diseño Sismorresistente, 2018).

En la estructura propuesta, todos los elementos estructurales son continuos en altura sin dislocación alguna, por lo que no se produce esta irregularidad.

## *4.7.2. Verificación de irregularidades en planta*

#### **4.7.2.1. Irregularidad torsional moderada**

Como se puede observar en la tabla 34, la estructura presenta irregularidad torsional moderada en planta en la dirección X-X.

|             |                                           |                         | $\Delta$ ABS-PROM | <b>AREL-PROM</b> | $\Delta$ REL-MAX          |                                |  |  |
|-------------|-------------------------------------------|-------------------------|-------------------|------------------|---------------------------|--------------------------------|--|--|
| <b>Piso</b> | $\Delta$ <sub>ABS</sub> .<br>$_{MAX}$ (m) | $\Delta$ REL-MAX<br>(m) | (m)               | (m)              | $\Delta$ <sub>REL</sub> . | Verificación                   |  |  |
|             |                                           |                         |                   |                  | <b>PROM</b>               |                                |  |  |
| Story 7     | 0,01390                                   | 0.00188                 | 0,00984           | 0,00139          | 1,35                      | Irregular                      |  |  |
| Story 6     | 0,01202                                   | 0.00204                 | 0,00845           | 0,00150          | 1,37                      | <i><u><b>Irregular</b></u></i> |  |  |
| Story 5     | 0,00997                                   | 0.00218                 | 0,00695           | 0,00157          | 1,39                      | Irregular                      |  |  |
| Story 4     | 0,00779                                   | 0.00224                 | 0,00538           | 0,00158          | 1.42                      | Irregular                      |  |  |
| Story 3     | 0,00556                                   | 0.00214                 | 0,00380           | 0.00149          | 1,44                      | <i><u><b>Irregular</b></u></i> |  |  |
| Story 2     | 0.00342                                   | 0.00185                 | 0,00231           | 0,00126          | 1,47                      | <i><u><b>Irregular</b></u></i> |  |  |
| Story 1     | 0,00156                                   | 0,00156                 | 0.00105           | 0.00105          | 1,49                      | <i><u><b>Irregular</b></u></i> |  |  |
|             | Factor de Irregularidad $lp = 0.75$       |                         |                   |                  |                           |                                |  |  |

*Irregularidad Torsional Moderada en dirección X-X*

Como se puede observar en la tabla 35, la estructura presenta irregularidad torsional moderada en planta en la dirección Y-Y.

# **Tabla 35**

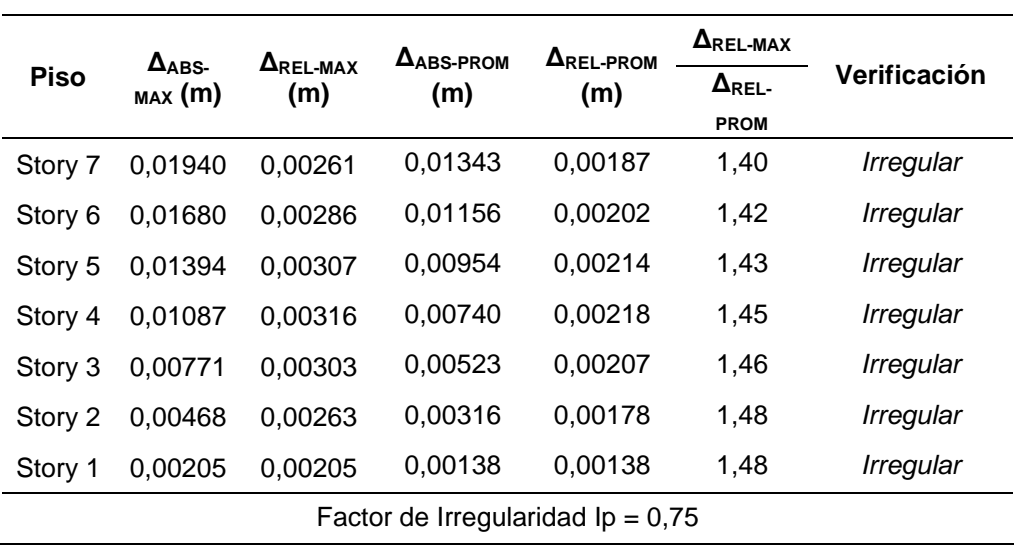

*Irregularidad Torsional Moderada en dirección Y-Y*

# **4.7.2.2. Irregularidad torsional extrema**

Como se puede observar en la tabla 36, la estructura no presenta irregularidad torsional extrema en planta en la dirección X-X.

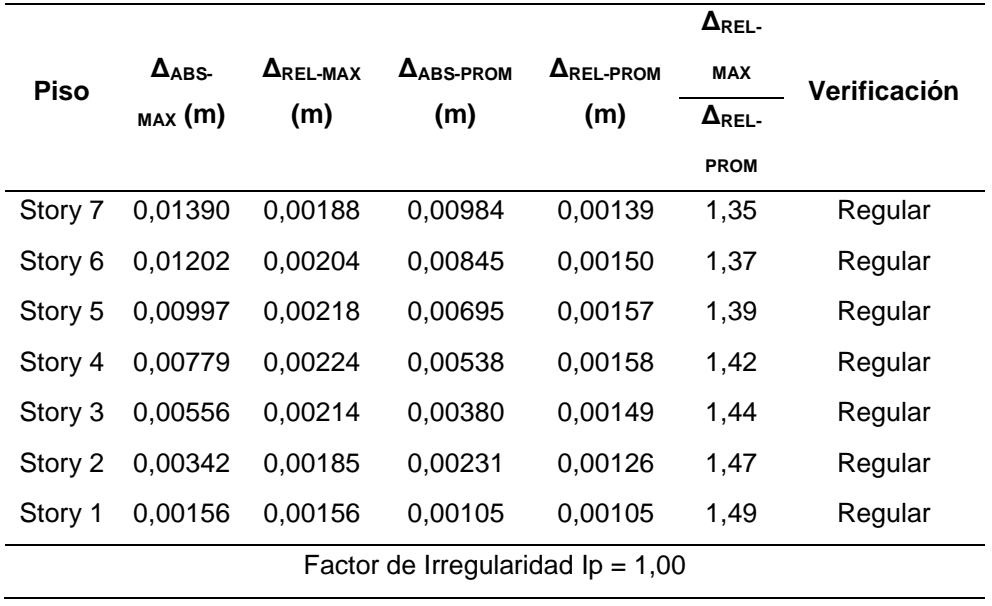

*Irregularidad torsional extrema en dirección X-X*

Como se puede observar en la tabla 37, la estructura no presenta irregularidad torsional extrema en planta en la dirección Y-Y.

## **Tabla 37**

*Irregularidad torsional extrema en dirección Y-Y*

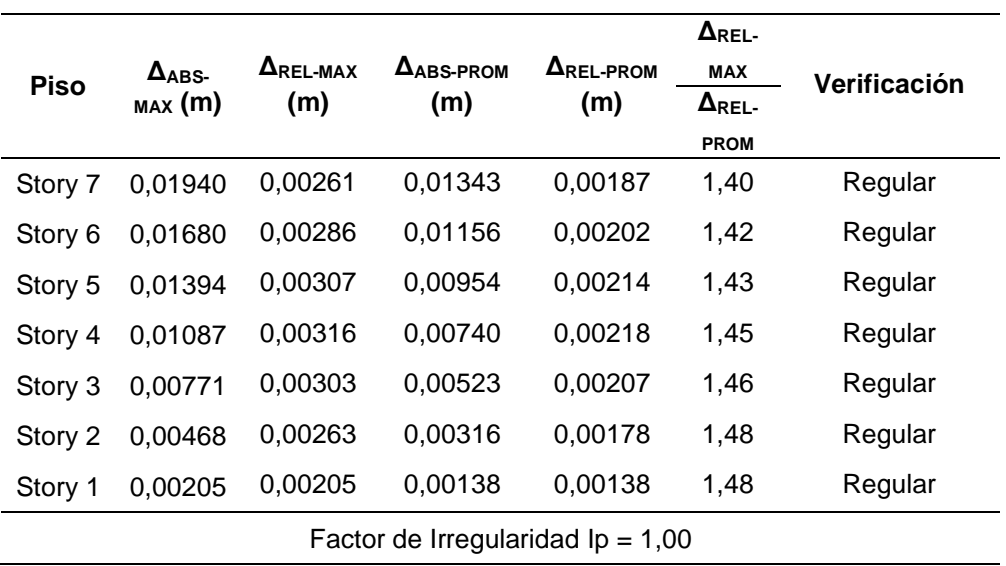

#### **4.7.2.3. Esquina entrante**

"Irregular cuando la estructura tiene esquinas entrantes cuyas dimensiones en ambas direcciones son mayores que 20% de la correspondiente dimensión total en planta" (Comité Técnico de Norma E.030 Diseño Sismorresistente, 2018). La edificación presenta irregularidades por esquinas entrantes en la dirección Y.

## **4.7.2.4. Discontinuidad del diafragma**

"Irregular cuando los diafragmas tienen discontinuidades abruptas o variaciones importantes en rigidez, incluyendo aberturas mayores que 50% del área bruta del diafragma" (Comité Técnico de Norma E.030 Diseño Sismorresistente, 2018). La edificación no presenta este tipo de irregularidad.

#### **4.7.2.5. Sistemas no paralelos**

"Irregular cuando en cualquiera de las direcciones de análisis, los elementos resistentes a fuerzas laterales no son paralelos. No se aplica si los ejes de los pórticos o muros forman ángulos menores que 30° ni cuando los elementos no paralelos resisten menos que 10% de la fuerza cortante del piso" (Comité Técnico de Norma E.030 Diseño Sismorresistente, 2018).

La edificación no presenta este tipo de irregularidad.

#### **4.8. Diseño de losas**

En la figura 20, se muestra una sección típica del aligerado (vigueta) y en la figura 21 su diagrama de momento flector.

#### **Figura 20**

*Sección típica de Aligerado*

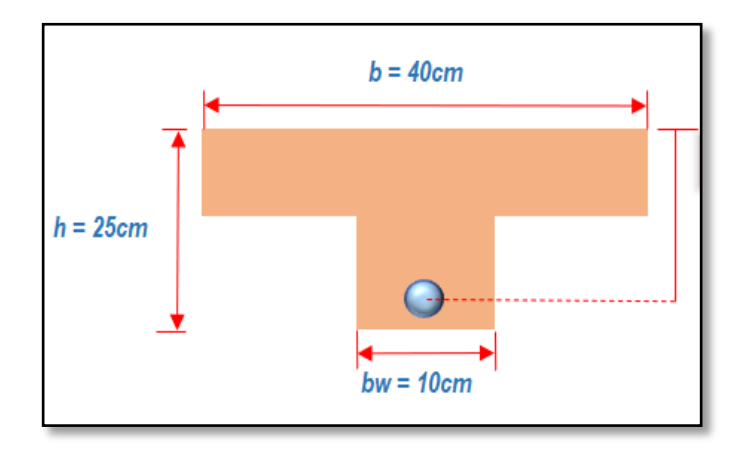

## *4.8.1. Diseño por flexión*

# **Figura 21**

*Diagrama de momento Flector en la Vigueta*

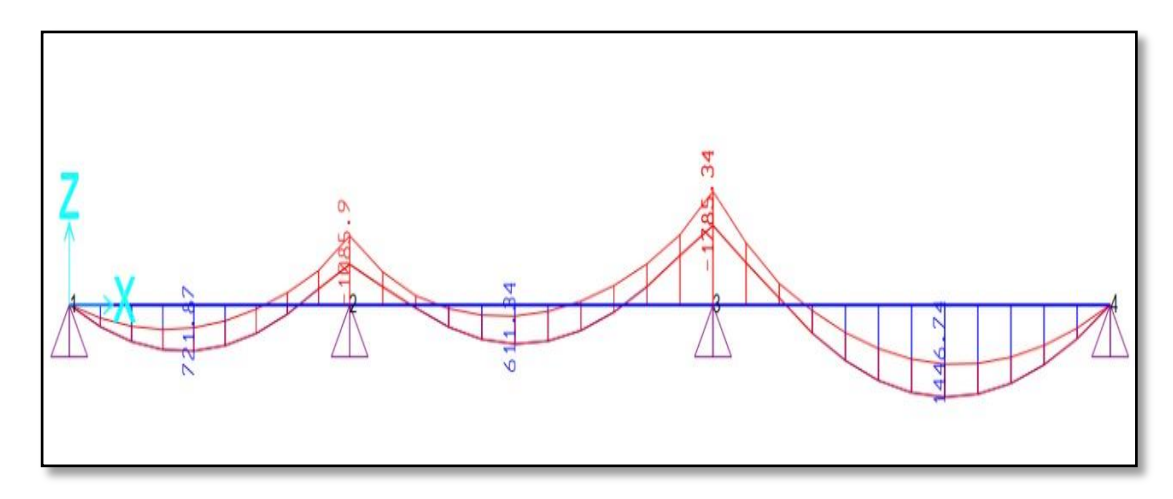

De acuerdo a los datos obtenidos en la figura 21. Se realizó el cálculo de la cuantía de acero para diferentes secciones existentes de la vigueta, en la tabla 38 se observan los resultados obtenidos.

# **Tabla 38**

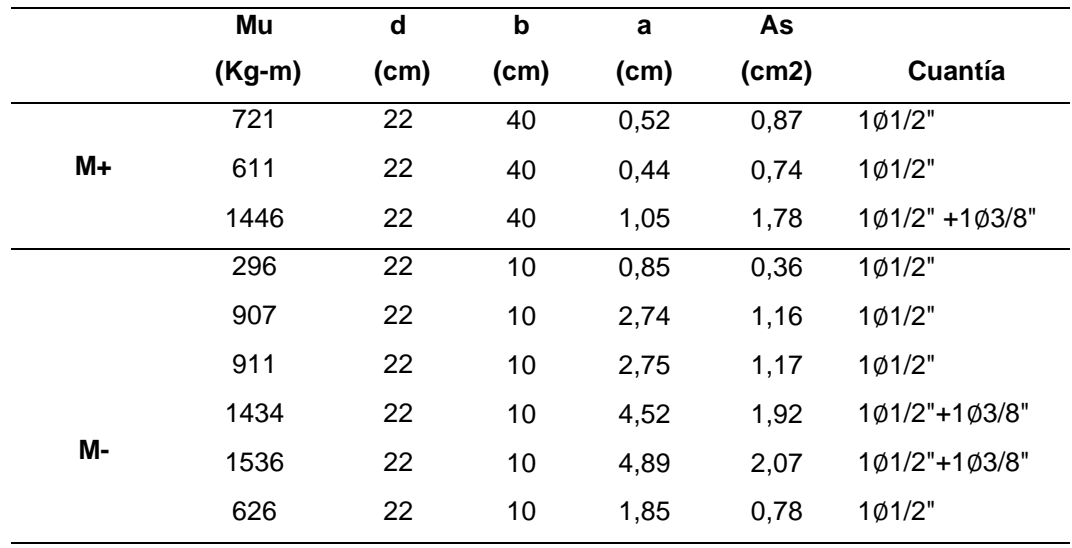

*Cálculo de la Cuantía de acero*

### *4.8.2. Diseño por fuerza cortante*

# **Figura 22**

*Diagrama de fuerza cortante en la Vigueta*

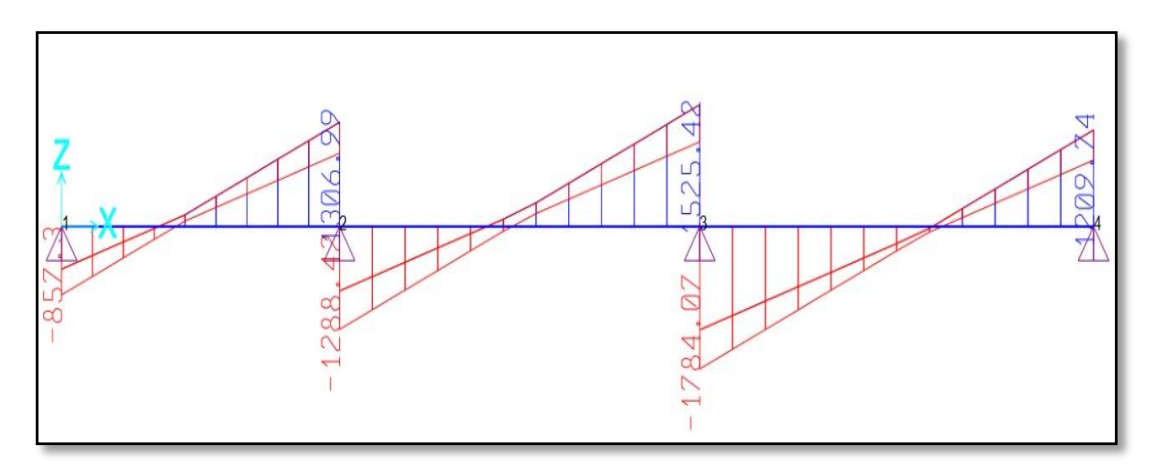

De acuerdo a los datos obtenidos en la figura 22. Se realizó el cálculo de verificación de valores de diseño por fuerza cortante del aligerado, en la tabla 39 se observa que las ∅Vc son mayores a la Vu, por lo tanto, cumple con el diseño.

#### **Tabla 39**

*Esquema de valores de diseño por cortante de aligerado*

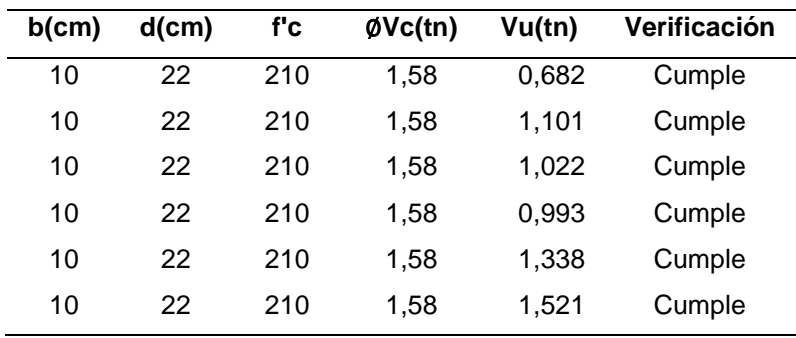

En la figura 23 se muestra la distribución del acero en la losa.

*Distribución del refuerzo en la Losa Aligerada*

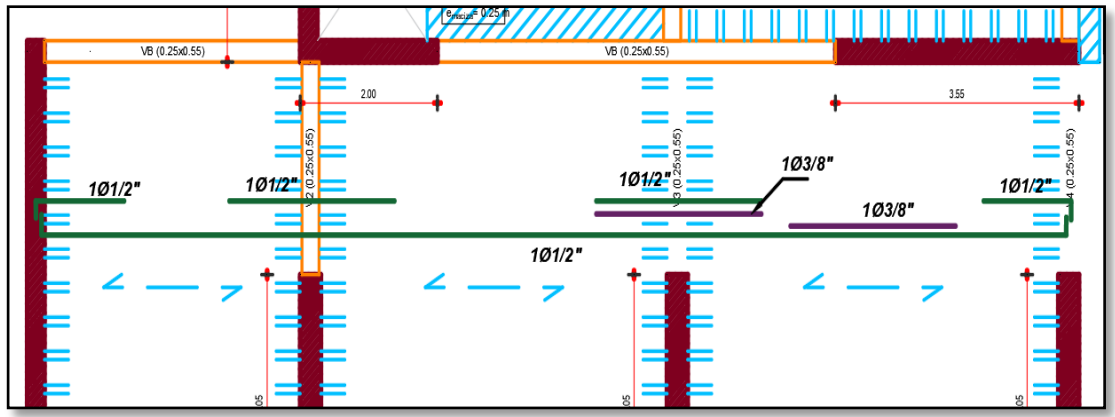

## **4.9. Diseño de vigas**

En la figura 24 se muestra la sección de viga que se diseñó.

## **Figura 24**

*Sección típica de Viga*

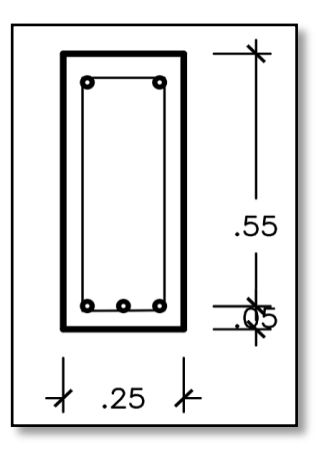

# *4.9.1. Diseño por flexión*

Para realizar el diseño de la viga V (0.25 x 0.60 m), por flexión primero definimos sus dimensiones:

 $B_1 = 0.85$ ,  $bw = 0.25 m$  $n = 2 \text{ capas}$ ,  $Mu = 38.38 \text{ Tn} \cdot m$  $h = 0.60 m$ 

$$
d = h - 0.03(n + 1) = 0.60 - 0.03(1 + 1) = 0.54
$$

**Cuantía**

**Peralte** 

$$
Ku = \frac{Mu}{b_w d^2} = 52.606 \frac{kg}{cm^2}
$$
  
\n
$$
\rho = \frac{0.85f'c}{fy} \cdot \left(1 - \sqrt{\frac{2 * Ku}{0.85 * \emptyset * f'c}}\right) = 0.0175
$$
  
\n
$$
\rho_b = \frac{0.85f'c}{fy} \cdot \left(\frac{0.003 * B_1 * E_s}{0.003 * E_s + fy}\right) = 0.0213
$$
  
\n
$$
\rho_{min} = \frac{0.7 * \sqrt{f'c \frac{cm^2}{kgf}}}{fy \frac{cm^2}{kgf}} = 0.002 \qquad ; \qquad \rho = 0.0175
$$

$$
\rho_{max} = 0.75 * \rho_b = 0.016
$$

# **Acero mínimo**

$$
As_{min} = \rho_{min} * b_w * d = 16.2 \text{ cm}^2
$$
  

$$
As = \rho * b_w * d = 23.625 \text{ cm}^2
$$
  

$$
As = 5\phi 1" = 25.335 \text{ cm}^2
$$

#### **Momento resistente**

$$
a = \frac{As * fy}{0.85 * f'c * b_w} = 23.85cm
$$
  

$$
fs = \frac{0.003.E_s * (d - B_1 * a)}{(B_1 * a)} = 9982.24 \frac{kg}{cm^2}
$$
  
fs > fy : El acero fluye.  

$$
\emptyset Mn = \emptyset * 0.85 * f'c * a * b_w \left(d - \frac{a}{2}\right) = 40.3026 \text{ } tn.m
$$

$$
\emptyset Mn > Mu
$$
 *Cumple.*

A continuación, en las figuras 25, 26 y 27, se muestran los diagramas de momentos flectores de la viga, obtenidos del análisis estático y dinámico utilizando la envolvente de carga.
Diagram for Beam B13 at Story SOTANO (V 25x60) Load Case/Load Combination End Offset Location C Load Combination **LEnd** 0.1500  $\bigcirc$  Load Case ◯ Modal Case  $m$  $\overline{\mathcal{L}}$  Max and Min  $\sim$ ENVOLVENTE J-End 7.6700  ${\sf m}$ Length 7.6700  $\mathsf{m}$ Component Display Location  $\checkmark$ Major (V2 and M3) Scroll for Values  $\bigcirc$  Show Max  $0.15$  $\mathsf{m}$ Shear V2  $Max = -10.8527$  tonf  $Min = -31.0419 \text{ tonf}$ Moment M3  $Max = -12.9498$  tonf-m Min =  $-38.0839$  tonf-m Done

*Diagrama envolvente del Tercio Izquierdo* 

### **Figura 26**

*Diagrama envolvente del Tercio Central*

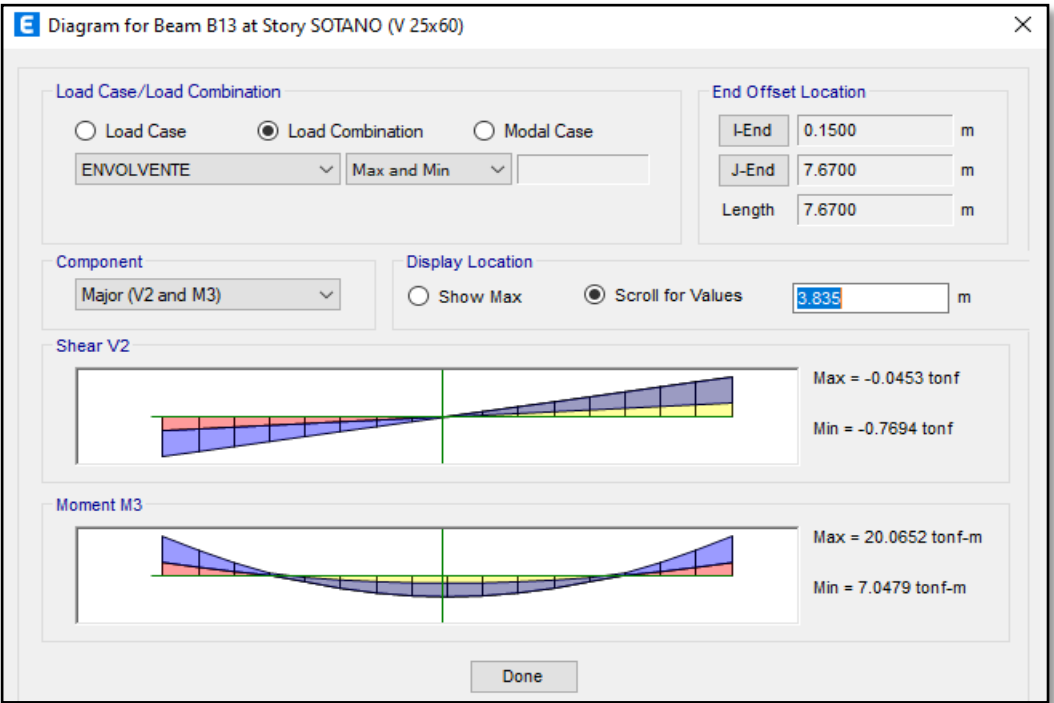

E Diagram for Beam B13 at Story SOTANO (V 25x60)  $\times$ Load Case/Load Combination End Offset Location ◯ Load Case C Load Combination ◯ Modal Case **LEnd** 0.1500  $\mathsf{m}$ ENVOLVENTE  $\overline{\mathbf{v}}$  Max and Min  $\sim$ J-End 7.6700  $\mathsf{m}$ Length  $7.6700$  $\mathsf{m}$ Component Display Location Major (V2 and M3)  $\backsim$  $\bigcirc$  Show Max Scroll for Values  $7.52$  $\mathbf{m}$ Shear V2  $Max = 29.8730$  tonf  $Min = 10.3665$  tonf Moment M3 Max = -11.3282 tonf-m Min = -33.9748 tonf-m Done

*Diagrama envolvente del Tercio Derecho*

En la tabla 40 se observan los valores obtenidos como resultado del diseño de viga por flexión.

### **Tabla 40**

*Diseño de viga por flexión*

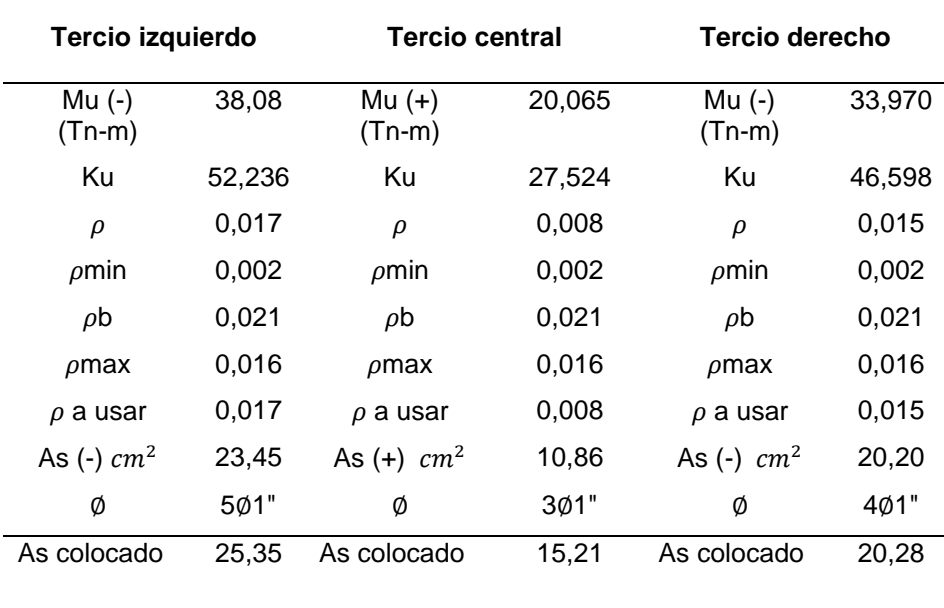

En la tabla 41 se observa el cálculo del momento nominal distribuido en la viga, en la figura 28 se muestra la distribución de acero en la viga.

### **Tabla 41**

### *Cálculo del momento nominal*

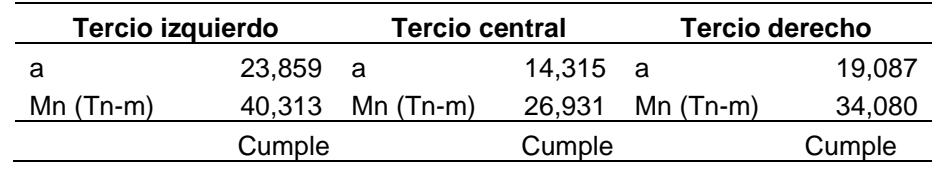

## **Figura 28**

*Esquema de acero de refuerzo en la viga*

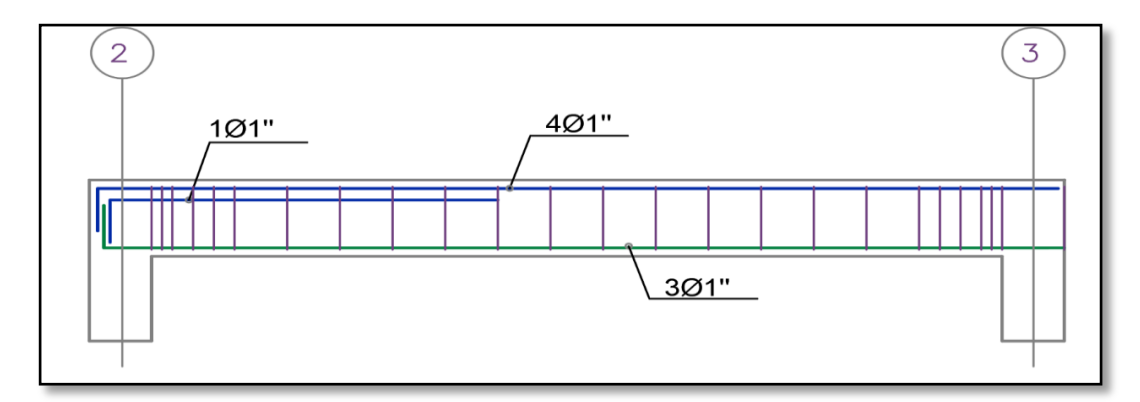

#### *4.9.2. Diseño por fuerza cortante*

Del diagrama de cortantes de la figura 29 que muestra extraemos:

$$
Vu=31.11\; Tn
$$

### **Figura 29**

*Diagrama de cortantes*

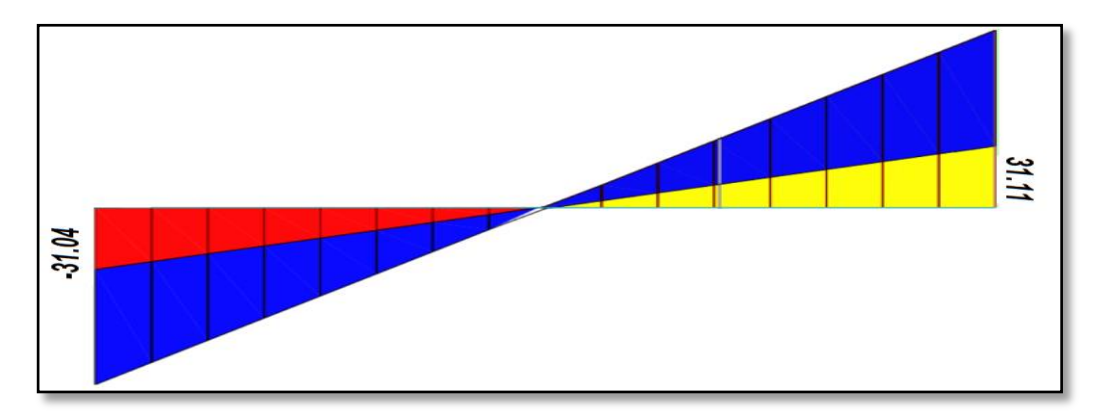

### **Cálculo de la cortante última**

En la tabla 42 se observa los resultados del cálculo de la última cortante en la viga (0,25 x 0,60 m).

### **Tabla 42**

*Resultados del cálculo de la cortante última*

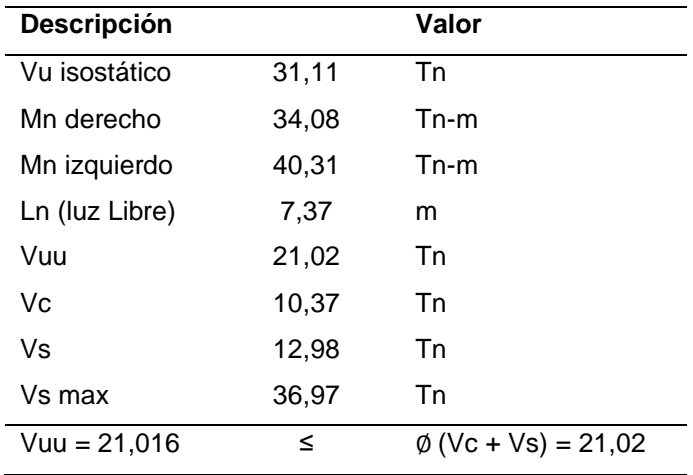

Como la cortante última es igual a el coeficiente de reducción por la suma de las cortantes del concreto y acero. Por lo tanto, cumple con el diseño de fuerza cortante.

### **Cálculo de estribos**

$$
usar = 2 \not\circ 3/8n
$$

$$
Asv = 2 * 0.71
$$

$$
Asv = 1,42 \text{ cm}^2
$$

**Zona de confinamiento**

$$
2*h=120
$$

**Cálculo de espaciamiento**

$$
s = \frac{Av * fy * d}{Vs}
$$

$$
s = 24.81 \, \text{cm}
$$

Se colocará estribo de cada 20 cm de espaciamiento.

### **4.10. Diseño de columnas**

A modo demostrativo se diseñó la columna C1 de 0,30 x 0,70 m del edificio mostrada en la figura 30, a continuación, se muestra el procedimiento del cálculo desarrollado para determinar las cuantías de la columna.

### **Figura 30**

*Vista en planta de la columna C1*

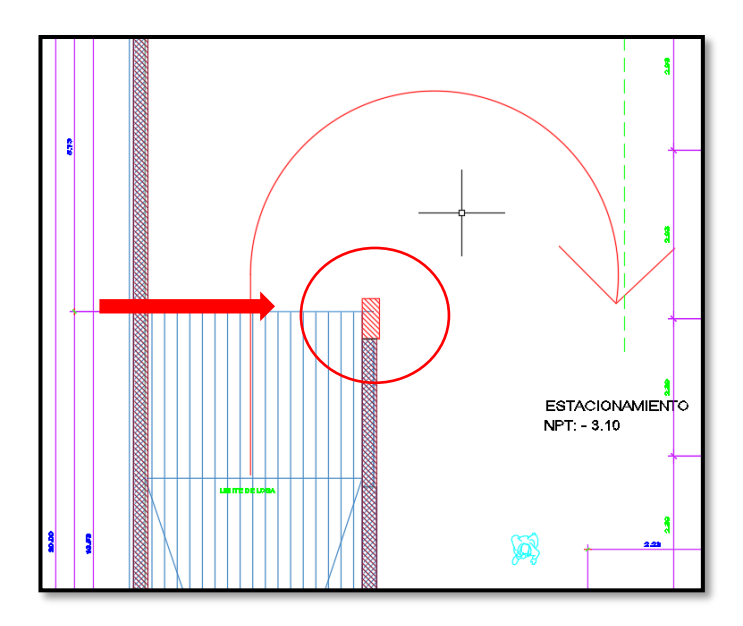

#### *4.10.1. Diseño por flexo-compresión*

Para realizar un diseño de flexo-compresión, se analizó conjuntamente los esfuerzos de compresión y flexión de la columna, lo cual se realizó a través del diagrama de interacción para cada dirección de análisis.

Se debe definir lo siguiente:

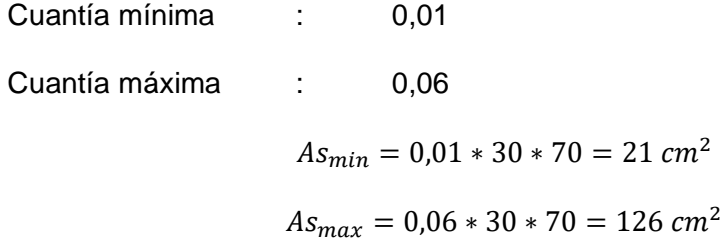

Teniendo en cuenta lo que indica en la norma E.060 diseño en concreto se definió los refuerzos de 12∅ 1", distribuidos en la figura 31.

$$
As=60,\!12\;cm^2
$$

*Distribución del acero en la columna*

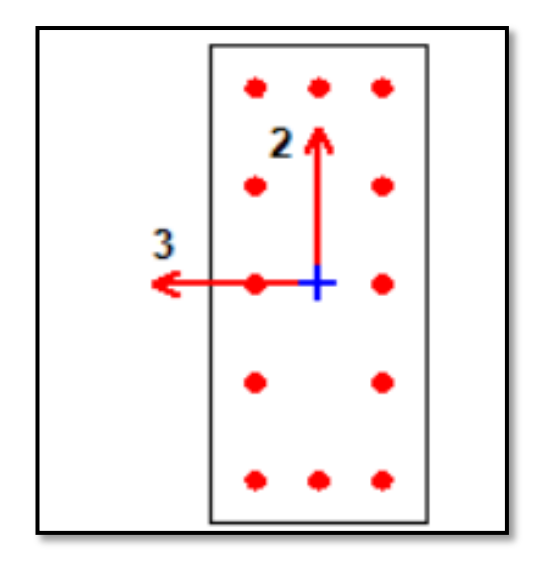

En la tabla 43, 46, 49 y 53 se muestran datos extraídos de la simulación de ETABS. En las tablas 44, 47, 50 y 54 las combinaciones de cargas para la columna y finalmente en las tablas 45, 48, 52 y 54 las tabulaciones para generar los diagramas plasmados en las figuras 32, 33, 34 y 35 para las direcciones X-X e Y-Y.

### **Tabla 43**

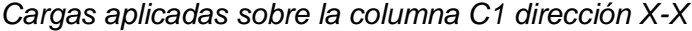

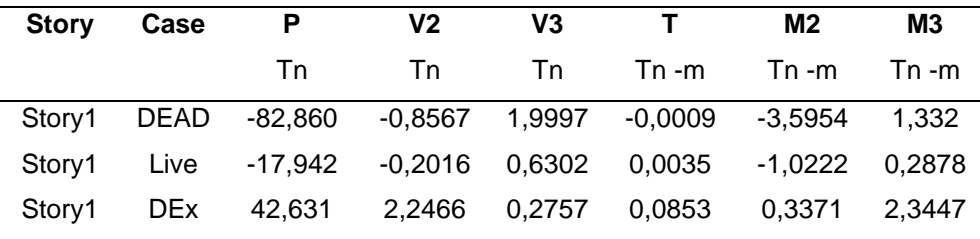

#### **Tabla 44**

*Combinaciones de cargas sobre la columna C1*

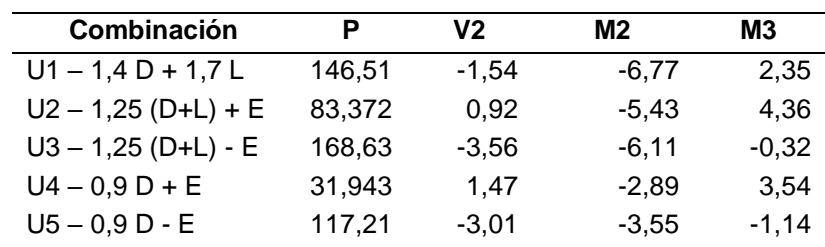

## **Tabla 45**

*Tabulación de datos del diagrama de Interacción- C1 dirección X-X*

| <b>PM3+</b>    | $0^{\circ}$ |                | <b>PM3 -</b>   | $180^\circ$ |                |
|----------------|-------------|----------------|----------------|-------------|----------------|
|                | P           | M <sub>3</sub> |                | P           | M <sub>3</sub> |
| $\overline{1}$ | 475,599     | $\mathbf 0$    | $\mathbf 1$    | 475,599     | 0              |
| 2              | 475,599     | 24,7375        | 2              | 475,599     | $-24,7375$     |
| 3              | 469,1677    | 29,1172        | 3              | 469,1677    | $-29,1172$     |
| 4              | 455,3552    | 32,3182        | 4              | 455,3552    | $-32,3182$     |
| 5              | 437,1985    | 36,4632        | 5              | 437,1985    | $-36,4632$     |
| 6              | 418,2766    | 40,5153        | 6              | 418,2766    | $-40,5153$     |
| $\overline{7}$ | 397,6807    | 44,3795        | $\overline{7}$ | 397,6807    | -44,3795       |
| 8              | 375,5934    | 48,1245        | 8              | 375,5934    | -48,1245       |
| 9              | 352,2247    | 51,8315        | 9              | 352,2247    | $-51,8315$     |
| 10             | 329,8144    | 55,1816        | 10             | 329,8144    | $-55,1816$     |
| 11             | 303,2188    | 58,9172        | 11             | 303,2188    | -58,9172       |
| 12             | 274,5706    | 62,7362        | 12             | 274,5706    | $-62,7362$     |
| 13             | 243,4768    | 66,7006        | 13             | 243,4768    | $-66,7006$     |
| 14             | 209,4376    | 70,8891        | 14             | 209,4376    | -70,8891       |
| 16             | 132,1802    | 80,3773        | 16             | 132,1802    | $-80,3773$     |
| 17             | 111,2986    | 83,5598        | 17             | 111,2986    | $-83,5598$     |
| 18             | 86,3663     | 87,1301        | 18             | 86,3663     | $-87,1301$     |
| 19             | 55,9747     | 91,2223        | 19             | 55,9747     | -91,2223       |
| 20             | 27,445      | 94,6755        | 20             | 27,445      | $-94,6755$     |
| 21             | $-1,9996$   | 97,7084        | 21             | $-1,9996$   | -97,7084       |
| 22             | $-35,7069$  | 98,2637        | 22             | $-35,7069$  | -98,2637       |
| 23             | $-73,9211$  | 94,7039        | 23             | $-73,9211$  | -94,7039       |
| 24             | $-107,2079$ | 88,4141        | 24             | $-107,2079$ | $-88,4141$     |
| 25             | -148,1566   | 80,4589        | 25             | $-148,1566$ | $-80,4589$     |
| 26             | $-201,3645$ | 69,9712        | 26             | $-201,3645$ | $-69,9712$     |
| 27             | -237,0303   | 60,8184        | 27             | -237,0303   | $-60,8184$     |
| 28             | $-280,914$  | 48,3352        | 28             | $-280,914$  | -48,3352       |
| 29             | -353,6638   | 27,3386        | 29             | -353,6638   | -27,3386       |
| 30             | -435,5557   | 3,4952         | 30             | -435,5557   | $-3,4952$      |
| 31             | -445,8567   | 0              | 31             | -445,8567   | 0              |

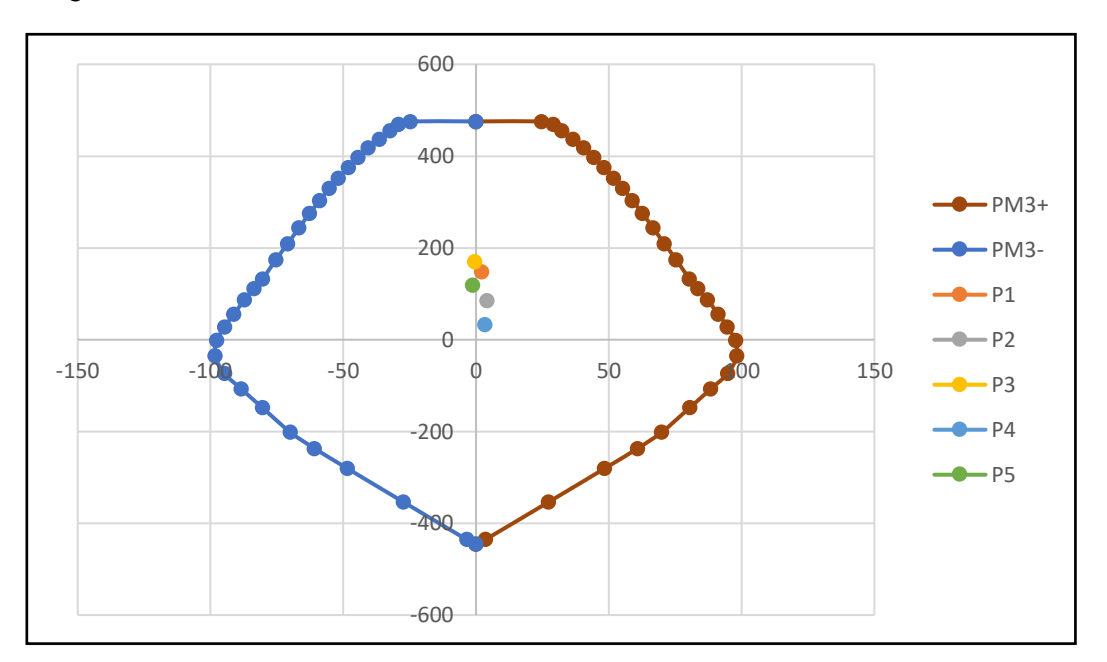

*Diagrama de interacción-columna C1 dirección X-X*

### **Tabla 46**

*Cargas aplicadas sobre la columna C1 dirección Y-Y*

| <b>Story</b> | Case        | P             | V2.       | V3                   |                                            | M2               | M <sub>3</sub> |
|--------------|-------------|---------------|-----------|----------------------|--------------------------------------------|------------------|----------------|
|              |             | Tn            | Tn        | Tn T                 | Tn -m                                      | Tn -m            | Tn -m          |
|              | Storv1 DEAD | -82,8599      |           |                      | $-0,8567$ 1,9997 $-0,0009$ $-3,5954$ 1,332 |                  |                |
| Storv1       |             | Live -17.9422 | $-0,2016$ |                      |                                            | $-1,0222$ 0,2878 |                |
| Story1       | <b>DEx</b>  | 43.6547       |           | 2,5054 0,2655 0,1226 |                                            | 0.4653           | 5.2917         |

### **Tabla 47**

*Combinaciones de cargas sobre la columna C1*

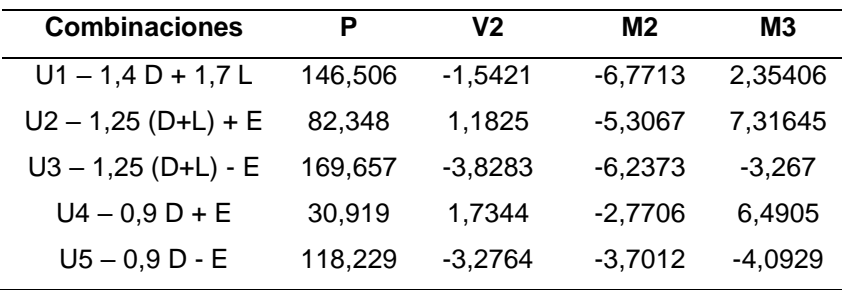

### **Tabla 48**

*Tabulación de datos del diagrama de interacción-C1 dirección Y-Y*

| <b>PM2+</b> | $90^\circ$  |                |                | <b>PM2 -</b>   | 270°        |                |    |
|-------------|-------------|----------------|----------------|----------------|-------------|----------------|----|
|             | P           | M <sub>2</sub> | M <sub>3</sub> |                | P           | M <sub>2</sub> | M3 |
| $\mathbf 1$ | 475,599     | $\mathbf 0$    | $\pmb{0}$      | $\mathbf 1$    | 475,599     | $\mathbf 0$    | 0  |
| 2           | 475,599     | 8,6522         | 0              | 2              | 475,599     | $-8,6522$      | 0  |
| 3           | 472,5762    | 10,6009        | 0              | 3              | 472,5762    | $-10,6009$     | 0  |
| 4           | 453,2876    | 12,4739        | 0              | 4              | 453,2876    | $-12,4739$     | 0  |
| 5           | 433,1617    | 14,2783        | 0              | 5              | 433,1617    | $-14,2783$     | 0  |
| 6           | 412,0723    | 16,0231        | 0              | 6              | 412,0723    | $-16,0231$     | 0  |
| 7           | 395,9805    | 17,1851        | 0              | $\overline{7}$ | 395,9805    | $-17,1851$     | 0  |
| 8           | 372,4714    | 18,8449        | 0              | 8              | 372,4714    | $-18,8449$     | 0  |
| 9           | 347,4278    | 20,4847        | 0              | 9              | 347,4278    | $-20,4847$     | 0  |
| 10          | 320,5605    | 22,1248        | 0              | 10             | 320,5605    | $-22,1248$     | 0  |
| 11          | 291,5025    | 23,7908        | 0              | 11             | 291,5025    | $-23,7908$     | 0  |
| 12          | 258,1603    | 25,3739        | 0              | 12             | 258,1603    | $-25,3739$     | 0  |
| 13          | 217,9973    | 26,75          | 0              | 13             | 217,9973    | $-26,75$       | 0  |
| 14          | 175,3057    | 28,2098        | 0              | 14             | 175,3057    | $-28,2098$     | 0  |
| 15          | 123,8271    | 29,8113        | 0              | 15             | 123,8271    | $-29,8113$     | 0  |
| 16          | 64,088      | 31,6358        | 0              | 16             | 64,088      | $-31,6358$     | 0  |
| 17          | 45,6078     | 31,8991        | 0              | 17             | 45,6078     | $-31,8991$     | 0  |
| 18          | 23,6795     | 32,111         | 0              | 18             | 23,6795     | $-32,111$      | 0  |
| 19          | $-2,8695$   | 32,2516        | 0              | 19             | $-2,8695$   | $-32,2516$     | 0  |
| 20          | $-35,7615$  | 32,2886        | 0              | 20             | $-35,7615$  | $-32,2886$     | 0  |
| 21          | $-77,6108$  | 32,1676        | 0              | 21             | $-77,6108$  | $-32,1676$     | 0  |
| 22          | $-118,447$  | 30,7492        | 0              | 22             | $-118,447$  | $-30,7492$     | 0  |
| 23          | $-152,4496$ | 27,8249        | 0              | 23             | $-152,4496$ | $-27,8249$     | 0  |
| 24          | -185,7492   | 24,8909        | 0              | 24             | -185,7492   | $-24,8909$     | 0  |
| 25          | -237,6466   | 20,2619        | 0              | 25             | $-237,6466$ | $-20,2619$     | 0  |
| 26          | $-306,7231$ | 14,062         | $\mathbf 0$    | 26             | $-306,7231$ | $-14,062$      | 0  |
| 27          | $-405,863$  | 5,1662         | 0              | 27             | $-405,863$  | $-5,1662$      | 0  |
| 28          | $-419,0075$ | 3,7069         | 0              | 28             | $-419,0075$ | $-3,7069$      | 0  |
| 29          | -427,9572   | 2,5425         | 0              | 29             | -427,9572   | $-2,5425$      | 0  |
| 30          | -436,9069   | 1,3068         | 0              | 30             | -436,9069   | $-1,3068$      | 0  |
| 31          | -445,8567   | 0              | 0              | 31             | -445,8567   | 0              | 0  |

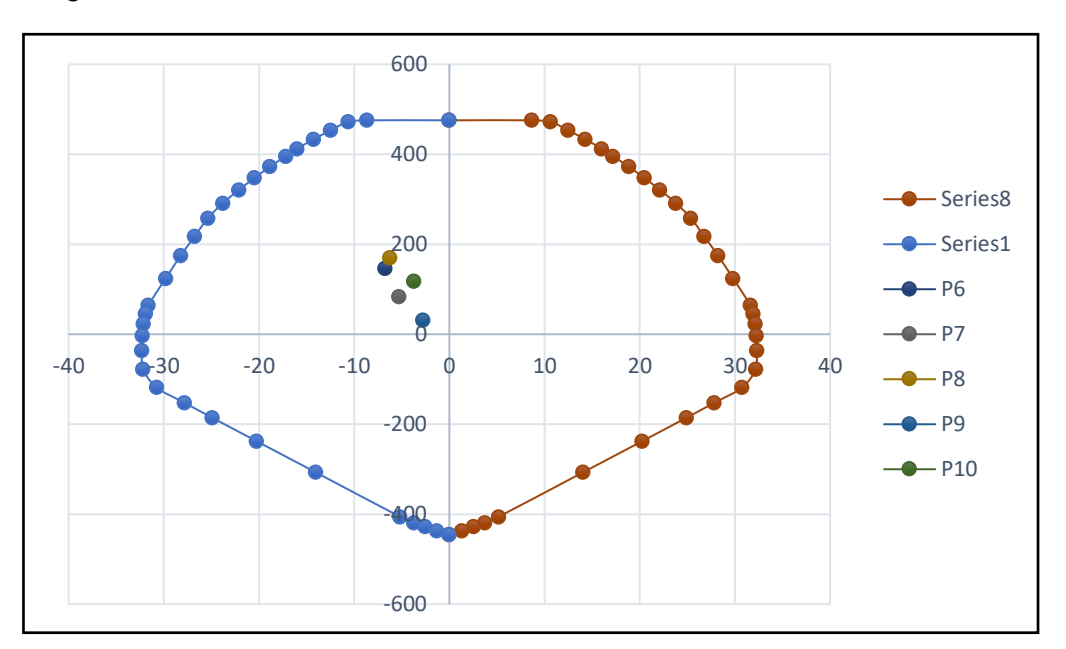

*Diagrama de interacción-columna C1 dirección Y-Y*

### *4.10.2. Diseño por fuerza cortante*

### **Tabla 49**

*Cargas aplicadas sobre la columna C1 dirección X-X*

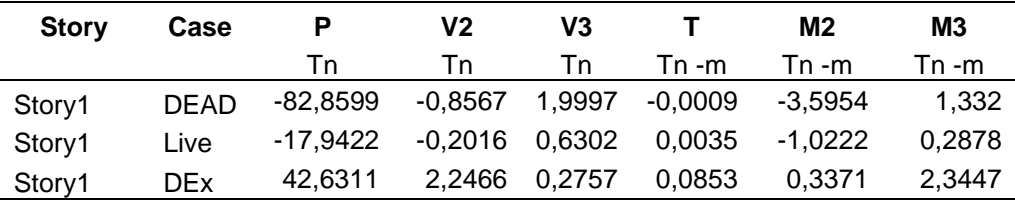

#### **Tabla 50**

*Combinaciones de cargas sobre la columna C1 dirección X-X*

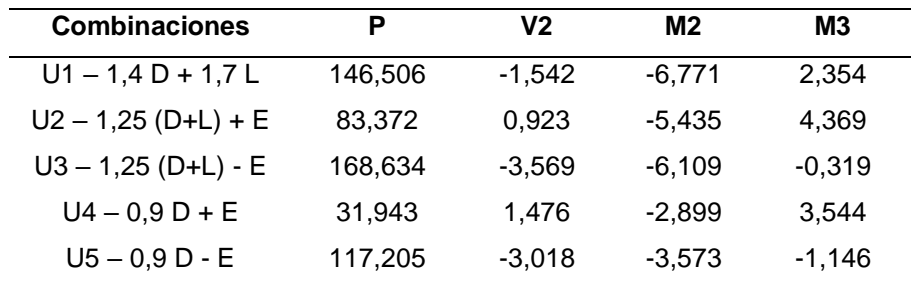

Para determinar el espaciamiento se tienen que considerar las ecuaciones 16 y 17 y así determinar es espaciamiento requerido. Como se muestra en la tabla 51.

$$
Vc = 0.53\sqrt{f'c}b_w d
$$
 (17)

$$
Vc = 0.53\sqrt{f'c} \left(1 + \frac{Nu}{140Ag}\right) b_w d \tag{18}
$$

## **Tabla 51**

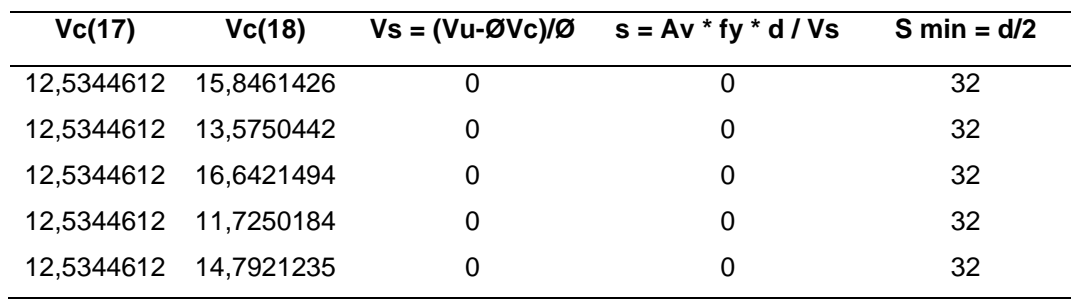

### *Cálculo de la cortante*

### **Tabla 52**

*Tabulación de datos del diagrama de interacción-C1 dirección X-X*

| <b>PM3+</b> | 180°           |                |          |                |                |  |  |  |
|-------------|----------------|----------------|----------|----------------|----------------|--|--|--|
|             | M <sub>2</sub> | M <sub>3</sub> | P        | M <sub>2</sub> | M <sub>3</sub> |  |  |  |
| 1           | 0              | 0              | 679,4271 | 0              | 0              |  |  |  |
| 2           | 0              | 35,3393        | 679,4271 | 0              | $-35,3393$     |  |  |  |
| 3           | 0              | 41,5959        | 670,2396 | 0              | -41,5959       |  |  |  |
| 4           | 0              | 46,1689        | 650,5074 | 0              | $-46,1689$     |  |  |  |
| 5           | 0              | 52,0903        | 624,5693 | 0              | $-52,0903$     |  |  |  |
| 6           | 0              | 57,879         | 597,538  | 0              | $-57,879$      |  |  |  |
| 7           | 0              | 63,3992        | 568,1152 | 0              | $-63,3992$     |  |  |  |
| 8           | 0              | 68,7492        | 536,562  | 0              | $-68,7492$     |  |  |  |
| 9           | 0              | 74,0449        | 503,1782 | 0              | $-74,0449$     |  |  |  |
| 10          | 0              | 78,8308        | 471,1634 | 0              | -78,8308       |  |  |  |
| 11          | 0              | 84,1674        | 433,1697 | 0              | $-84,1674$     |  |  |  |
| 12          | 0              | 89,6232        | 392,2437 | 0              | $-89,6232$     |  |  |  |
| 13          | 0              | 95,2866        | 347,824  | 0              | $-95,2866$     |  |  |  |
| 14          | 0              | 101,2701       | 299,1966 | 0              | $-101,2701$    |  |  |  |
| 15          | 0              | 107,7191       | 248,9322 | 0              | $-107,7191$    |  |  |  |

### **Tabla 52 Continuación**

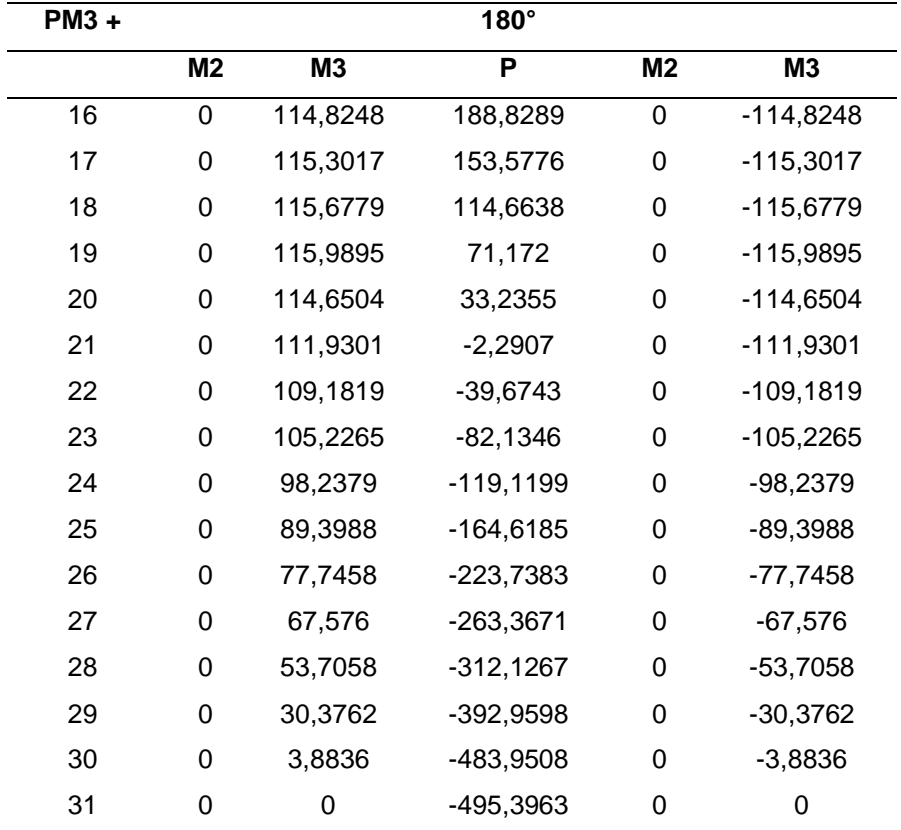

*Tabulación de datos del diagrama de Interacción-C1 dirección X-X*

# **Figura 34**

*Diagrama de Interacción C1 dirección X-X*

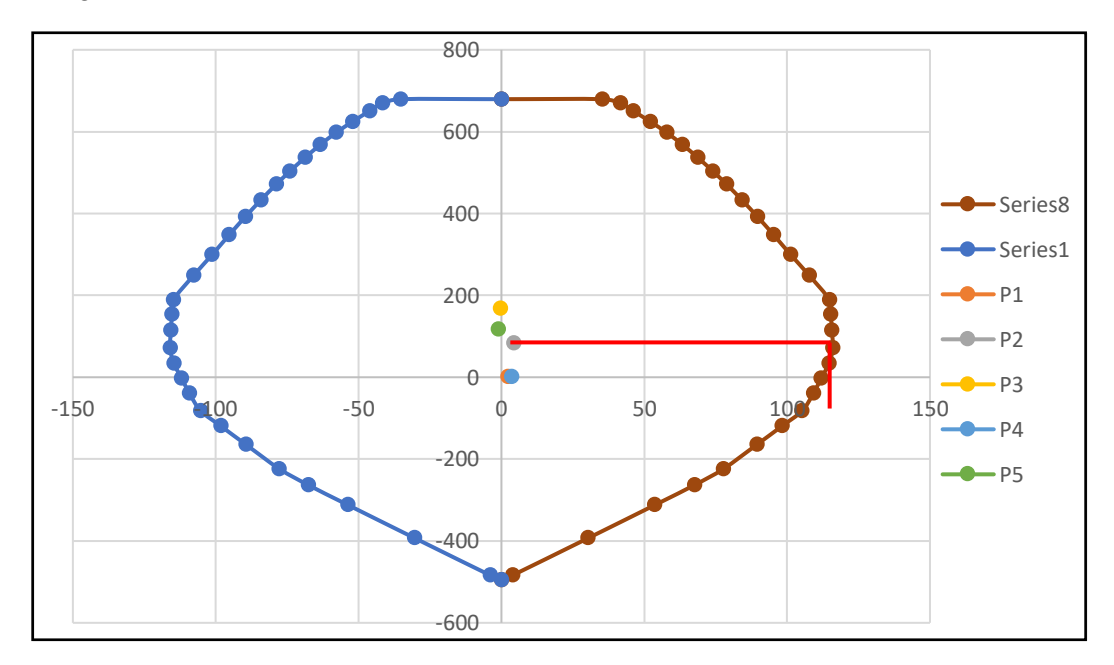

Del diagrama de iteraciones extraemos el momento nominal

$$
Mn = 110 \text{ T}n \cdot m
$$
\n
$$
Hn = 3.10m
$$
\n
$$
Vu = 70.97 \text{ T}n
$$
\n
$$
\emptyset \text{VC} = 12.53 \text{ T}n
$$
\n
$$
\text{VS} = 68.75 \text{ T}n
$$
\n
$$
\text{s} = 4.68 \text{ cm}
$$

### **Tabla 53**

*Cargas aplicadas sobre C1 dirección Y-Y*

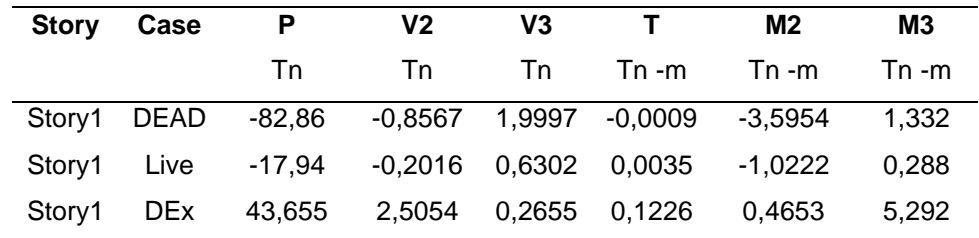

### **Tabla 54**

*Combinaciones de cargas sobre C1 dirección Y-Y*

| <b>Combinaciones</b>  | Р      | V2      | M2      | M3      |
|-----------------------|--------|---------|---------|---------|
| $U1 - 1,4 D + 1.7 L$  | 146.51 | $-1.54$ | $-6.77$ | 2.354   |
| $U2 - 1,25$ (D+L) + E | 82.35  | 1.18    | $-5.31$ | 7.316   |
| $U3 - 1,25$ (D+L) - E | 169.66 | $-3.83$ | $-6.24$ | $-3.27$ |
| $U4 - 0.9 D + E$      | 30.92  | 1.73    | $-2.77$ | 6.491   |
| $U5 - 0.9 D - E$      | 118,23 | $-3.28$ | $-3.70$ | -4.09   |

### **Tabla 55**

*Tabulación de datos del diagrama de Interacción C1 dirección Y-Y*

| <b>PM2 +</b>   | $90^\circ$<br><b>PM2 -</b> |                |                | 270°           |             |                |                |
|----------------|----------------------------|----------------|----------------|----------------|-------------|----------------|----------------|
|                | P                          | M <sub>2</sub> | M <sub>3</sub> |                | P           | M <sub>2</sub> | M <sub>3</sub> |
| 1              | 679,43                     | $\overline{0}$ | 0              | $\mathbf 1$    | 679,4271    | $\overline{0}$ | 0              |
| $\overline{c}$ | 679,43                     | 12,3603        | 0              | $\overline{c}$ | 679,4271    | $-12,3603$     | 0              |
| 3              | 675,11                     | 15,1442        | 0              | 3              | 675,1088    | $-15,1442$     | 0              |
| 4              | 647,55                     | 17,8198        | 0              | 4              | 647,5538    | $-17,8198$     | 0              |
| 5              | 618,8                      | 20,3976        | 0              | 5              | 618,8025    | $-20,3976$     | 0              |
| 6              | 588,67                     | 22,8902        | 0              | 6              | 588,6747    | $-22,8902$     | 0              |
| $\overline{7}$ | 565,69                     | 24,5501        | 0              | $\overline{7}$ | 565,6865    | $-24,5501$     | 0              |
| 8              | 532,1                      | 26,9212        | 0              | 8              | 532,102     | $-26,9212$     | 0              |
| 9              | 496,33                     | 29,2639        | 0              | 9              | 496,3255    | $-29,2639$     | 0              |
| 10             | 457,94                     | 31,6069        | 0              | 10             | 457,9435    | $-31,6069$     | 0              |
| 11             | 416,43                     | 33,9869        | 0              | 11             | 416,4321    | $-33,9869$     | 0              |
| 12             | 368,8                      | 36,2485        | 0              | 12             | 368,8004    | $-36,2485$     | 0              |
| 13             | 311,42                     | 38,2142        | 0              | 13             | 311,4247    | $-38,2142$     | 0              |
| 14             | 250,44                     | 40,2997        | 0              | 14             | 250,4368    | $-40,2997$     | 0              |
| 15             | 176,9                      | 42,5876        | 0              | 15             | 176,8959    | $-42,5876$     | 0              |
| 16             | 91,554                     | 45,194         | 0              | 16             | 91,5543     | $-45,194$      | 0              |
| 17             | 62,933                     | 44,0167        | 0              | 17             | 62,9329     | $-44,0167$     | 0              |
| 18             | 31,438                     | 42,632         | 0              | 18             | 31,438      | $-42,632$      | 0              |
| 19             | $-3,649$                   | 41,0081        | 0              | 19             | $-3,6486$   | $-41,0081$     | 0              |
| 20             | $-43,31$                   | 39,101         | 0              | 20             | -43,3065    | $-39,101$      | 0              |
| 21             | $-88,91$                   | 36,8497        | 0              | 21             | $-88,9073$  | $-36,8497$     | 0              |
| 22             | $-131,6$                   | 34,1657        | 0              | 22             | $-131,6078$ | $-34,1657$     | 0              |
| 23             | $-169,4$                   | 30,9166        | 0              | 23             | -169,3884   | $-30,9166$     | 0              |
| 24             | $-206,4$                   | 27,6565        | 0              | 24             | $-206,388$  | $-27,6565$     | 0              |
| 25             | $-264,1$                   | 22,5133        | 0              | 25             | $-264,0518$ | $-22,5133$     | 0              |
| 26             | $-340,8$                   | 15,6245        | 0              | 26             | $-340,8034$ | $-15,6245$     | 0              |
| 27             | $-451,0$                   | 5,7403         | 0              | 27             | -450,9589   | $-5,7403$      | 0              |
| 28             | $-465,6$                   | 4,1187         | 0              | 28             | -465,5638   | $-4,1187$      | 0              |
| 29             | $-475,5$                   | 2,825          | 0              | 29             | $-475,508$  | $-2,825$       | 0              |
| 30             | $-485,5$                   | 1,4521         | 0              | 30             | -485,4522   | $-1,4521$      | 0              |
| 31             | $-495,4$                   | 0              | 0              | 31             | -495,3963   | 0              | 0              |

*Diagrama de Interacción C1 dirección Y-Y*

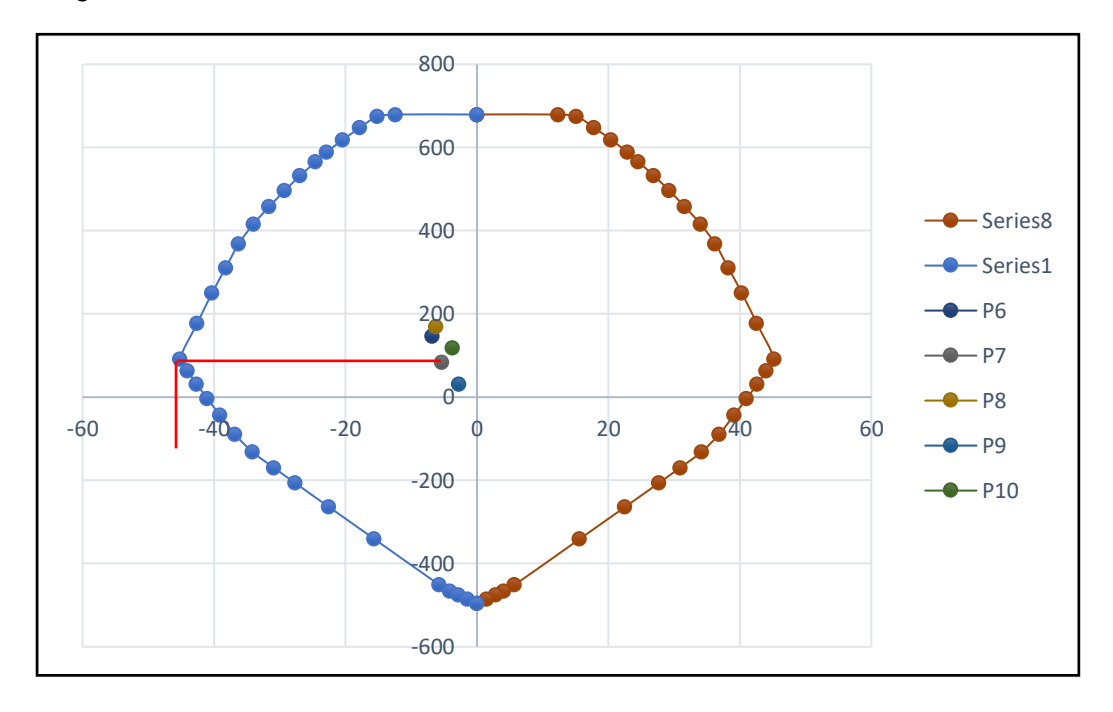

Del diagrama de iteraciones extraemos el momento nominal

 $Mn = 45$  Tn, m  $Hn = 3.10 m$  $Vu = 29.03 Tn$  $\emptyset$ Vc = 12.53  $Tn$  $Vs = 19.41 Tn$  $s = 16.59$  cm

### **4.11. Diseño de placas**

En el caso de edificios de gran altura, con el fin de controlar las derivas de entrepiso, se recomienda estructurar la edificación a base de placas. El diseño de la placa es el mismo que el de la columna a flexo-compresión y por fuerza cortante.

Para mostrar el proceso de diseño de las placas, se detalla a continuación el cálculo del diseño de la placa PD-1 en el primer piso mostrada en la figura 36.

*Vista de la placa PD-1 a diseñar*

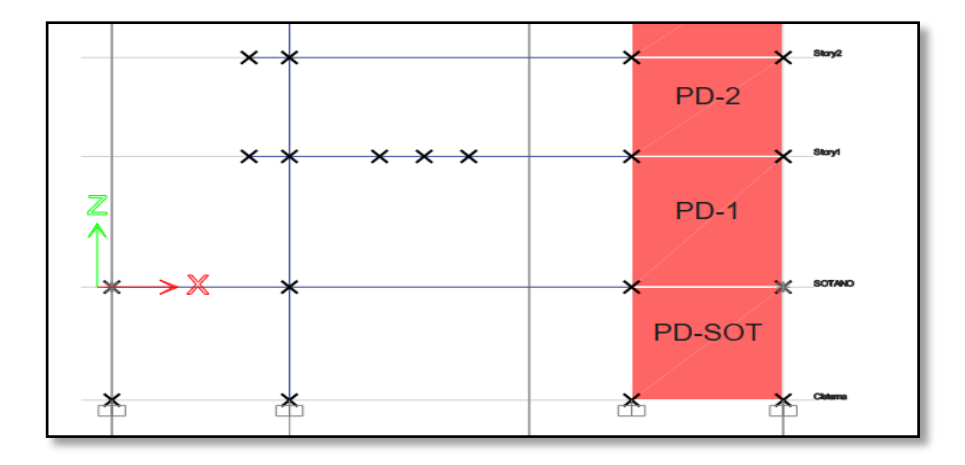

#### *4.11.1. Diseño por flexo-compresión*

En la tabla 56 se definen las dimensiones y propiedades que posee la placa que se diseñó.

### **Tabla 56**

*Propiedades de los elementos de la Placa*

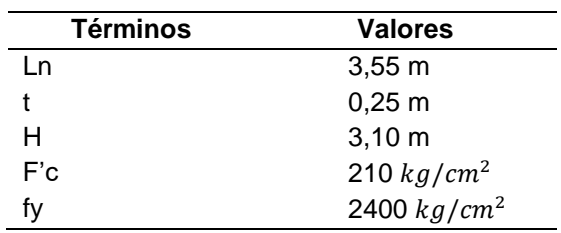

### **Determinar el acero en los cabezales**

Después de realizar el análisis estructural en la tabla 57 se observan los esfuerzos máximos en la Dirección X-X en la placa PD-1.

### **Tabla 57**

*Cargas aplicadas sobre la placa PD-1 en la dirección X-X*

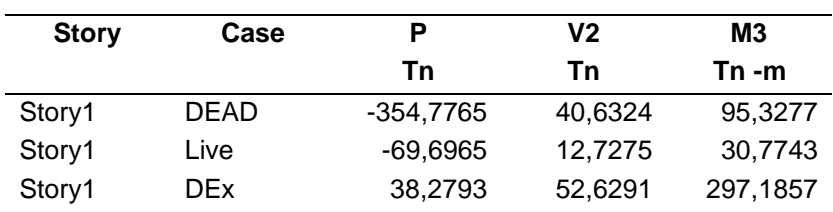

En la tabla 58 se observan las combinaciones en X-X de la placa PD-1.

### **Tabla 58**

*Combinaciones de cargas sobre la placa PD-1*

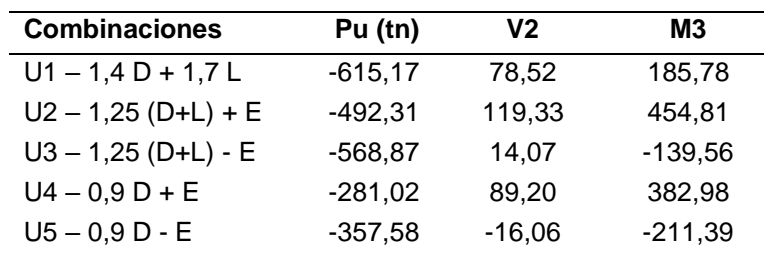

### **Cálculo de acero en los cabezales**

Se calcula de manera aproximada mediante la ecuación 19.

$$
A_S \ge \frac{Mu}{\phi. f_Y x d} \tag{19}
$$

$$
A_S \ge \frac{454,81Tn \cdot m}{0.9 * 4200 \frac{kg}{cm^2} * 2.84cm} = 42,37cm^2
$$

Por lo tanto, se necesitan 10 aceros de 1".

### **Cálculo de refuerzo en el alma**

Para realizar un diagrama de interacción es necesario colocar refuerzos verticales de acero sobre la placa.

$$
t = 0.25
$$
,  $hm = 20.50$  m,  $lm = 3.55$  m

Cómo hm/lm es igual a 5.775 y es mayor a 2 entonces se aplicará la ecuación 13.

$$
Vc = 0.53\sqrt{210} * 0.25 * 3.55 = 68,164
$$
 
$$
Vu = 119,33
$$
 
$$
Tn
$$

Según el Comité Técnico de Norma E.060 Concreto Armado (2020), en los art.11.10.7 y 11.10.10 donde:

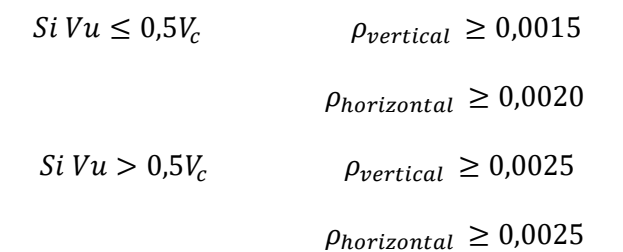

Como  $Vu = 119,33$  Tn es mayor que  $0.5V_c$ , entonces usaremos los siguientes valores:

$$
\rho_{vertical} \geq 0.0025
$$

 $\rho_{horizontal} \geq 0.0025$ 

#### **Para el eje X**

Para el acero vertical, obtenemos que:

 $As_v = 0.0025 * 100 cm * 25 cm = 6.25 cm^2$  para cada cara

### **Cálculo del espaciamiento**

Se optó por utilizar como acero vertical barras de 3/8', debido al espesor que es de 0.25 m se debe usar dos capas de acero

$$
S = \frac{0.71}{6.25} x 2 \text{ capas} = 22.72 \text{ cm}
$$

Por lo tanto, se colocará el acero de 3/8'' con un espaciamiento de 0.20 m para cada cara y en la figura 37 se muestra la distribución del mismo en la placa.

#### **Figura 37**

*Refuerzo de acero en la placa PD-1*

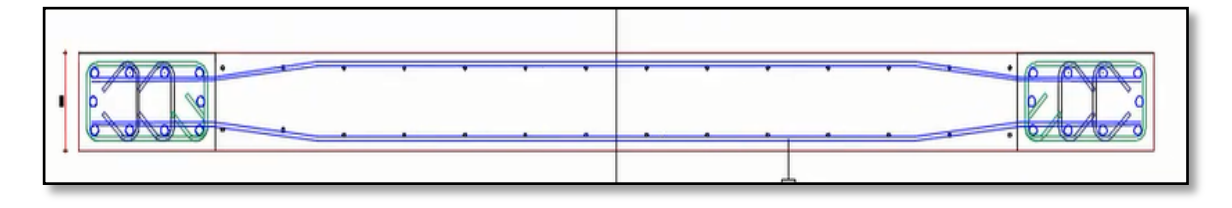

#### **Para el eje Y**

### **Para el acero horizontal, obtenemos que:**

$$
As_h = 0.0025 * 100 \, \text{cm} * 25 \, \text{cm}
$$
\n
$$
As_h = 6.25 \, \text{cm}^2 \, \text{para cada cara}
$$

#### **Cálculo del espaciamiento**

Se optó por utilizar como acero horizontal barras de 3/8', debido al espesor que es de 0.25 m se debe usar dos capas de acero.

$$
S = \frac{0.71}{6.25} x 2 \text{ capas} = 22.72 \text{ cm}
$$

Por lo tanto, se colocará el acero de 3/8'' con un espaciamiento de 0.20 m para cada cara, así como se observa en la figura 38.

### **Figura 38**

*Distribución de acero en la placa PD-1 en ETABS*

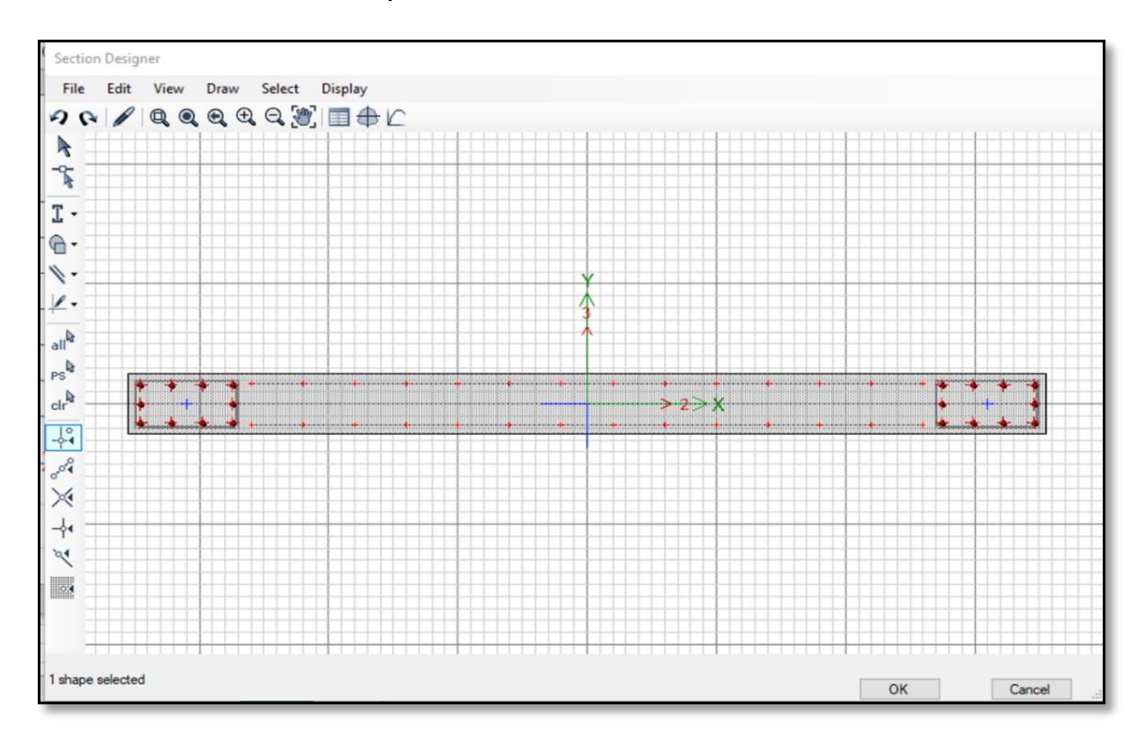

*Nota*. Extraído de ETABS.

### **Diagrama de Interacción**

Una vez realizada la distribución del acero se realizó el diagrama de interacción para cada dirección y se verificó la capacidad de la placa en función a los esfuerzos que experimenta. En la tabla 59 se muestran los resultados.

#### **Tabla 59**

*Combinación de cargas para la placa PD-1 en la dirección X-X*

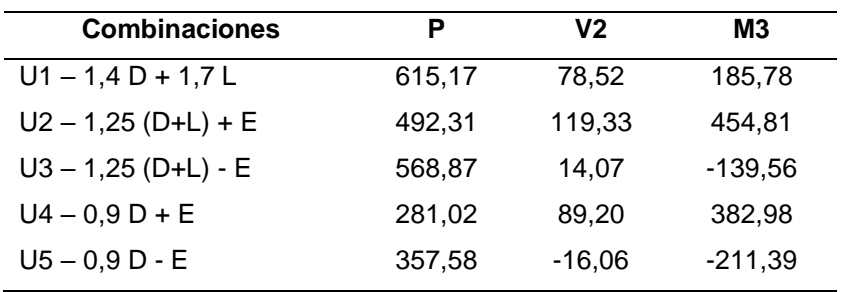

A continuación, en la tabla 60 se muestran los datos del diagrama de interacción para la placa PD-1 que se observa en la figura 39 en la dirección X-X.

### **Tabla 60**

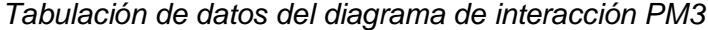

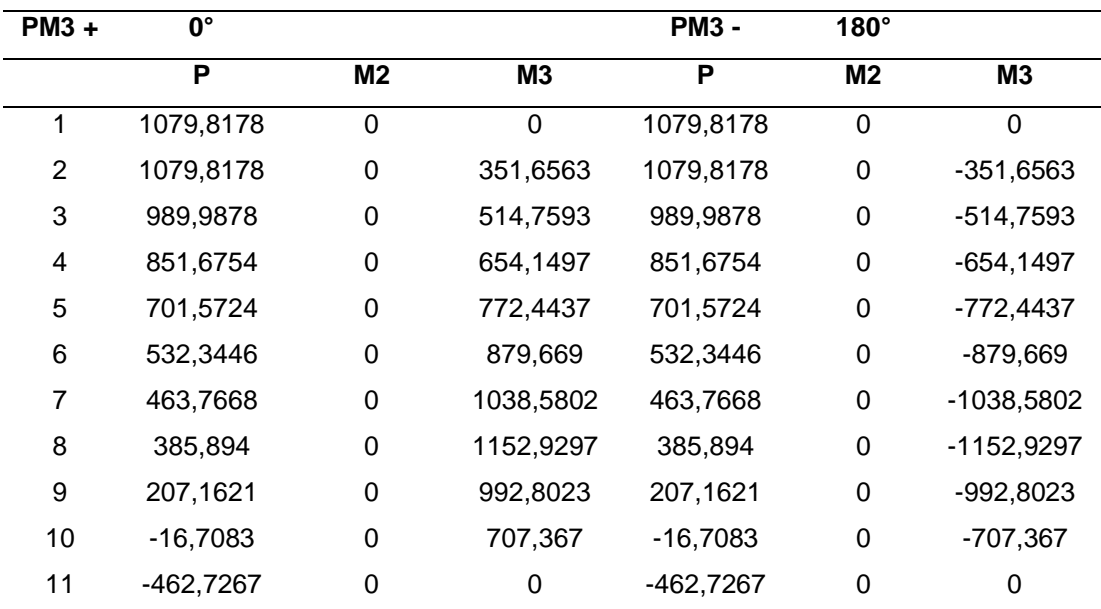

*Diagrama de Interacción PM3 placa PD-1*

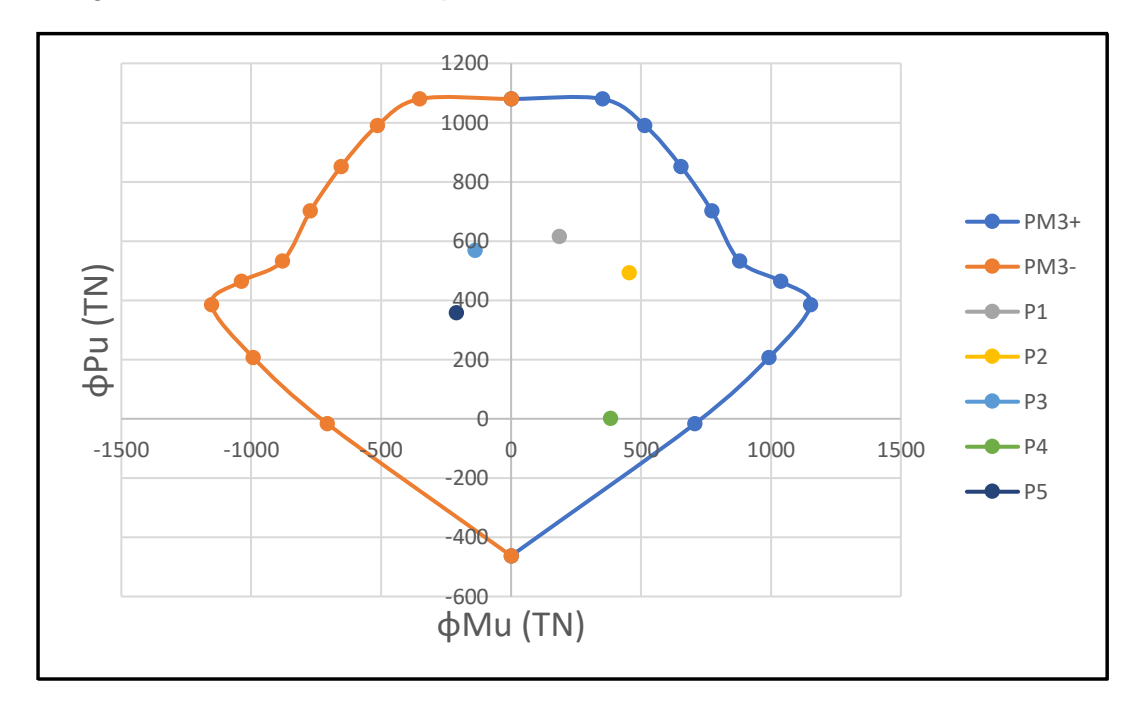

#### *4.11.2. Diseño por fuerza cortante*

Usamos los datos obtenidos en la tabla 61 para realizar la tabulación del diagrama de interacción que se observa en la figura 40.

### **Tabla 61**

*Tabulación de datos del diagrama de interacción PM3*

| $PM3 +$        | 0°          |           |           | <b>PM3 -</b> | $180^\circ$ |               |
|----------------|-------------|-----------|-----------|--------------|-------------|---------------|
|                | P           | <b>M2</b> | M3        | Р            | M2          | M3            |
| 1              | 1661,2581   | 0         | 0         | 1661,2581    | 0           | 0             |
| $\overline{2}$ | 1661,2581   | 0         | 541,0097  | 1661,2581    | 0           | $-541,0097$   |
| 3              | 1523,0581   | 0         | 791,9374  | 1523,0581    | 0           | -791,9374     |
| 4              | 1310,2699   | 0         | 1006,3841 | 1310,2699    | 0           | -1006,3841    |
| 5              | 1079,3422   | 0         | 1188,3749 | 1079,3422    | 0           | -1188,3749    |
| 6              | 818,9917    | 0         | 1353,3369 | 818,9917     | 0           | -1353,3369    |
| 7              | 611,7583    | 0         | 1369,9992 | 611,7583     | 0           | -1369,9992    |
| 8              | 428,7711    | 0         | 1281,033  | 428,7711     | 0           | $-1281,033$   |
| 9              | 230,1801    | 0         | 1103,1137 | 230,1801     | 0           | $-1103, 1137$ |
| 10             | $-18,5647$  | 0         | 785,9633  | $-18,5647$   | 0           | -785,9633     |
| 11             | $-514,1408$ | 0         | O         | $-514,1408$  | 0           | 0             |

*Diagrama de Interacción PM3 placa PD-1*

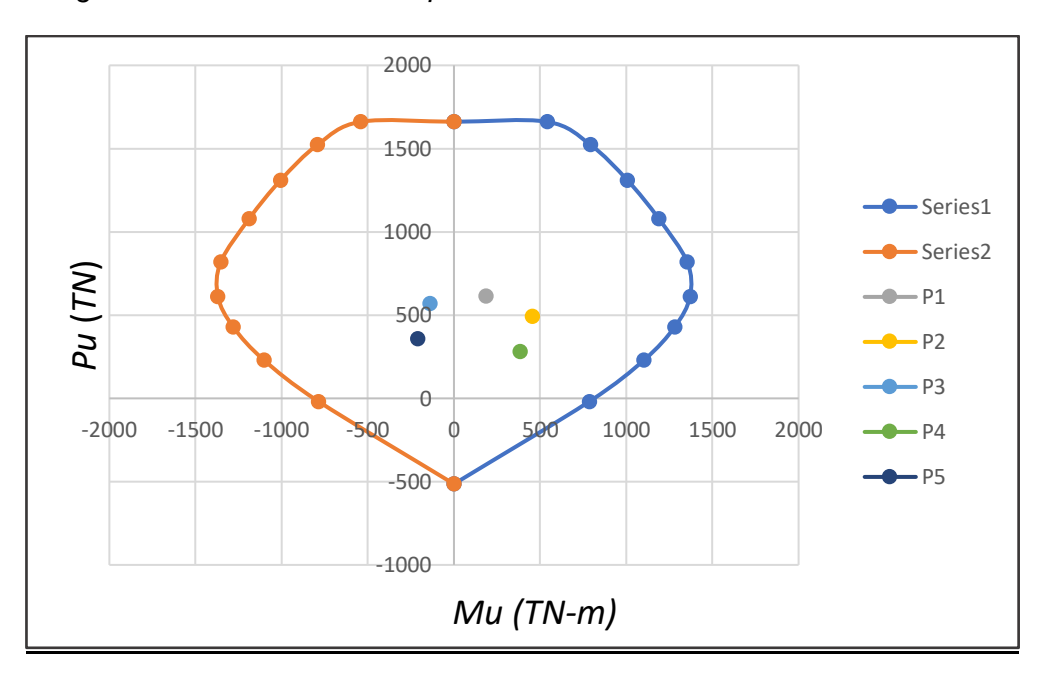

 $Mn = 130$  Tn. m  $Vua = 78.52 Tn$  $Mua = 185.78 Tn.m$ 

Según el Comité Técnico de Norma E.060 Concreto Armado (2020), en todas las zonas de los muros o segmentos de muro donde se espere fluencia por flexión del refuerzo vertical como consecuencia de la respuesta sísmica inelástica de la estructura, el cortante de diseño Vu deberá ajustarse a la capacidad en flexión instalada del muro o segmento de muro mediante las ecuaciones 20 y 21.

$$
Vu \geq Vua\left(\frac{Mn}{Mua}\right) \tag{20}
$$

$$
Vu \geq Vua\left(\frac{1370}{185,78}\right) \tag{21}
$$

Como:

$$
\frac{Mu}{Mua} = 7,38 > R = 4,50
$$

Por norma no debe ser mayor al R entonces:

$$
R = 4.50
$$
  
\n
$$
Vu = 353,35 \text{ } Tn
$$
  
\n
$$
\emptyset \text{Vn} = \emptyset (\text{Vc} + \text{Vs})
$$
  
\n
$$
\emptyset \text{Vc} = 57,939 \text{ } \text{Th}
$$
  
\n
$$
\text{Vs} = \frac{\text{Vu} - \emptyset \text{Vc}}{\emptyset} = 347,541 \text{ } \text{Th}
$$

**Calculamos el espaciamiento** 

$$
S = \frac{1,42 \times 4200 \times 284}{347,5415 \times 1000} = 4,87 \text{ cm}
$$

Finalmente, se colocará acero de 3/8'' con un espaciamiento de 0,10 m.

#### **4.12. Diseño de muro de sótano**

Para realizar el diseño de muro se debe tener en cuenta que algunos de estos muros se extienden hasta la parte superior de toda la estructura, por lo que, además de los empujes, también reciben esfuerzos axiales, cortantes y de flexión. Para estos casos se realizaron dos tipos de diseños, uno basado en cortante y flexo-compresión, como se usa en muros de cortante.

Para realizar el diseño de muro de sótano se tomó en cuenta los datos descritos en la tabla 62.

#### **Tabla 62**

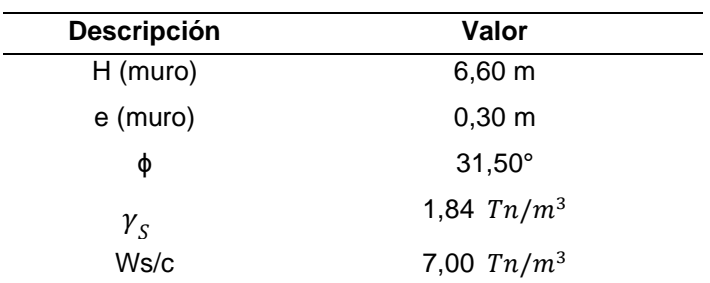

*Datos para el diseño de Muros de Sótano*

*Nota.* En la tabla se observan el ɸ es igual a 31,50° y Ys es igual a 1,835  $Tn/m^3$ . Obtenido del Mapa de Peligros de la ciudad de Tacna-INDECI (2004).

Según la teoría de empuje del suelo, se propone el siguiente modelo para el diagrama de presiones que se presenta en un muro de sótano como lo ilustra la figura 41.

### **Figura 41**

*Empujes actuantes sobre el muro Sótano*

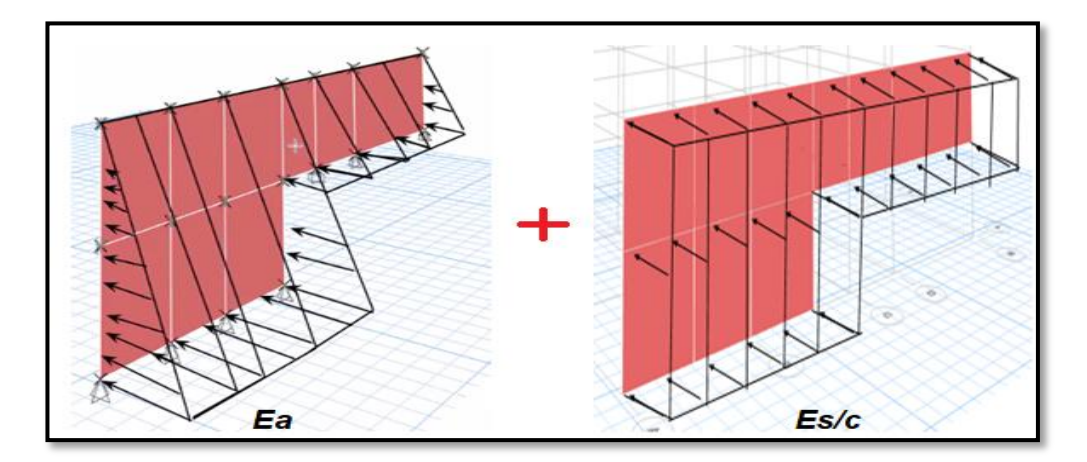

Según el Comité Técnico de Norma E.060 Concreto Armado (2020) plantea un factor de amplificación del 1.7 para llevar las cargas del empuje del suelo a condiciones últimas de resistencia.

Teniendo en cuenta este concepto, entonces:

$$
Eu = 1.7 Ea + 1.7 E s/c
$$
  
\n
$$
Ka = \frac{1 - sen(31.5^{\circ})}{1 + sen(31.5^{\circ})} = 0.314
$$
  
\n
$$
Ea = 0.65 * 0.314 * 1.835 * 6.6
$$
  
\n
$$
Ea = 2.4689 Tn/m^2
$$
  
\n
$$
Es/c = 0.314 * 7 = 2.1954 Tn/m^2
$$

Para este ejemplo analizamos en un ancho de muro de 1m (100 cm) y se consideró un espesor de 30 cm.

$$
Eu = 1.7(2.4689) + 1.7(2.1954)
$$

$$
Eu = 7.9294 \, Tn/m
$$

### *4.12.1. Diseño por flexión*

De la figura 42 extraemos el momento último.

$$
Mu=2.8\,Tn.\,m
$$

## **Figura 42**

*Diagrama de momento flector*

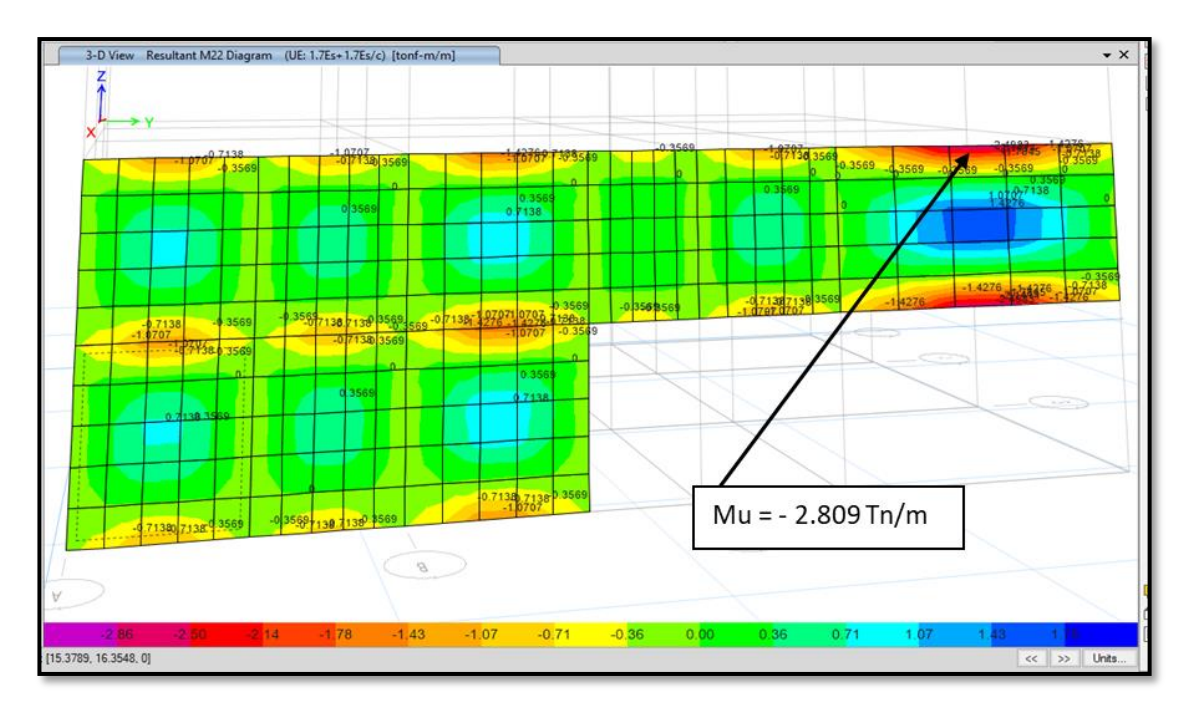

$$
A_s \ge \frac{2.8 \text{ Tn.m}}{0.85 \times 2400 \times 0.26}
$$

$$
A_s = 5.28 \text{ cm}^2
$$

**Cálculo del espaciamiento** 

$$
S = \frac{0.71}{6} * 2 \text{ capas} = 0.2367
$$

Por lo tanto, se colocó acero de 3/8'' y estará distribuido con un espaciamiento de 0.20 m.

#### *4.12.2. Diseño por cortante*

Cálculo de la ɸVc

$$
\phi V_C = 0.85 * 0.53 * \sqrt{210 * 100 * (30 - 4)} = 16973.74958 \text{ kg}
$$

$$
\emptyset V_C = 16.97375 \text{ Tn}
$$

#### **Cálculo del acero vertical**

Para calcular el acero vertical tomamos el valor máximo de fuerzas cortantes representado en las figuras 43 y 44.

### **Figura 43**

#### *Diagrama de fuerzas cortantes*

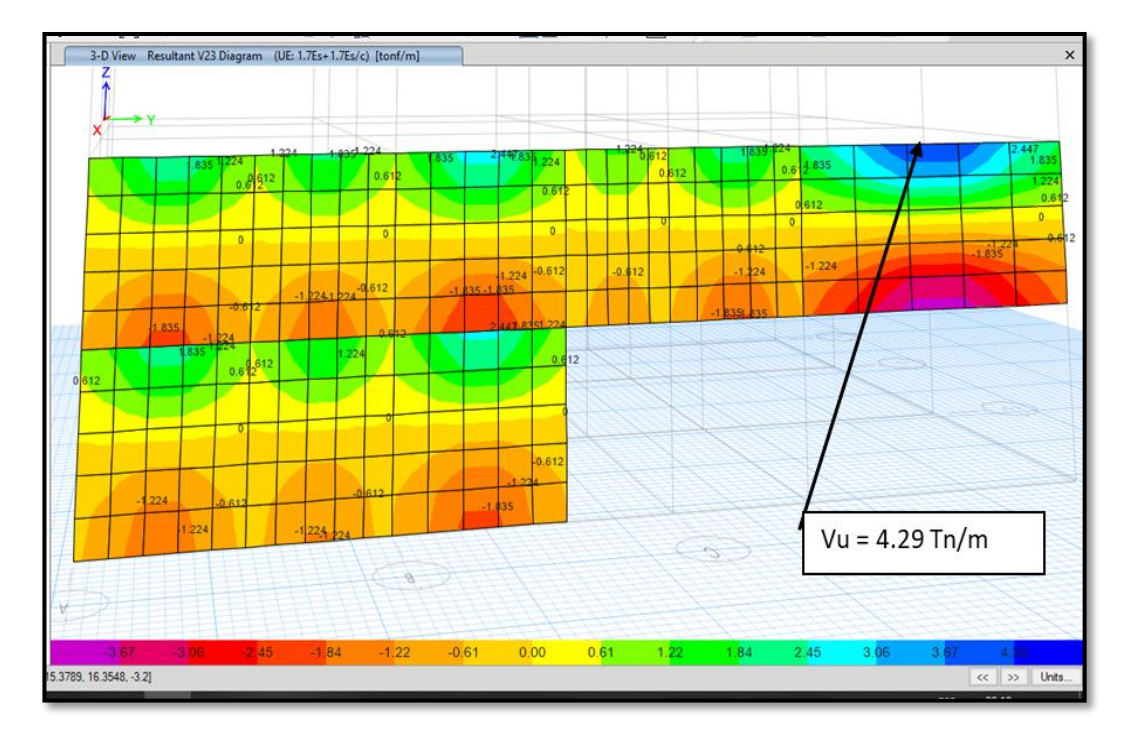

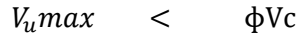

Considerando un ancho de 1 metro obtenemos:

$$
4.290 \qquad < \qquad 16.97
$$

Entonces, solo se colocará refuerzo de temperatura:

$$
\phi_{min}=0.002
$$

$$
Asv = 0.0020 * 100 * 30 = 6 cm2
$$

### **Cálculo de espaciamiento**

$$
S = \frac{0.71}{6} \times 2 \text{ capas} = 0.2367
$$

Por lo tanto, se colocó acero de 3/8'' y estará distribuido con un espaciamiento de 0.20 m.

#### **Cálculo del acero horizontal**

### **Figura 44**

*Diagrama de fuerzas cortantes horizontal*

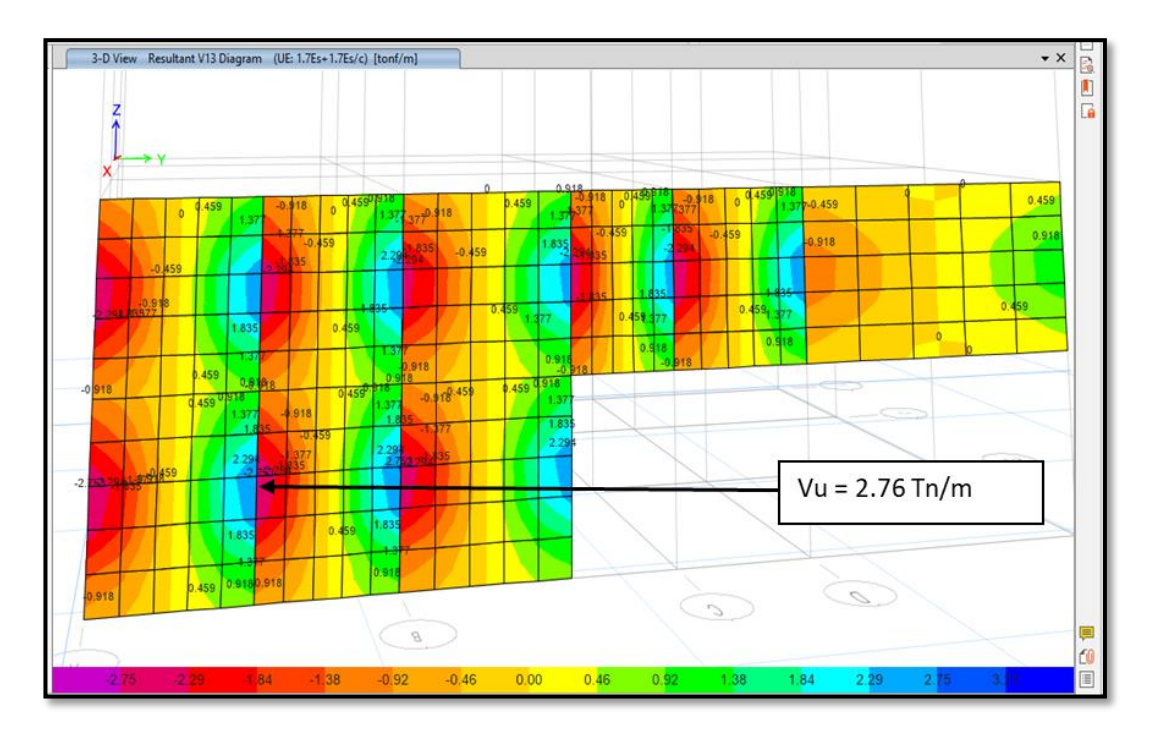

$$
V_{u}max \quad < \quad \Phi Vc
$$

Considerando un ancho de 1 metro obtenemos:

 $2.76$  < 16.97

Entonces, solo se colocará refuerzo horizontal de temperatura

 $\rho_{min} = 0.002$ 

$$
Ash = 0.0020 * 100 * 30 = 6 cm2
$$

#### **Cálculo del espaciamiento**

$$
S = \frac{0.71}{6} \times 2 \text{ capas}
$$

$$
S = 0.2367
$$

Por lo tanto, se colocó acero de 3/8'' y con un espaciamiento de 0.20 m.

### **4.13. Diseño de escalera**

Se realizó el diseño de la escalera del tramo típico de la edificación.

$$
Wpp = 0.65 \, Tn/m^2
$$

$$
CV = 0.20 \, Tn/m^2
$$

Se consideró un metro de ancho y 50 kg/m2 de piso terminado.

$$
CM = 0.65 + 0.05 = 0.70 \; Tn/m^2 \quad , \quad CV = 0.20 \; Tn/m^2
$$

 $Wu = 1.4$  CM + 1.7 CV = 1.32  $Tn/m^2$ 

### **En el descanso**

$$
CM = (0.15x1x2.4) + (1x0.05) = 0.41 Tn/m2 , \qquad CV = 0.20 Tn/m2
$$

$$
Wu = 1.4CM + 1.7CV = 0.914 Tn/m2
$$

#### *4.13.1. Diseño por flexión*

Para obtener los valores de la fuerza cortante y momento cortante se recurrió al uso del programa SAP2000 ilustrados en las figuras 45 y 47.

#### **Figura 45**

#### *Diagrama de momento flector de la escalera-tramo Inclinado*

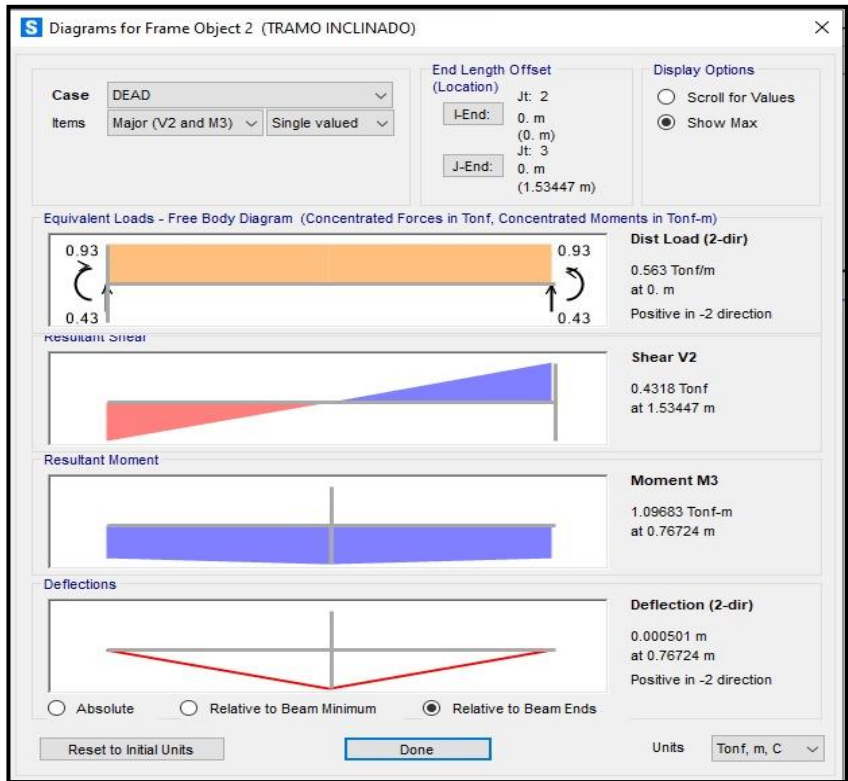

De la figura 46 obtenemos el momento flector último.

$$
Mu = 1.01\,Tn.\,m/m
$$

## **Figura 46**

*Diagrama de momento flector de la Escalera-Piso típico*

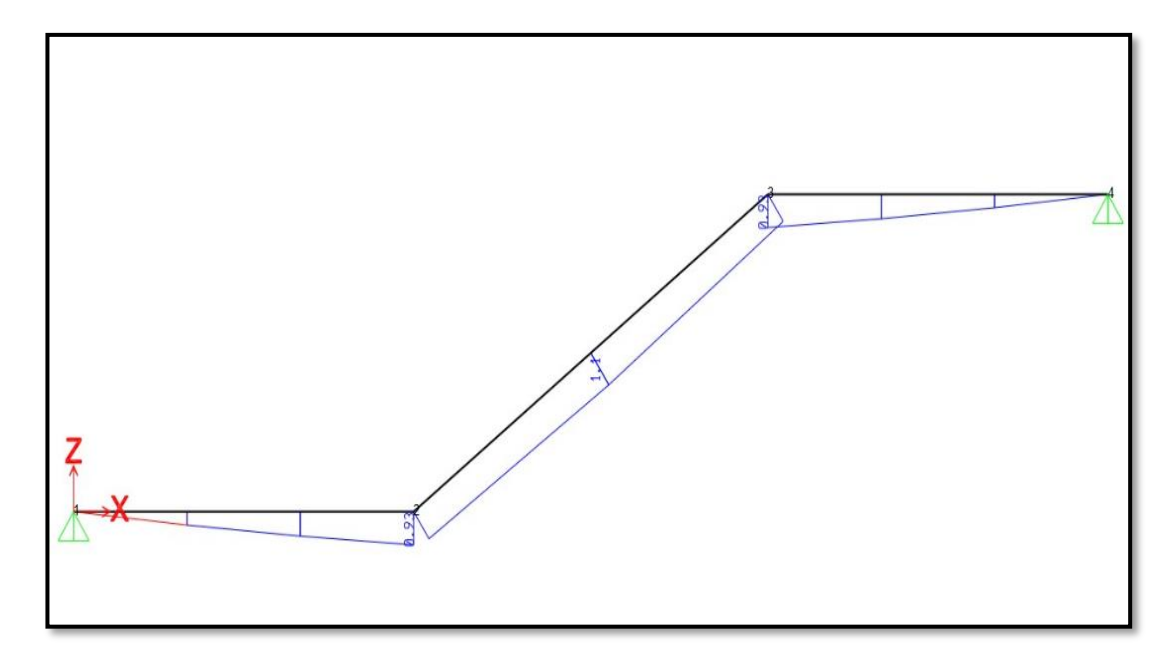

Por lo tanto:

$$
M_u^+ = 0.9 * 1.097 = 0.987 Tn.m/m
$$
  
0.997

$$
M_u^- = \frac{0.987}{2} = 0.494 \; Tn \; m/m
$$

## **Cálculo del acero positivo y negativo**

$$
A_5^+ = \frac{0.85 * 210 * 100 * (15 - 3.5)}{4200}
$$

$$
-\sqrt{\frac{1.7 * 210 * 100}{4200^2} \left(\frac{0.85 * 210 * 100 * (15 - 3.5)^2}{2} - \frac{0.987 * 10^5}{0.9}\right)}
$$

$$
A_s^+ = 2.326 \text{ cm}^2
$$

$$
A_5^- = \frac{0.85 * 210 * 100 * (15 - 3.5)}{4200}
$$

$$
-\sqrt{\frac{1.7 * 210 * 100}{4200^2} \left(\frac{0.85 * 210 * 100 * (15 - 3.5)^2}{2} - \frac{0.494 * 10^5}{0.9}\right)}
$$

$$
A_s^- = 1.149 \, \text{cm}^2
$$

$$
As_{min} = 0.0018 * 100 * 15 = 2.70 \, \text{cm}^2/\text{m}
$$

### **Cálculo del espaciamiento**

$$
S = \frac{0.71}{2.60} * 100 = 25 \, \text{cm}
$$

Por lo tanto, se colocó acero de 3/8'' y estará distribuido con un espaciamiento de 0,25 m.

### *4.13.2. Diseño por cortante*

Se hizo la verificación de la resistencia de la corte:

$$
\emptyset V_C = 0.85 * 0.53 * \sqrt{210} * 100 * (15 - 3.5) = 7.508 Tn
$$

#### **Figura 47**

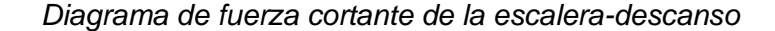

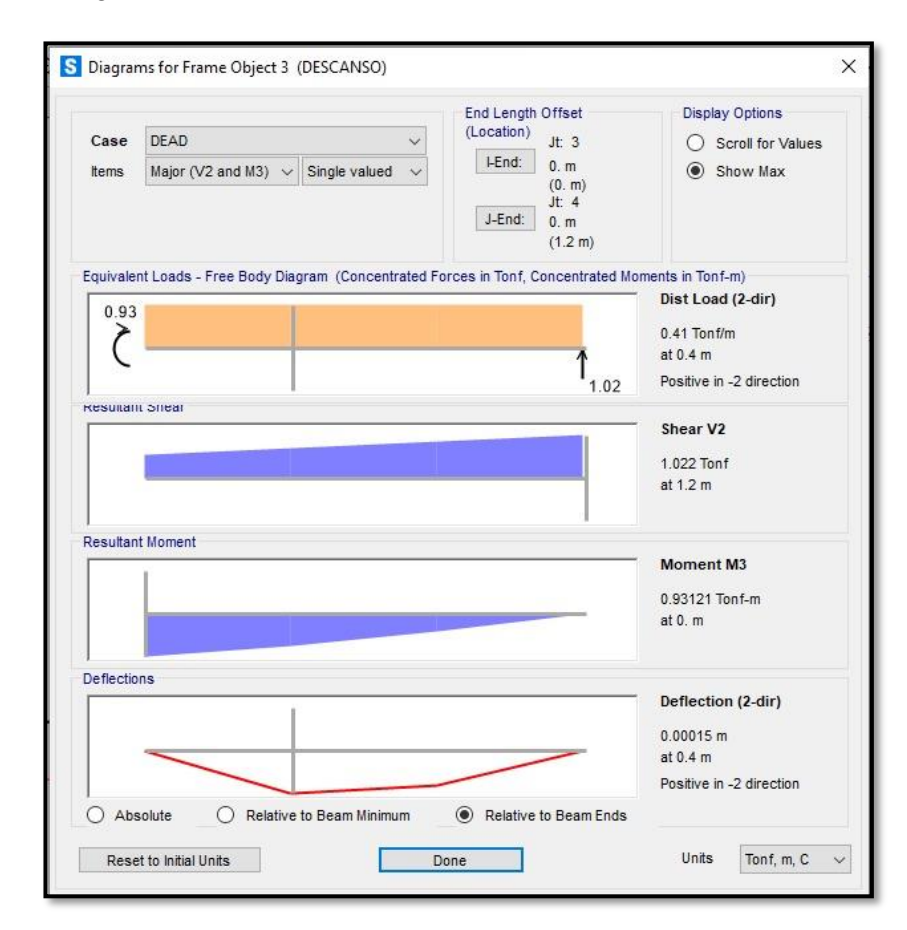

De la figura 48 obtenemos la última cortante.

*Diagrama de fuerza cortante de la escalera-piso típico*

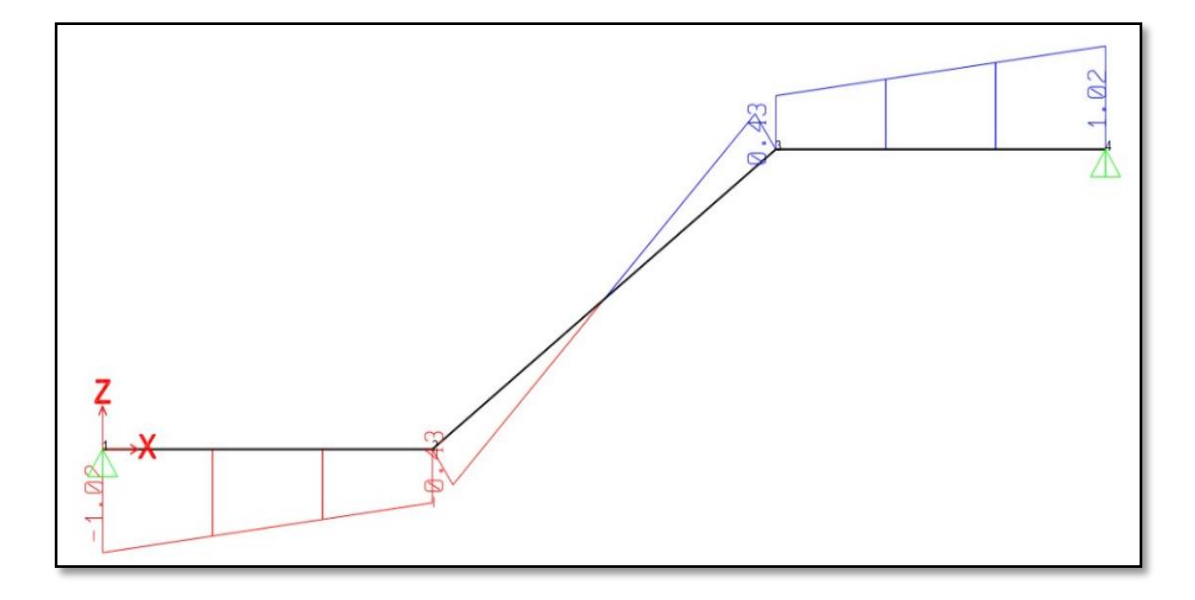

Por lo tanto

# $\label{eq:2.1} \emptyset V_{C} > Vu \qquad \quad \mathit{Cumple}$

Finalmente, en la figura 49 se muestra la distribución del acero en la escalera.

## **Figura 49**

*Detalle de distribución de acero en la escalera*

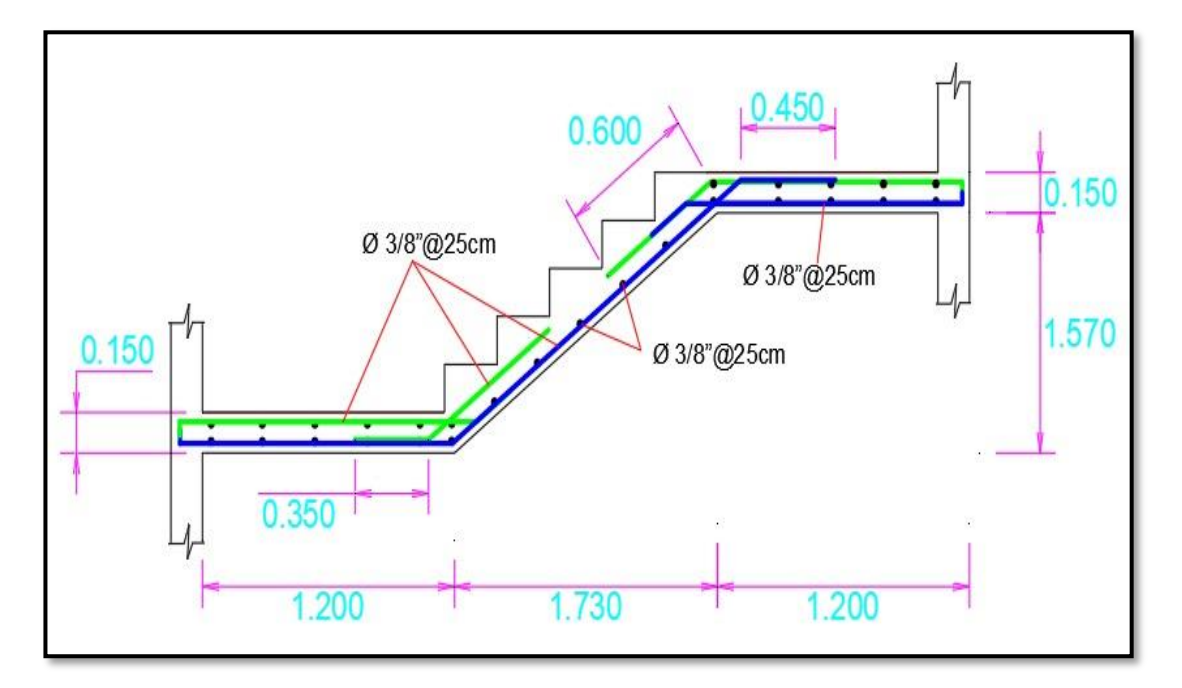

#### **4.14. Diseño de platea de cimentación**

Esta cimentación es la más utilizada en este tipo de sistema estructural debido a la conveniencia de construcción y colocación, en comparación con otros sistemas de cimentación, tiempo in situ, se tiene en cuenta la base de este tipo.

#### **Valores para el diseño**

 $f'c = 210 \ kg/cm^2$  $0.50 =$  espesor de losa Para la viga de cimentación  $b = 0.40 m$  $h = 1.20 \, m.$ 

En la tabla 63 se observa los valores máximos de presión, en las figuras 50, 51 y 52 se observan las presiones debido a las combinaciones.

### **Tabla 63**

*Valores máximos de presión en el suelo por combinación de carga*

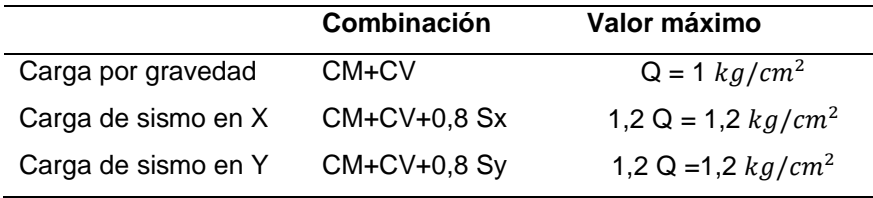

Se recomienda el uso del SAFE, la rigidez obedecerá a la capacidad portante del suelo y lo evaluaremos empleando el cuadro del coeficiente de balasto. Se asigna un coeficiente de balasto de Ks = 2,00 kg/cm3 para capacidad portante de 1,00  $kg/cm<sup>2</sup>$ .

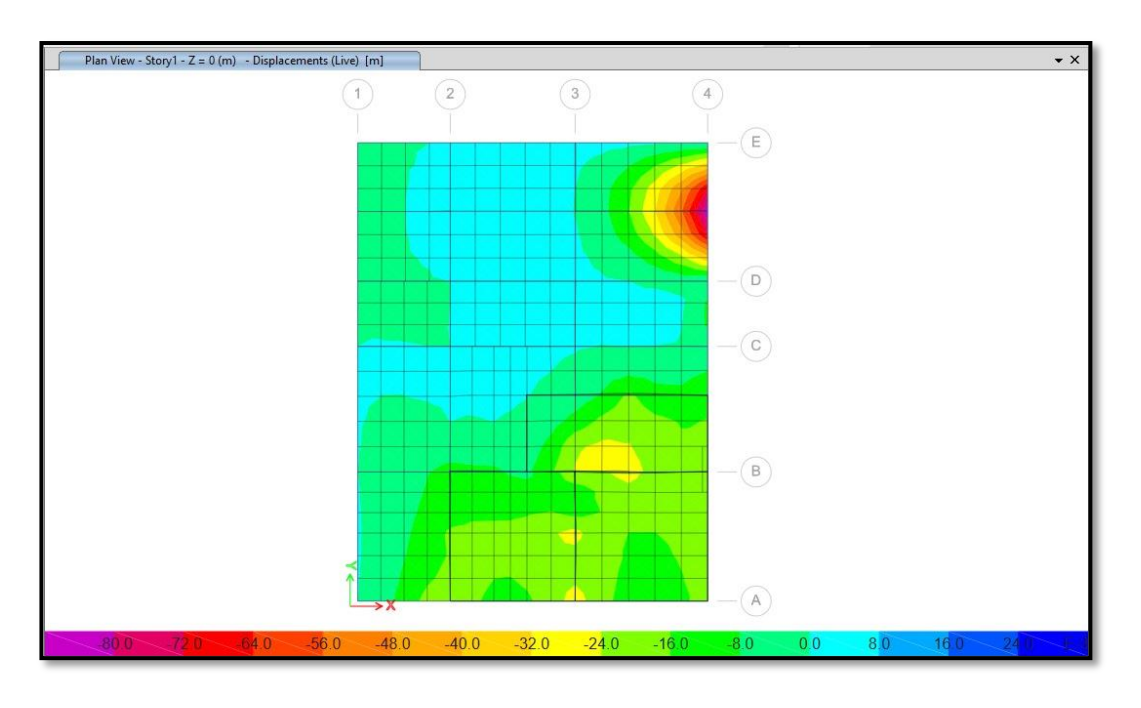

*Presiones en el suelo debido a la combinación de cargas*

### *4.14.1. Diseño por flexión*

Se diseñó la platea por metro lineal considerando 1.00 m, la distribución del acero se dio en 2 capas y se consideró un peralte de 0.23 m con un recubrimiento de 0.07 m.

$$
As_{min} = 0,0018 * b * h
$$

$$
As_{min} = 0,0018 * 100 * 30
$$

$$
As_{min} = 9,00 \, \text{cm}^2/\text{m}
$$

Por lo tanto, se colocó de acero de 3/4" (As=2,87)

### **Cálculo del espaciamiento**

$$
s = \frac{2.87}{9/2} = 0.64 \ m
$$

De acuerdo a la normativa se consideró un espaciamiento de 0.25 m

$$
As = \frac{2,87}{0,25} = 11,48 \, \text{cm}^2/\text{m}
$$

### **Calculo de momento nominal de diseño**

$$
a = \frac{11,48 * 4200}{0,85 * 210 * 100} = 2,70 \text{ cm/m}
$$

$$
a = 2,70 \text{ cm/m}
$$

$$
\emptyset Mn = 0.9 * 11,48 * 4200 * \left(43 - \frac{2,70}{2}\right)
$$

$$
\emptyset Mn = 18,07 \text{ Tn.m/m}
$$

$$
\emptyset Mn > Mu \qquad \text{Cumple}
$$

### *4.14.2. Diseño por cortante*

$$
\emptyset Vc = 0.85 * 0.53 * \sqrt{210} * 100 * 43
$$

$$
\emptyset Vc = 28.07 \text{ } Tn
$$

$$
\emptyset Vn > Vu \qquad \text{Cumple}
$$

## *Figura 51*

*Momento flector en la dirección X-X*

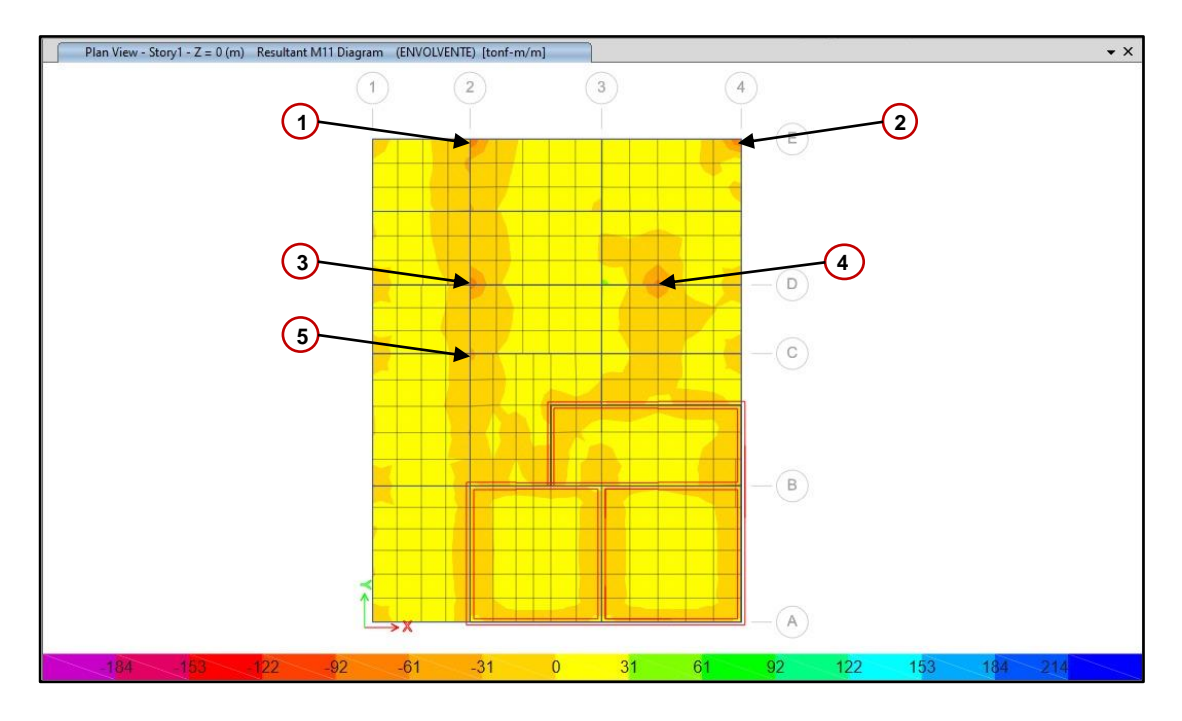

En las tablas 64 y 65 se obtiene el acero colocado en las direcciones X-X e Y-Y.

### **Tabla 64**

|              | Mu (Tn.M) | ØMu (Tn.M) | Vu (Tn)  | ØVu(Tn) | Acero colocado          |
|--------------|-----------|------------|----------|---------|-------------------------|
| 1            | $-17.57$  | 18.07      | $-25.08$ | 28,07   | Ø3/4"@ 25 cm            |
| $\mathbf{2}$ | $-16.34$  | 18,07      | $-28,00$ | 28,07   | Ø3/4"@ 25 cm            |
| 3            | $-17,12$  | 18,07      | $-22,07$ | 28,07   | Ø3/4"@ 25 cm            |
| 4            | $-17,55$  | 18,07      | $-27,90$ | 28,07   | Ø3/4"@ 25 cm            |
| 5            | $-17.19$  | 18,07      | -19.58   | 28,07   | $\emptyset$ 3/4"@ 25 cm |

*Diseño por flexión y cortante en dirección X-X*

## *Figura 52*

*Momento flector en la dirección Y-Y*

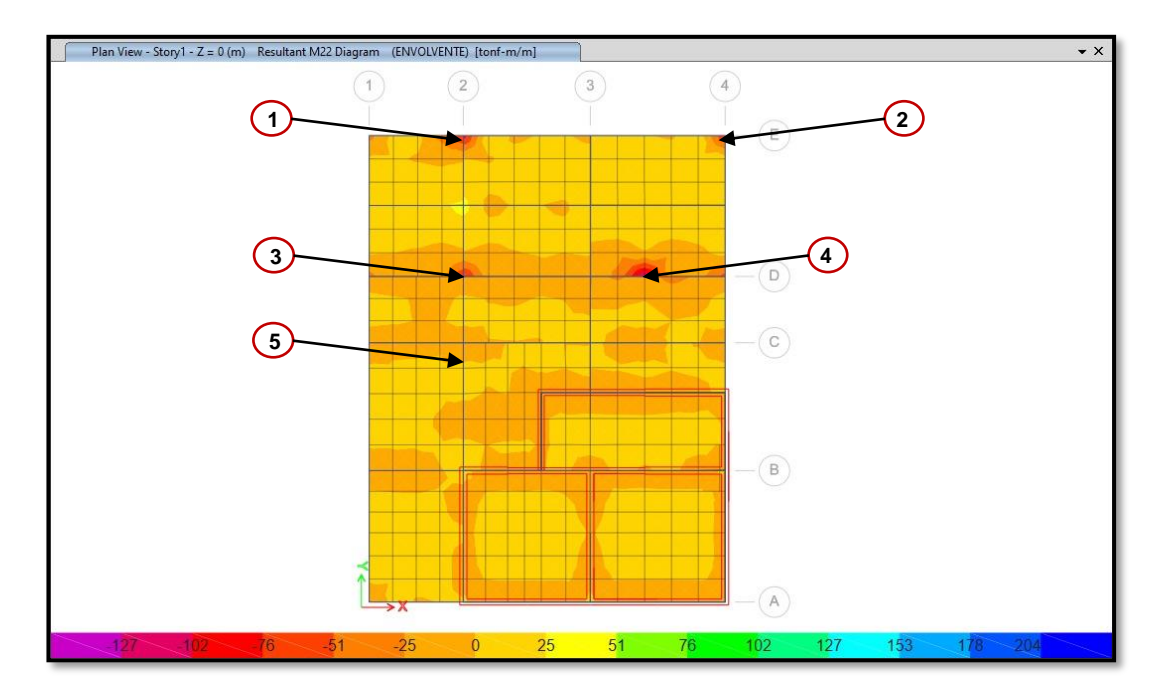

### **Tabla 65**

*Diseño por flexión y cortante en dirección Y-Y*

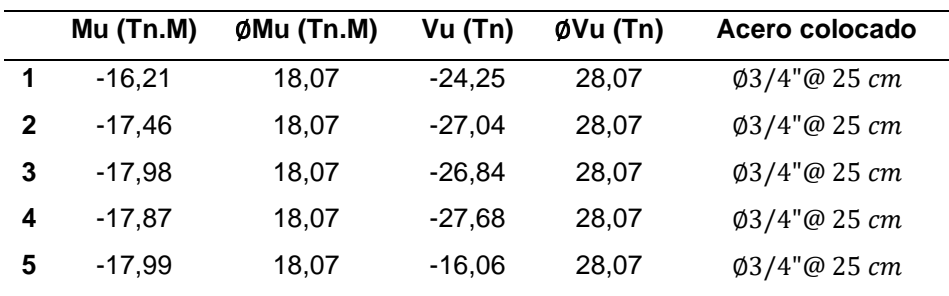

#### *4.14.3. Diseño de la viga de cimentación*

Se realizó el diseño por flexión y cortante: Viga de 0.40 m x 1.20 m

$$
f'c = 210 \frac{kg}{cm^2}, fy = 4200 \frac{kg}{cm^3}, b = 40 \text{ cm } y \text{ d} = 113 \text{ cm}
$$
  

$$
As_{min} = \frac{0.7 * \sqrt{f'c} * b * d}{fy} = \frac{0.7 * \sqrt{210} * 40 * 113}{4200} = 10.92 \text{ cm}^2
$$
  

$$
As_{max} = 0.75 * \rho_b * b * h = 1.6\% * 40 * 113 = 72.32 \text{ cm}^2
$$

#### **Diseño por flexión**

El momento máximo hallado es  $Mu = 188.00$   $Tn.m$ 

$$
As = \frac{0.84 * f'c * b * d}{fy} - \sqrt{\frac{1.7f'c * b}{fy^2} \left(\frac{0.85 * f'c * b * d^2}{2} - \frac{Mu}{\phi}\right)} = 54.27 \text{ cm}^2
$$

Se colocó en todas las vigas aceros de 3/4"en total serán 20∅3/4".

### **Diseño por fuerza cortante**

$$
Vu = 102.55 \text{ } Tn
$$
\n
$$
\phi V_c = \frac{0.85 * 0.53 * \sqrt{210} * 40 * 113}{1000}
$$
\n
$$
\phi V_c = 29.51 \text{ } Tn
$$

$$
\emptyset V_c < Vu \rightarrow require\ de\ estribos
$$

$$
V_s = \frac{Vu}{0.85} - \phi V_c = \frac{102.55}{0.85} - 29.51
$$

$$
V_s=91.14\;Tn
$$

Se asumió estribos de 1/2"

$$
A_V = 2 * 1.29 = 2.58 \, \text{cm}^2
$$

$$
S = \frac{A_V * fy * d}{V_s} = \frac{2.58 * 4200 * 113}{91.14 * 1000} = 13.44
$$

Se colocaron estribos en la viga de cimentación de 1/2"@ 15cm.
# **4.15. Análisis comparativo**

En el siguiente ítem se realizó una comparación del análisis sísmico dinámico de la edificación de siete niveles con sótano entre dos tipos de suelos, para tal efecto se consideraron los distritos de Gregorio Albarracín y Ciudad Nueva cuyos suelos según la norma E.030 pertenecen a los suelos intermedios (S2) y blandos (S3) respectivamente, para determinar las derivas máximas y el comportamiento de la edificación se utilizó el software ETABS. En las tablas 66, 67, 68 y 69 se observa los resultados de los desplazamientos y derivas máximas, en las figuras 53 y 54 los gráficos comparativos en las direcciones X-X e Y-Y.

# **Tabla 66**

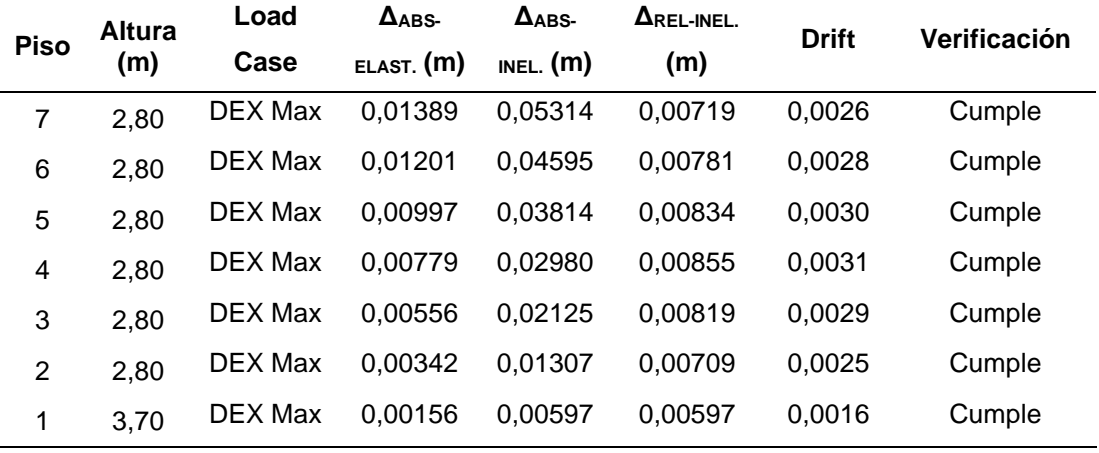

# *Desplazamientos y derivas máximas en X-X Ciudad Nueva*

# **Tabla 67**

# *Desplazamientos y derivas máximas en X-X Gregorio Albarracín*

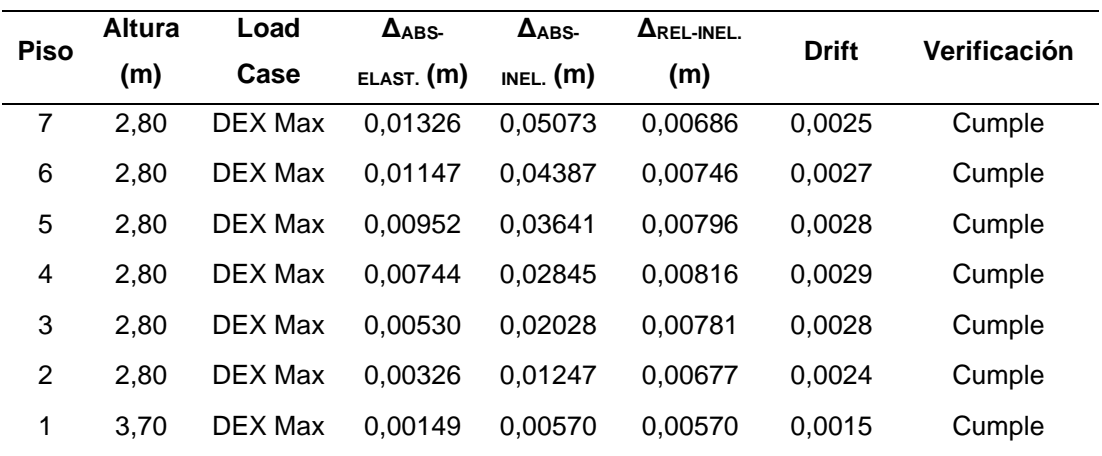

# **Figura 53**

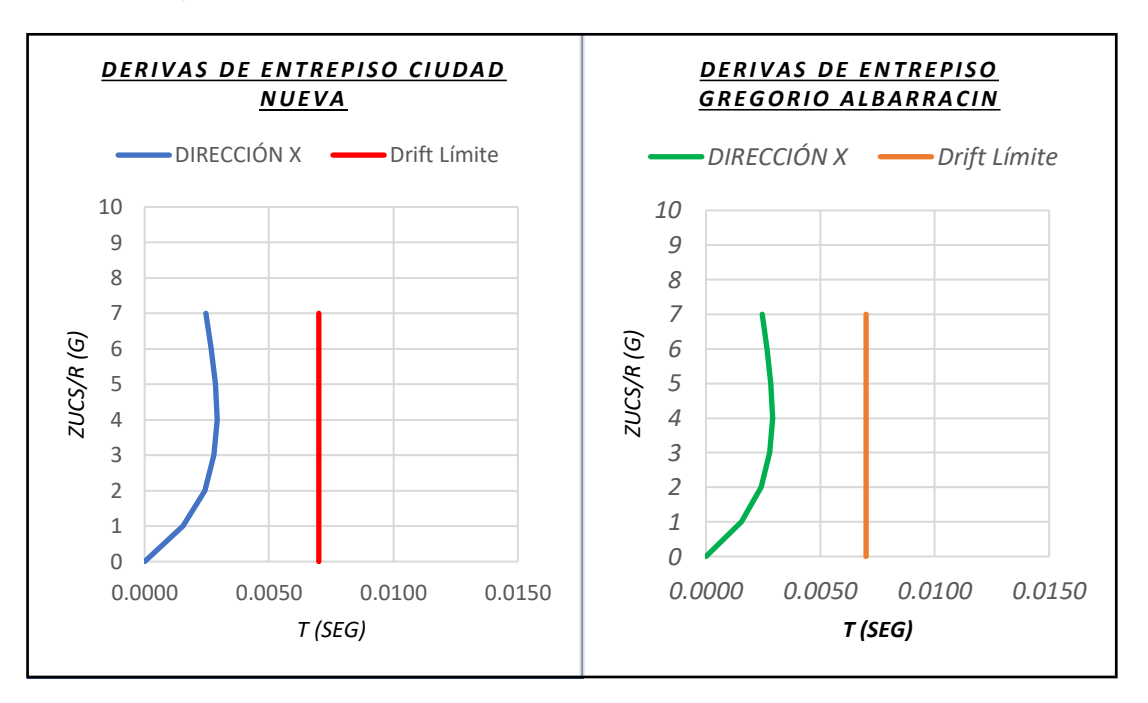

*Gráfico comparativo de derivas máximas en dirección X-X*

De los cuadros podemos apreciar que en la dirección X-X existe una pequeña diferencia de 0.0001 aproximadamente en los derivas y desplazamientos. En las tablas 68 y 69 se observa los resultados de los desplazamientos y derivas máximas en la dirección Y-Y.

# **Tabla 68**

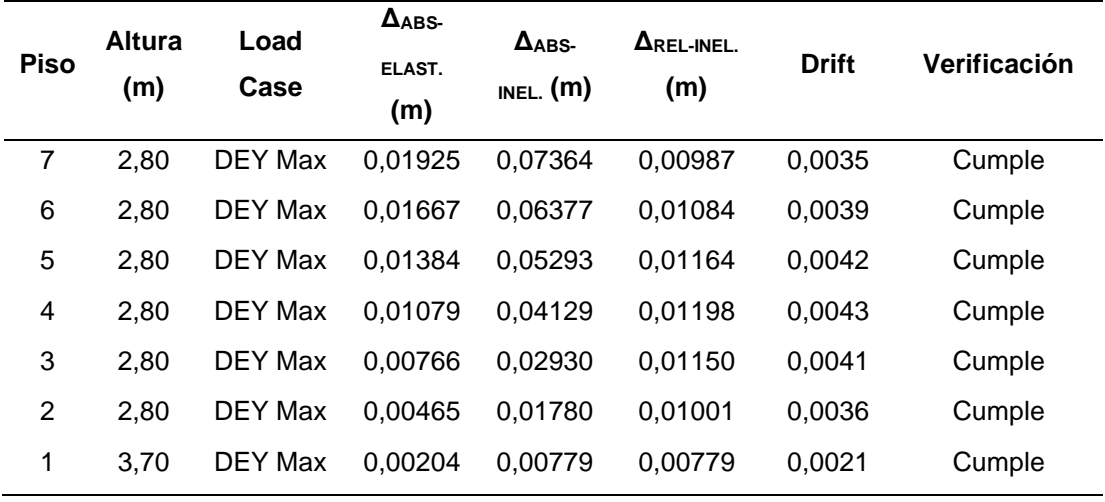

*Desplazamientos y derivas máximas en Y-Y Ciudad Nueva*

# **Tabla 69**

| <b>Piso</b>    | <b>Altura</b><br>(m) | Load<br>Case   | $\Delta$ <sub>ABS</sub><br>ELAST.<br>(m) | $\Delta$ ABS-<br>INEL. $(m)$ | $\Delta$ REL-INEL.<br>(m) | <b>Drift</b> | Verificación |
|----------------|----------------------|----------------|------------------------------------------|------------------------------|---------------------------|--------------|--------------|
| 7              | 2,80                 | DEY Max        | 0,01838                                  | 0,07030                      | 0,00942                   | 0,0034       | Cumple       |
| 6              | 2,80                 | <b>DEY Max</b> | 0.01592                                  | 0.06087                      | 0.01035                   | 0,0037       | Cumple       |
| 5              | 2,80                 | DEY Max        | 0.01321                                  | 0,05052                      | 0,01112                   | 0.0040       | Cumple       |
| 4              | 2,80                 | <b>DEY Max</b> | 0.01030                                  | 0.03941                      | 0.01144                   | 0.0041       | Cumple       |
| 3              | 2,80                 | DEY Max        | 0,00731                                  | 0,02797                      | 0.01098                   | 0,0039       | Cumple       |
| $\overline{2}$ | 2,80                 | DEY Max        | 0.00444                                  | 0.01699                      | 0.00955                   | 0,0034       | Cumple       |
| 1              | 3,70                 | DEY Max        | 0.00195                                  | 0.00744                      | 0.00744                   | 0,0020       | Cumple       |

*Desplazamientos y derivas máximas en Y-Y Gregorio Albarracín*

# **Figura 54**

*Gráfico comparativo de derivas máximas en dirección Y-Y*

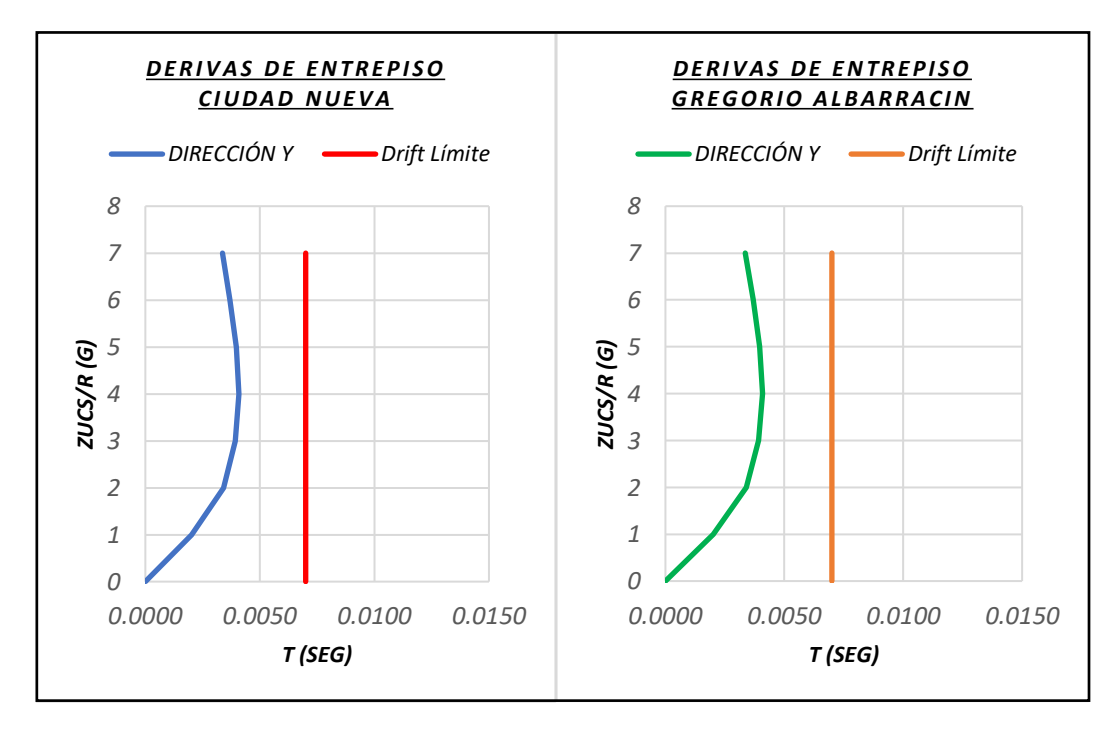

De los cuadros podemos apreciar que en la dirección Y-Y existe una pequeña diferencia de 0.0001 aproximadamente en los derivas y desplazamientos.

# **CAPÍTULO V: DISCUSIÓN**

De acuerdo a la hipótesis general se especificó que:

*Mediante el análisis y diseño estructural se establecerá las características de un Edificio multifamiliar de siete niveles con sótano en el Distrito de Ciudad Nueva.*

Al respecto se debe mencionar lo siguiente:

Los resultados obtenidos se comprobaron mediante el análisis y diseño estructural, las características del edificio multifamiliar de siete niveles con sótano cumplen con lo propuesto en el reglamento nacional de edificaciones vigente.

Estos resultados guardan relación a lo que mencionan los siguientes autores según (Choquehuanca, 2017), en sus resultados obtenidos indica que es necesario considerar muros de corte para evitar desplazamientos de gran magnitud logrando dotar la estructura con suficiente rigidez, (Bernales, 2018) indica que el predimensionamiento de los elementos estructurales deben garantizar las demandas de la edificación por ello pide validar los resultados con softwares de apoyo y (Príncipe, 2020) indica que mediante el análisis sísmico y el diseño se valida que las dimensiones cumplan los requerimientos todo ello acorde a la normativa vigente.

De acuerdo a la primera hipótesis específica:

*Del análisis estructural de un edificio multifamiliar de siete niveles con sótano ante solicitaciones estáticas y dinámicas, se obtiene una adecuada resistencia de acuerdo a lo especificado en la norma E.030.* 

Al respecto se debe mencionar lo siguiente:

Según el Comité Técnico de Norma E.030 Diseño Sismorresistente (2018), en el artículo 32 Tabla 11, indica que el límite de distorsión de un edificio de concreto es de 0.007, del análisis estático y dinámico realizado al edificio multifamiliar de siete niveles con sótano mediante el uso del software ETABS se obtiene que los elementos estructurales cuentan con la rigidez lateral adecuada, así mismo se obtuvo las deformaciones máximas de entrepiso en las direcciones X e Y siendo 0.0031 y 0.0043 respectivamente.

Estos resultados guardan relación a lo que mencionan los siguientes autores según Bernales (2018) en sus resultados obtenidos resalta que la edificación presenta irregularidades en planta por esquina entrante (0.90), al igual que en la presente investigación, sin embargo, su tesis presenta irregularidades por discontinuidad de diafragma (0.85) mientras que en la presente investigación se tiene irregularidad torsional moderada en planta (0.75) por otro lado (Príncipe, 2020) en sus resultados obtuvo valores inferiores al límite de distorsión, donde sus deformaciones máximas en la dirección X es igual a 0.0012 y en Y igual a 0.0061, cuya edificación también presenta irregularidades en planta por esquina entrante.

De acuerdo a la segunda hipótesis específica:

*Del diseño estructural por resistencia última de un edificio multifamiliar de siete niveles con sótano se obtiene cuantías de acero que cumplen con lo establecido en la Norma E.060.*

Al respecto se debe mencionar lo siguiente:

Según el Comité Técnico de Norma E.060 Concreto Armado (2009), en el Cap. 21 indica los parámetros para el diseño de los elementos estructurales, obteniendo de los cálculos estructurales el diseño de losas aligeradas de un espesor de 0.25 m, placas de un espesor de 0.25 m, una columna de 0.30 x 0.70 m, vigas de 0.25 x 0.60 m, vigas de 0.25 x 0.90 m y muros de sótano de un espesor de 0.30 m, estos resultados fueron comprobados en la etapa de predimensionamiento y validados en el diseño de los mismos.

Para el cálculo de las cuantías mínimas y/o máximas se tomó en cuenta las cortantes y momentos últimos para el diseño y distribución de los aceros.

Estos resultados guardan relación a lo que mencionan los siguientes autores según Choquehuanca (2017) considero elementos estructurales de acuerdo a la normativa, tomando en cuenta el recubrimiento, calidad y resistencia mínima del concreto. La distribución de los refuerzos calculados con los momentos últimos así mismo (Príncipe, 2020) considero una cuantía mínima y/o necesario de refuerzos de los diferentes elementos estructurales para dar una solución técnica y económica más factible al proyecto.

De acuerdo a la tercera hipótesis específica:

*La cimentación es adecuada en el diseño de un edificio multifamiliar de siete niveles con sótano como tipo de sistema estructural de acuerdo a la Norma E.050.*

Al respecto se debe mencionar lo siguiente:

Se consideró el diseño de una platea de cimentación tomando en cuenta el tipo de suelo en donde se proyectó la edificación, el suelo de Ciudad Nueva tiene una capacidad admisible menor a 1 kg/cm2, y un coeficiente de balasto igual a 2 kg/cm2. En vista que la capacidad portante del suelo es baja y de acuerdo a los cálculos realizados donde el momento último es menor al momento nominal, por lo que se tiene el diseño de la platea de cimentación de 0.50 m de espesor y vigas perimetrales de 0.40 x 1.20 m, podemos deducir que para obtener una mayor capacidad portante es recomendable que se haga un mejoramiento del suelo para alcanzar los valores requeridos y así cumplir con los parámetros establecidos por la normativa vigente.

Según (Choquehuanca, 2017), de acuerdo a su estudio de suelo realizado en la ciudad de Arequipa, indica que su capacidad portante es igual a 2.50 kg/cm2 y tiene un coeficiente de balasto de 5 kg/cm2, obteniendo como resultado de diseño zapatas aisladas de 5.00 x 5.30 m con un peralte de 0.85 m, (Bernales, 2018) de acuerdo a su estudio de suelo realizado en la ciudad de Arequipa, indica que su capacidad portante es igual a 2.49 kg/cm2 y tiene un coeficiente de balasto de 4.98kg/cm2, obteniendo como resultado zapatas aisladas de 4.20 x 4.00 m con un peralte de 0.90m y vigas de cimentación de 0.60 x 1.00 m con un peralte 0.90m y (Príncipe, 2020) de acuerdo a su estudio de suelo realizado en la ciudad de Lima en el distrito de Miraflores, indica que su capacidad portante es igual a 4.00 kg/cm2 con un coeficiente de balasto de 8.00 kg/cm2, obteniendo como resultado de diseño zapatas aisladas de 1.90 x 2.20 m, 5.20 x 2.00 m con un peralte de 0.90m y vigas de cimentación de 0.40 x 1.00 m con un peralte de 0.90 m.

# **CONCLUSIONES**

A través del análisis y diseño estructural del edificio multifamiliar de siete pisos con sótano en el distrito de Ciudad Nueva, se concluye que el sistema estructural planteado cumple un adecuado desempeño ante amenazas sísmicas ya que están dentro de los requisitos estructurales y de diseño sismo resistente, exigido por el Reglamento Nacional de Edificaciones del Perú. Estableciendo a lo largo de la presente tesis todos los procedimientos requeridos para un correcto análisis y diseño sismorresistente.

Como resultado del análisis estático y dinámico realizado al edificio multifamiliar de siete niveles con sótano, mediante el uso del software ETABS se concluye que los elementos estructurales cuentan con una rigidez lateral adecuada. La deformación máxima encontrada en la dirección X, es igual a 0.0031, y la deformación máxima en la dirección Y, es igual a 0.0043, estos valores se encuentran dentro del límite permisible establecido en el reglamento nacional de edificaciones, Norma E.030.

A través del diseño estructural del edificio multifamiliar de siete niveles con sótano se determinaron adecuados elementos estructurales de la edificación. Estableciendo las diversas secciones y acero de refuerzo adecuado en dichos elementos, los cuales cumplen con lo establecido en el reglamento nacional de edificaciones, Norma E.060. Asimismo, todo el procedimiento para un correcto diseño de elementos estructurales se ve reflejado en el informe de la presente tesis y las diversas hojas de cálculo que acompañan a la misma.

Con un predimensionamiento previo se determinó una platea de cimentación de 0.50 m de espesor y vigas perimetrales de 0.40 x 1.20 m, con el uso software SAFE se realizó una simulación a la platea de cimentación, obteniendo como resultado que los momentos nominales son mayores a los momentos últimos; por lo que se concluye que el diseño propuesto cumple con lo establecido en el reglamento nacional de edificaciones Norma E.050, se colocaron aceros de 3/4"@25 cm en la platea de cimentación.

# **RECOMENDACIONES**

Se recomienda a las instituciones públicas y/o privadas, realizar un mayor estudio sobre el diseño de edificaciones con sótano, para así lograr un mayor aprovechamiento del área y el espacio del terreno donde se realizará la construcción de la edificación, es importante mencionar que es aconsejable su aplicación en terrenos donde exista desnivel y/o cuenten con suelos blandos.

De acuerdo a los resultados obtenidos en la presente investigación teniendo derivas de deformación máximas en la dirección X igual a 0.0031 y en la dirección Y igual a 0.0043, se recomienda a los futuros profesionales, realizar un mayor estudio de edificaciones de gran altura en los tipos de suelos blandos como es el caso de Ciudad Nueva y así ver el comportamiento de las mismas y verificar que los resultados obtenidos se encuentren dentro de los parámetros exigidos por la Norma E.030 Diseño Sismorresistente (2018).

Se recomienda a los futuros profesionales realizar un predimensionamiento adecuado, verificando el comportamiento de los elementos estructurales mediante el uso de los softwares de apoyo como ETABS, SAP2000 y SAFE que ayudan a mejorar la productividad del trabajo; así mismo es importante contrastar los resultados de la simulación con los cálculos manuales realizados y que estos cumplan con los parámetros establecidos por la Norma E.060 Concreto Armado (2009).

En este tipo de suelos de baja capacidad portante se recomienda el uso de plateas de cimentación, o el mejoramiento del suelo por sustitución del material para mejorar su capacidad portante y así cumplir con lo requerido por la Norma E.050 Suelos y Cimentaciones (2018).

# **REFERENCIAS BIBLIOGRÁFICAS**

- Alba, J., Ortiz, C., & Soto, J. (2020). *Amplificación Sísmica en Tacna–Perú, usando datos de movimientos sísmicos y arreglos de microtremores*.
- Alva-Hurtado, J. (2012). Diseño de cimentaciones. *Instituto de la construcción y gerencia*.
- Anco, R., & Mamani, A. (2020). *Análisis y diseño estructural de un edificio de vivienda multifamiliar con muros de ductilidad limitada en la ciudad de Tacna-2020*.
- Aroca, R. (1999). *¿ Qué es estructura?* Instituto Juan de Herrera. ETS de Arquitectura.
- Bernales, B. (2018). *Análisis y diseño de un edificio de concreto armado de dos sótanos y siete pisos ubicado en Cerro Colorado-Arequipa*.
- Blanco, A. (1994). Estructuración y diseño de edificaciones de concreto armado. *COLEGIO DE INGENIEROS DEL PERÚ/1994-1995*.
- Choquehuanca, K. (2017). *Análisis y diseño estructural de una edificación en concreto armado de 5 pisos y 1 semisótano*.
- Chura, E. (2012). *Evaluación y propuesta de un plan de gestión del riesgo de origen en el distrito de Ciudad Nueva-Tacna*.
- Chura, E. (2019). Estudio de riesgo sísmico en el distrito de ciudad nueva Tacna. *Ciencia y Desarrollo*, *0*(11 SE-Artículos), 101-104. https://doi.org/10.33326/26176033.2007.11.235
- Comité Técnico de Norma E.020 Cargas. (2006). Norma E. 020 Cargas. *SENCICO*.
- Comité Técnico de Norma E.030 Diseño Sismorresistente. (2018). *Norma Técnica E.030 Diseño Sismorresistente*.
- Comité Técnico de Norma E.050 Suelos y Cimentaciones. (2018). *Norma E.050 Suelos y Cimentaciones*.
- Comité Técnico de Norma E.060 Concreto Armado. (2009). Norma E.060 Concreto Armado. *SENCICO*.
- Crespo Villalaz, C. (2004). *Mecánica de suelos y cimentaciones*.
- Fonseca, E. (2020). *Análisis de estructuración en planta a partir de planos de arquitectura e ingeniería para edificios con muros de hormigón armado en Chile*.
- Harmsen, T. (2002). Diseño de estructuras de concreto armado (Tercera Edición ed.). *Perú: Pontificia Universidad Católica del Perú*.
- Jeong, S. Y., Kang, T. H. K., Yoon, J. K., & Klemencic, R. (2020). Evaluación del desempeño sísmico de un edificio alto: modelado práctico de estructuras de sótano circundantes. *Journal of Building Engineering*, *31*, 101420. https://doi.org/10.1016/J.JOBE.2020.101420
- Martínez, J., & Ramírez, H. (2000). La ingeniería estructural. *Ciencia ergo-sum, Revista Científica Multidisciplinaria de Prospectiva*, *7*(2).
- Muñoz, D. (1989). Conceptos básicos en riesgo sísmico. *Física de la Tierra*, *1*, 199- 215.
- Palacios, J., Zevallos, M., García, L., Villacreses, C., & Menéndez, E. (2019). Reforzamiento Estructural con Muros de Corte, del Edificio de la Facultad de Filosofía y Letras de la Universidad Técnica de Manabí. *Revista Internacional de Ingeniería de Estructuras*, *24*(2), 201–222. https://doi.org/10.24133/riie.v24i2.1284
- Paredes, O. (2004). *Mapa de peligros de la ciudad de Tacna (Distritos de Tacna, Gregorio Albarracín, Pocollay y Complemento Alto de la Alianza y Ciudad Nueva). Volumen II Anexos*.
- Pinto, F., & Ledezma, C. (2019). Interacción suelo-estructura en edificios de gran altura con subterráneos en Santiago, Chile. *Obras y proyectos*, *25*, 66-75.
- Príncipe, J. (2020). *Diseño estructural de un edificio multifamiliar de 7 pisos y un semisótano en Miraflores*.
- Ramos, J., & Vicente, M. (2020). *Análisis y diseño estructural de un edificio multifamiliar de albañilería confinada, aplicando la NTE E 070 vigente y la propuesta de modificación, en el distrito de Ciudad Nueva, Tacna, 2019*.
- Seiner-Lizárraga, L. (2017). *Historia de los sismos en el Perú. Catálogo: Siglos XV-XVII*.
- Tavera, H. (2001). *El terremoto de la región del sur del Perú del 23 de junio de 2001*.
- Tavera, H., & Bernal, Y. (2005). *Distribución espacial de áreas de ruptura y lagunas sísmicas en el borde oeste del Perú*.

# **Anexo 1: Matriz de Consistencia**

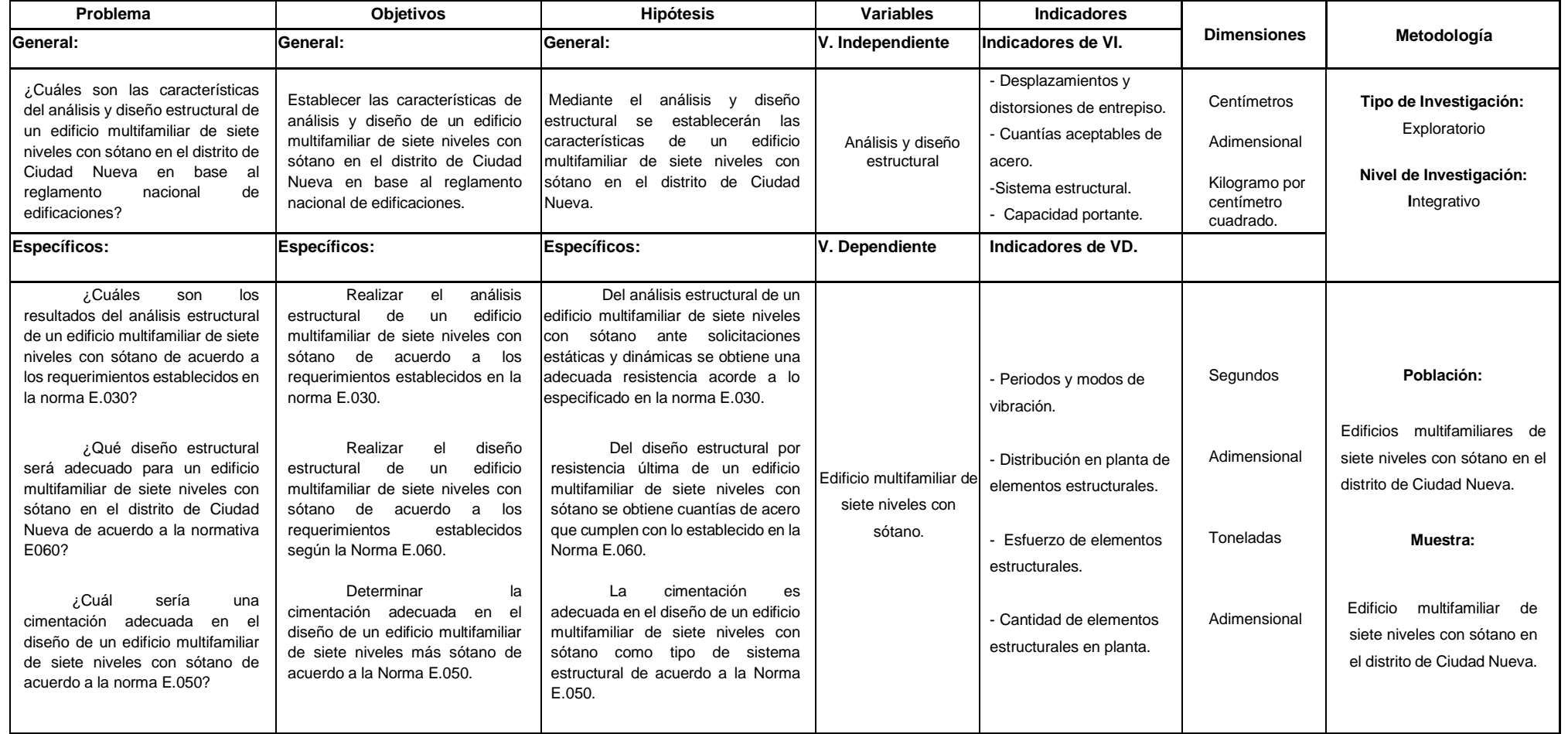

**Anexo 2:** 

# **PLANOS**

- a. A-01 Plano de Arquitectura
- b. A-02 Plano de Arquitectura
- c. A-03 Elevaciones
- d. E-01 Estructuras
- e. E-02 Estructuras
- f. E-03 Estructuras-detalles

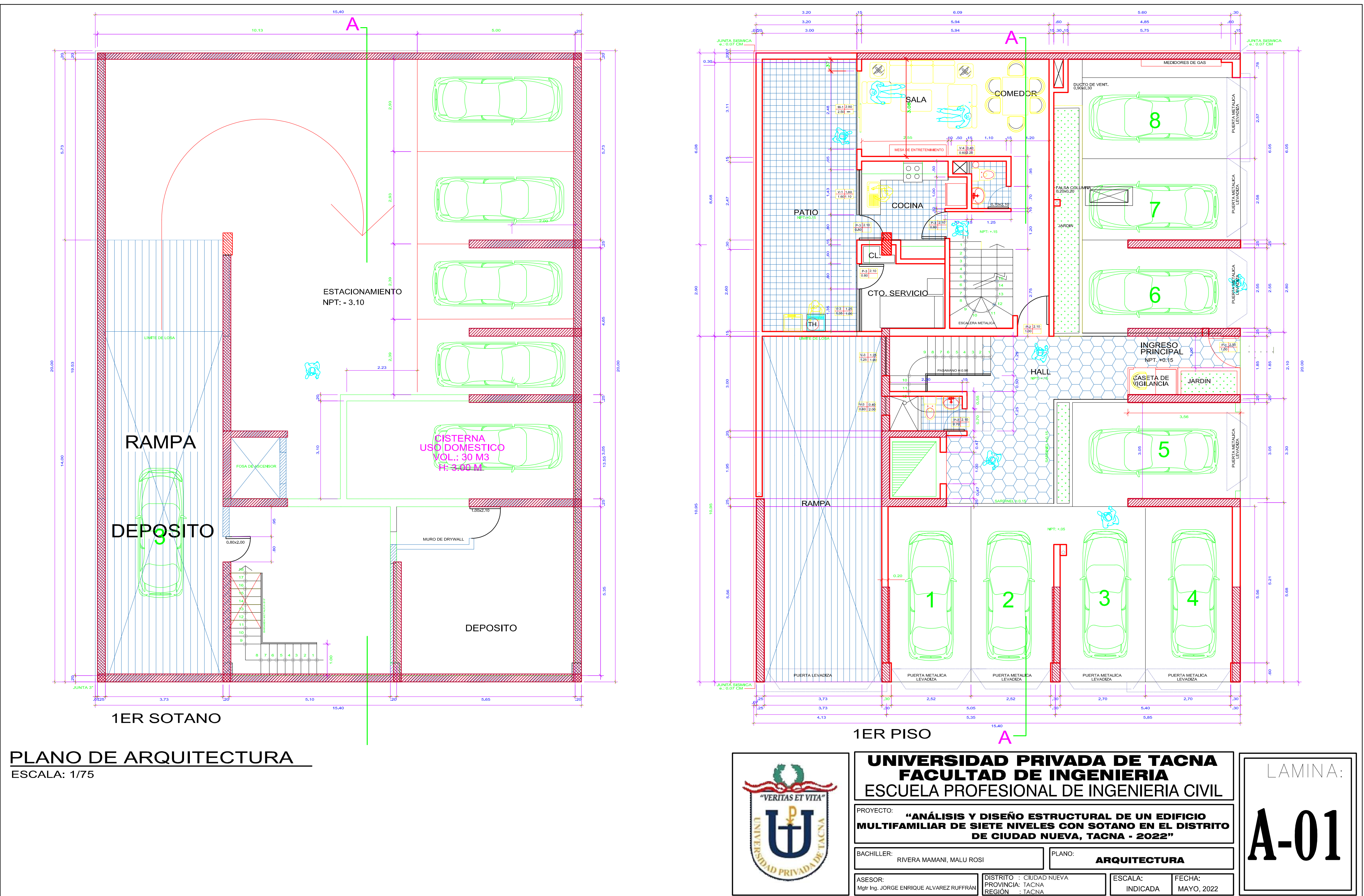

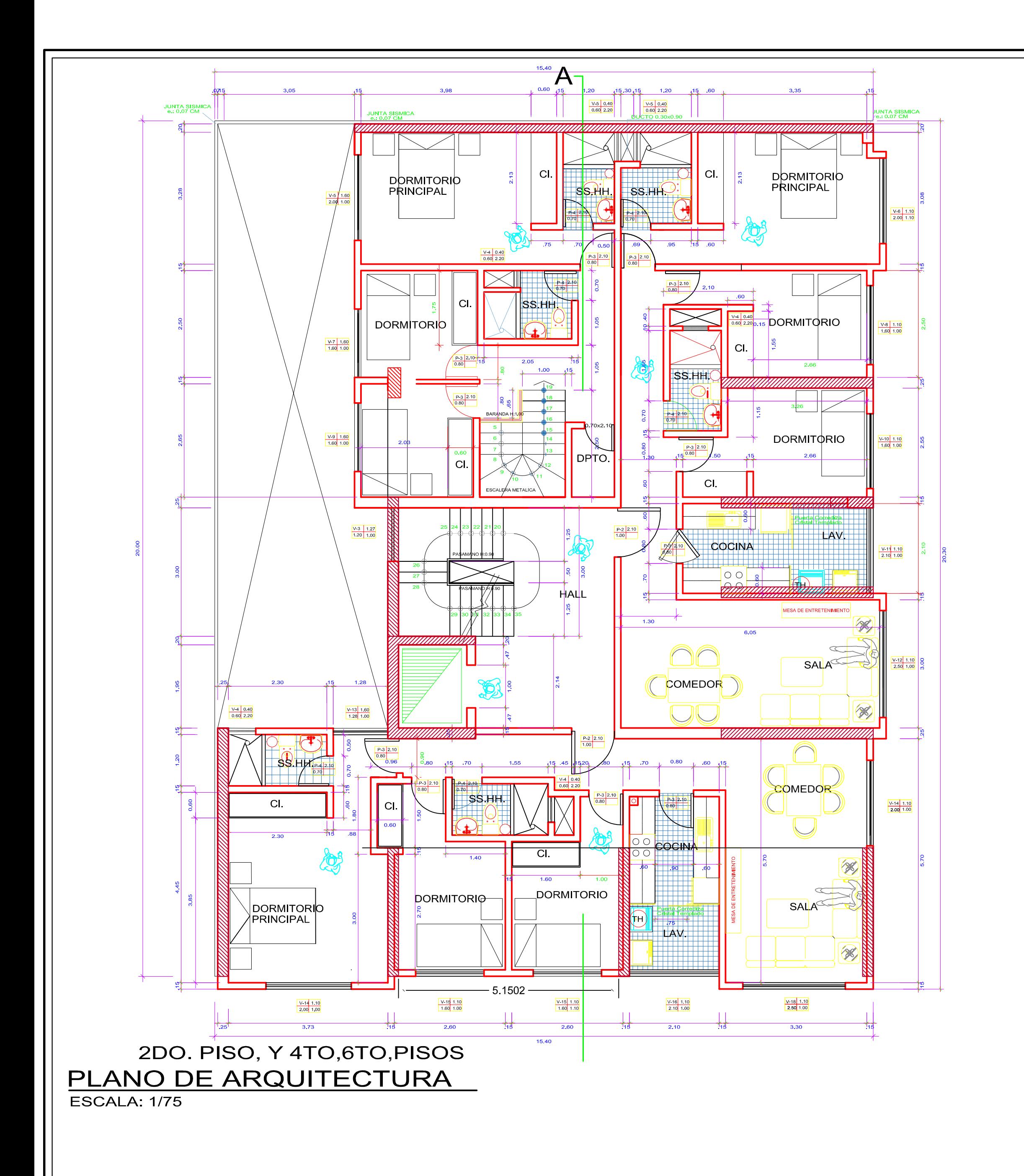

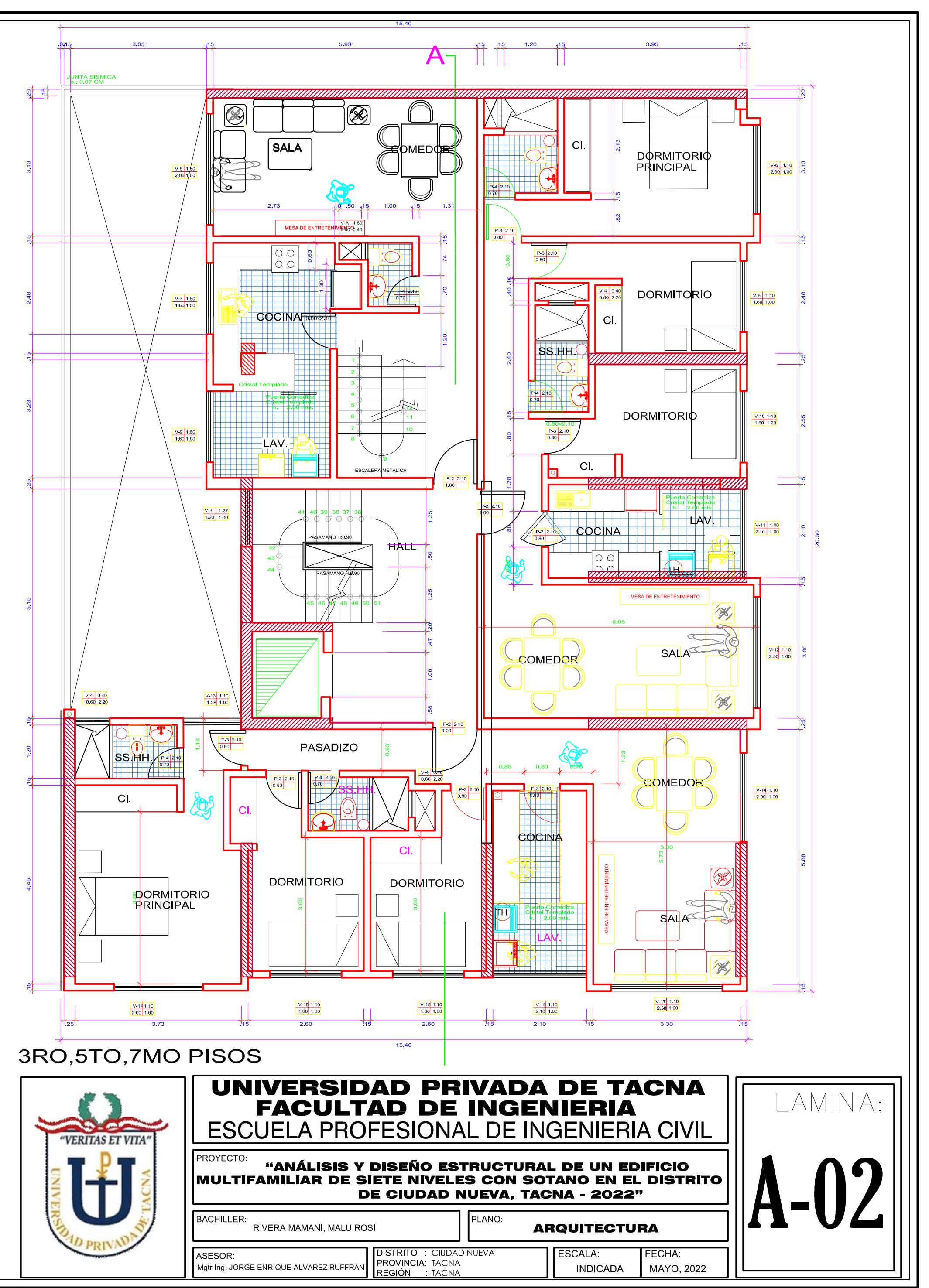

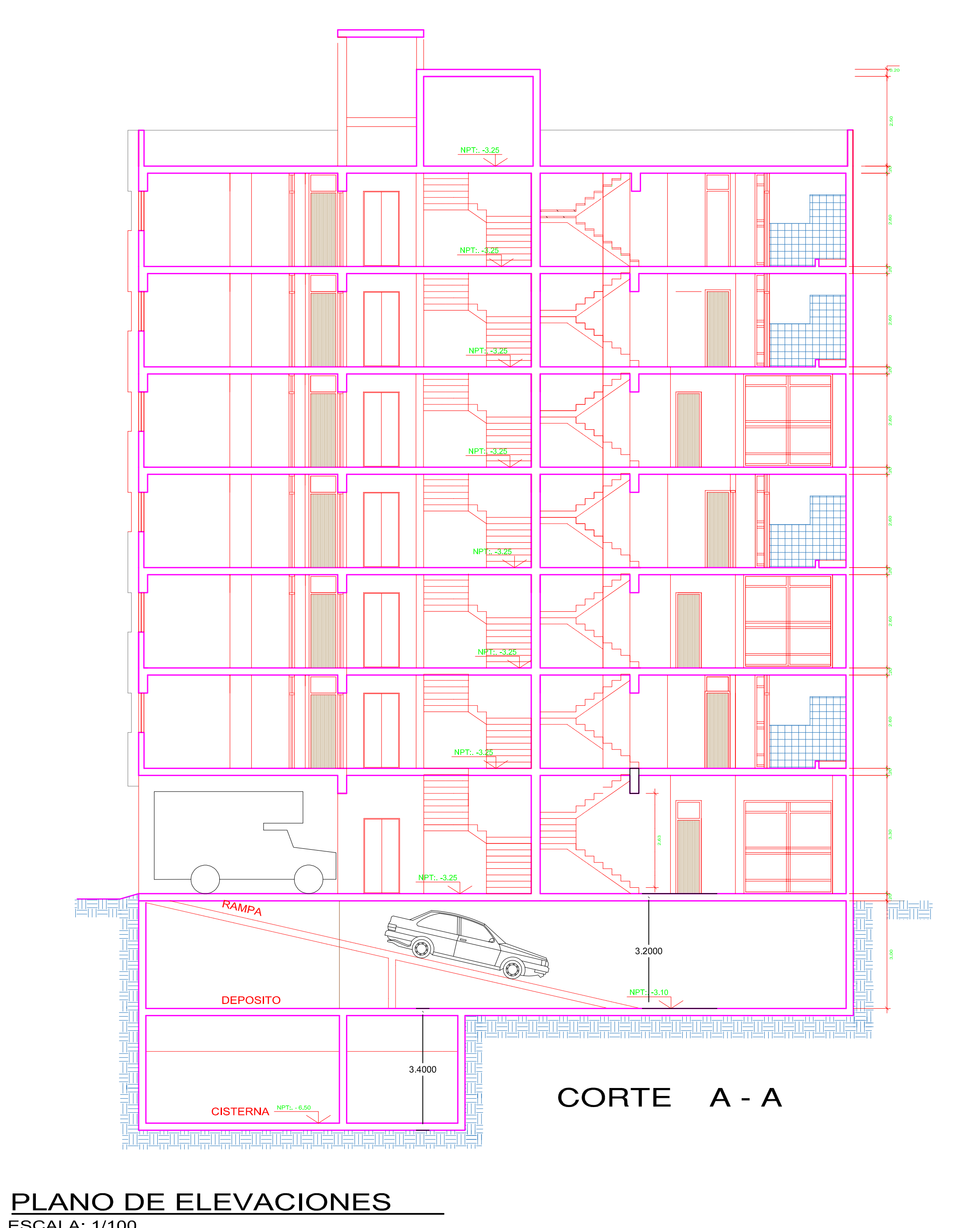

**ESCALA: 1/100** 

 $\frac{8}{9}$ 

"VERITAS ET VITA"

 $\frac{650}{ }$ 

 $370$ 

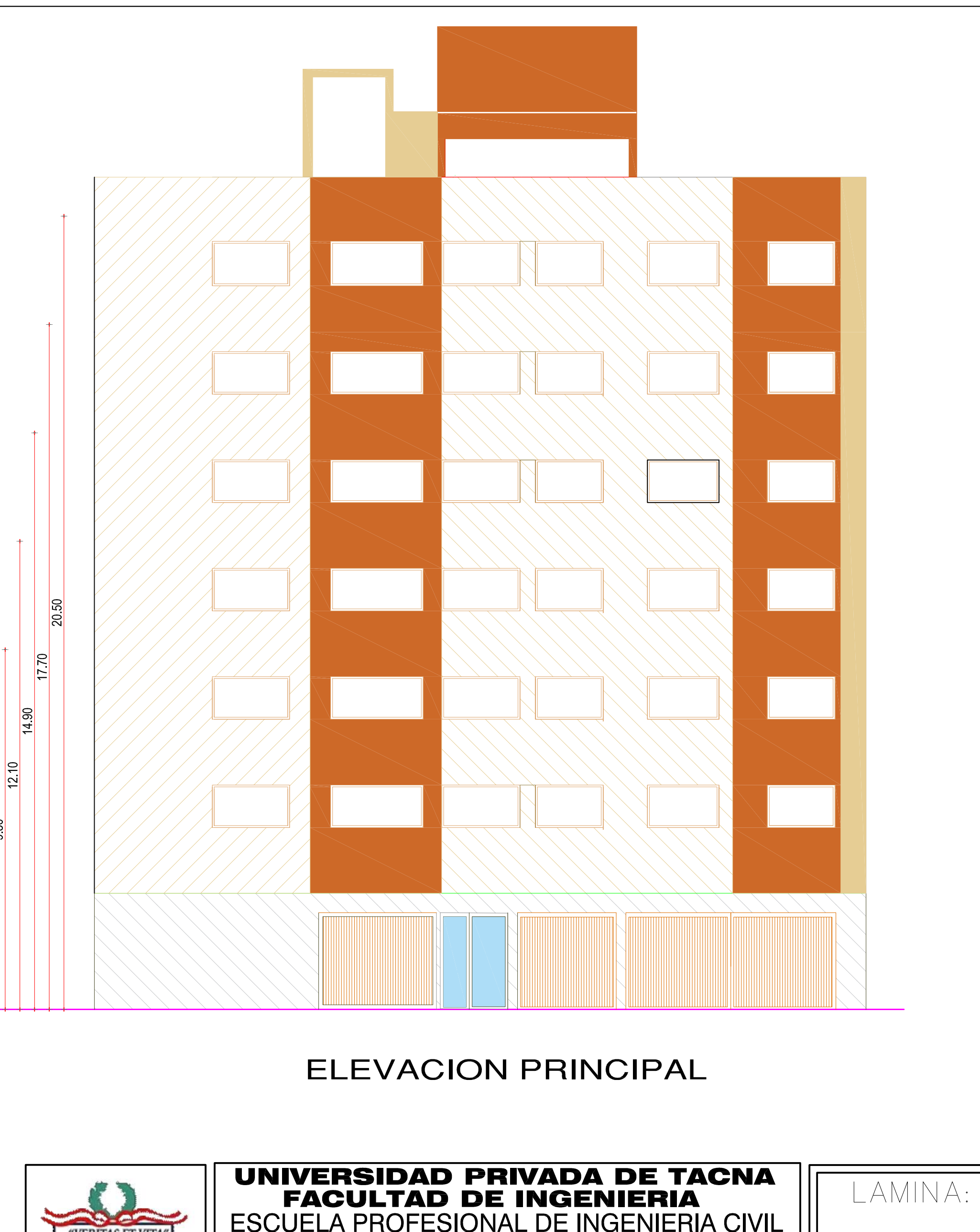

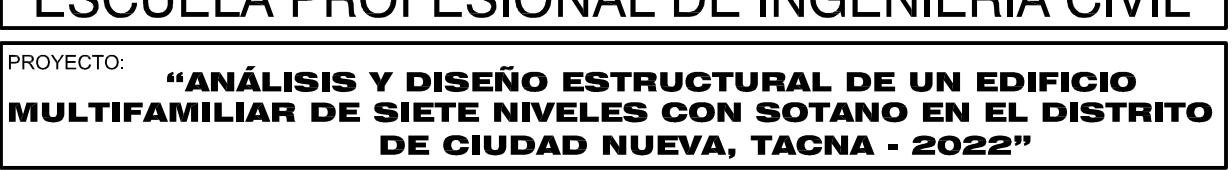

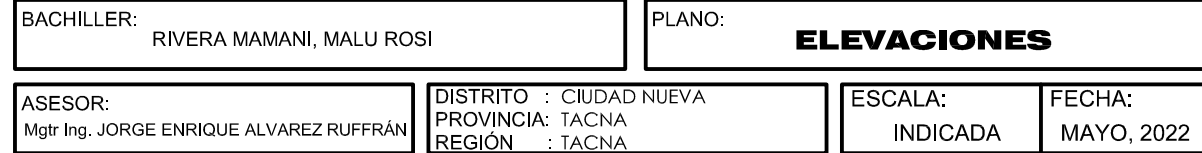

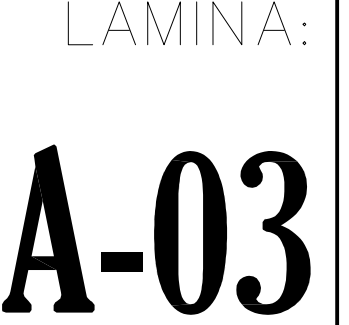

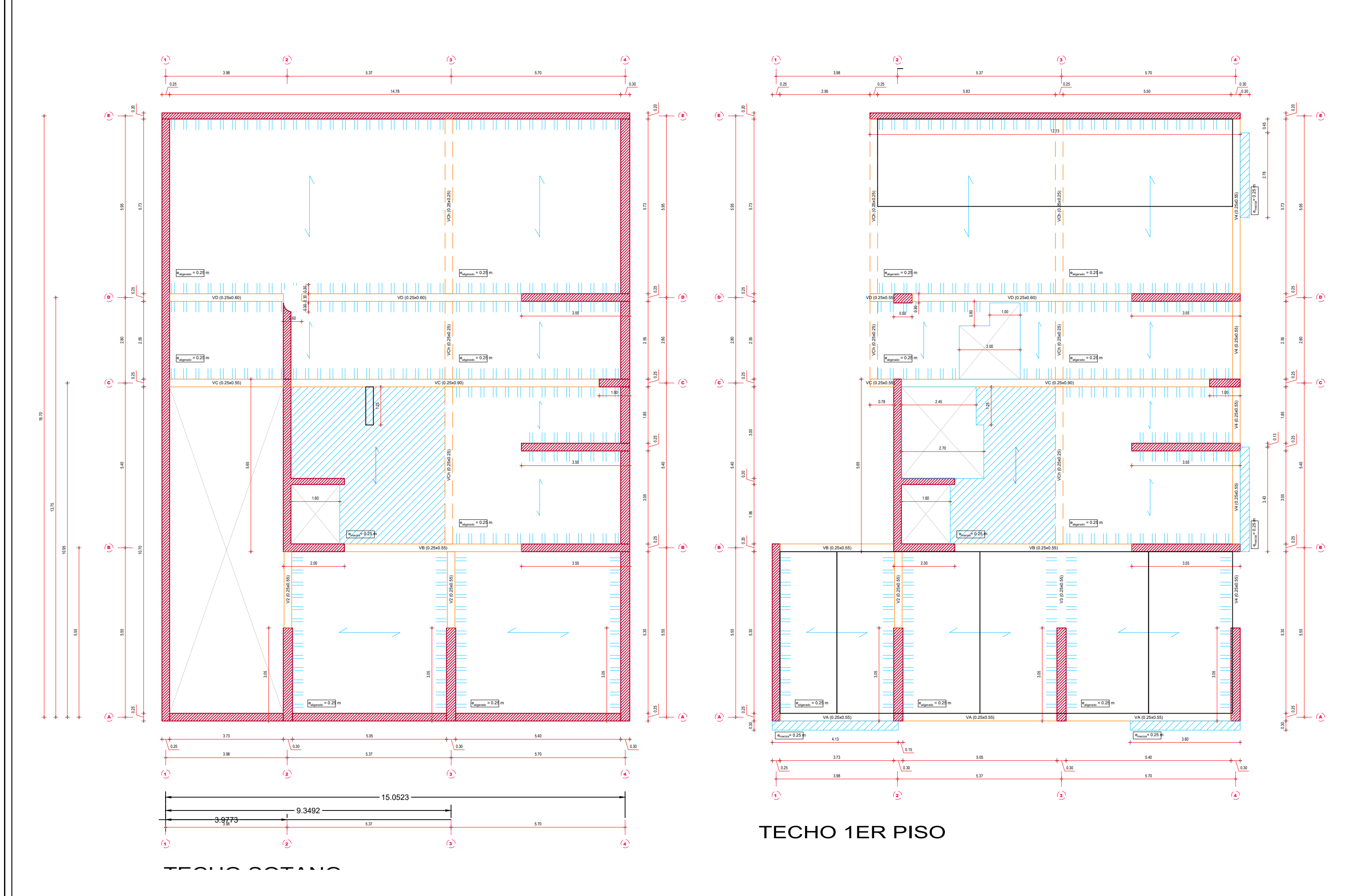

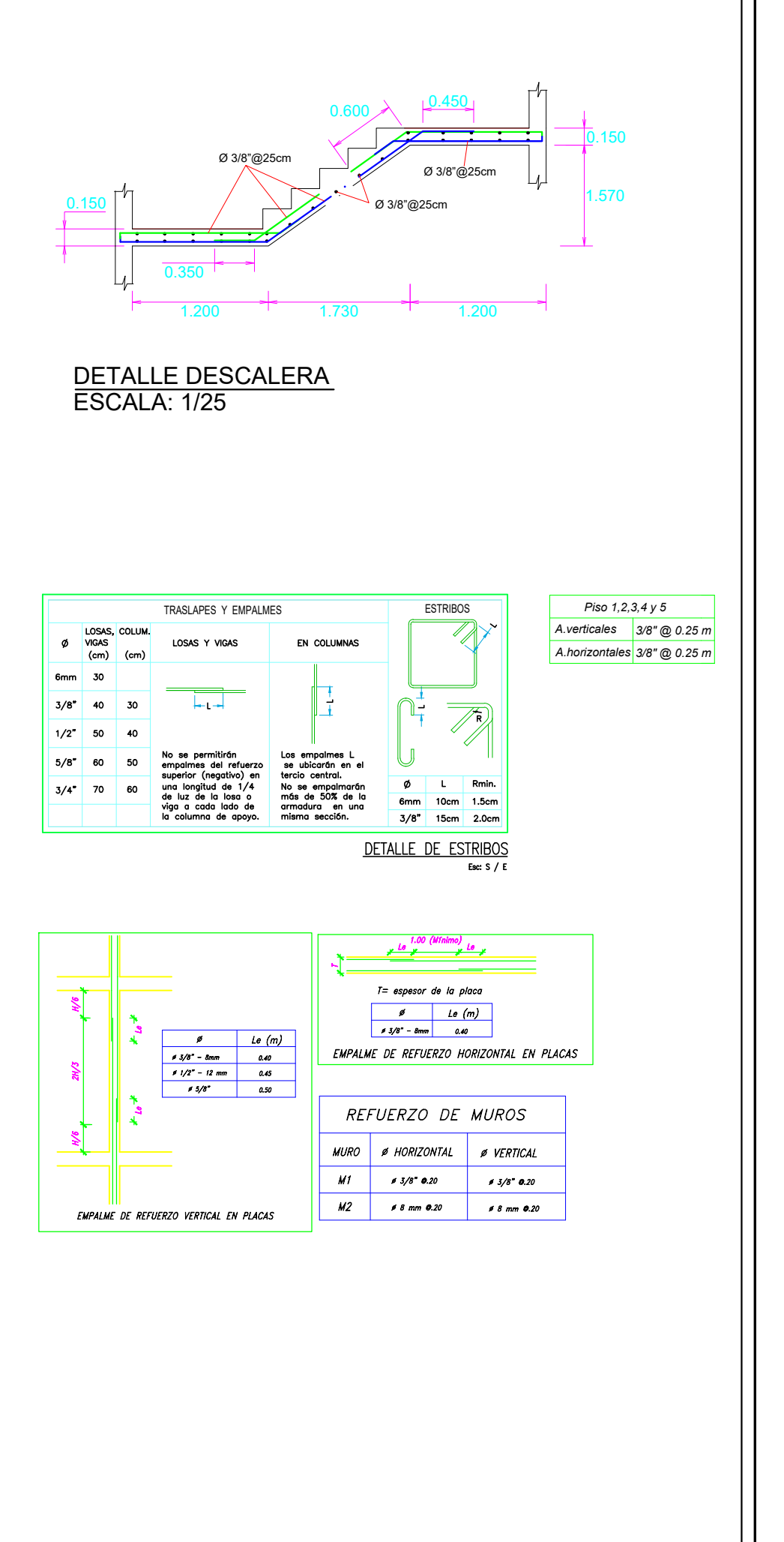

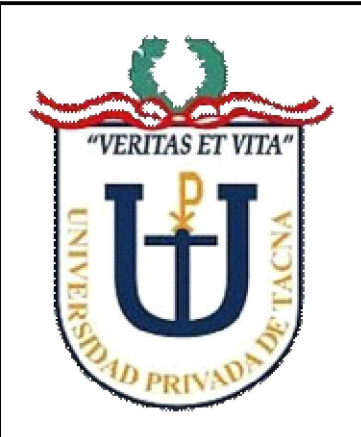

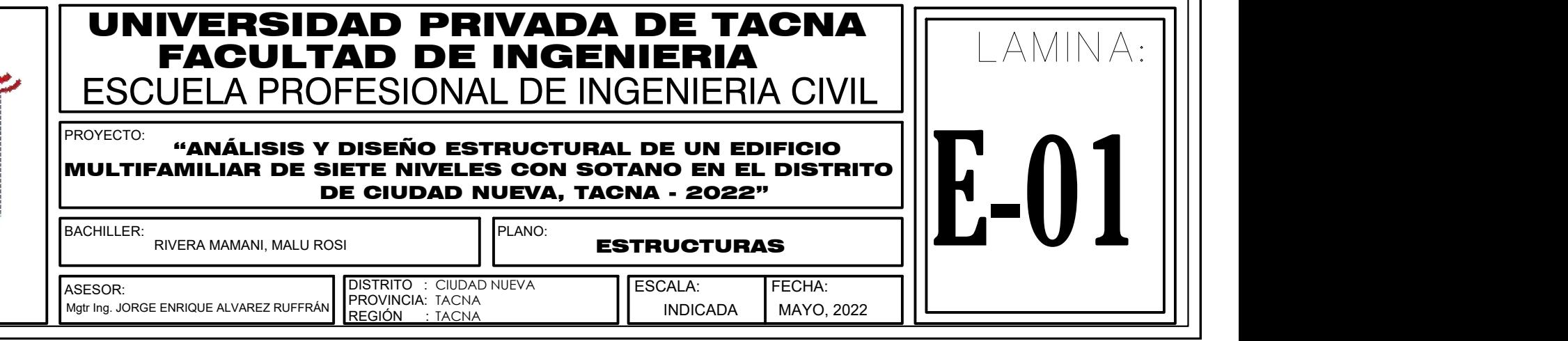

# PLANO DE ESTRUCTURA - LOSA

ESCALA: 1/100

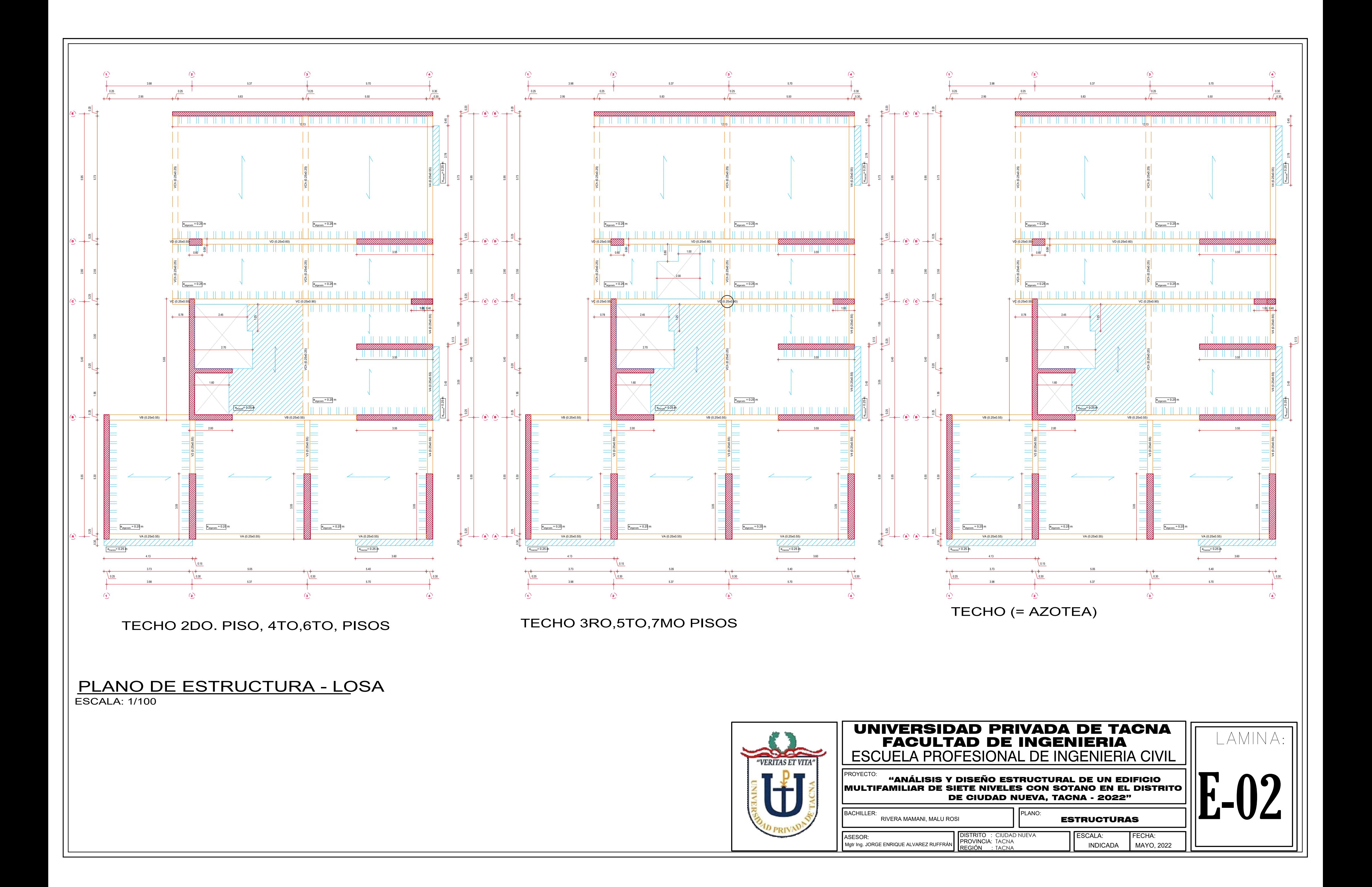

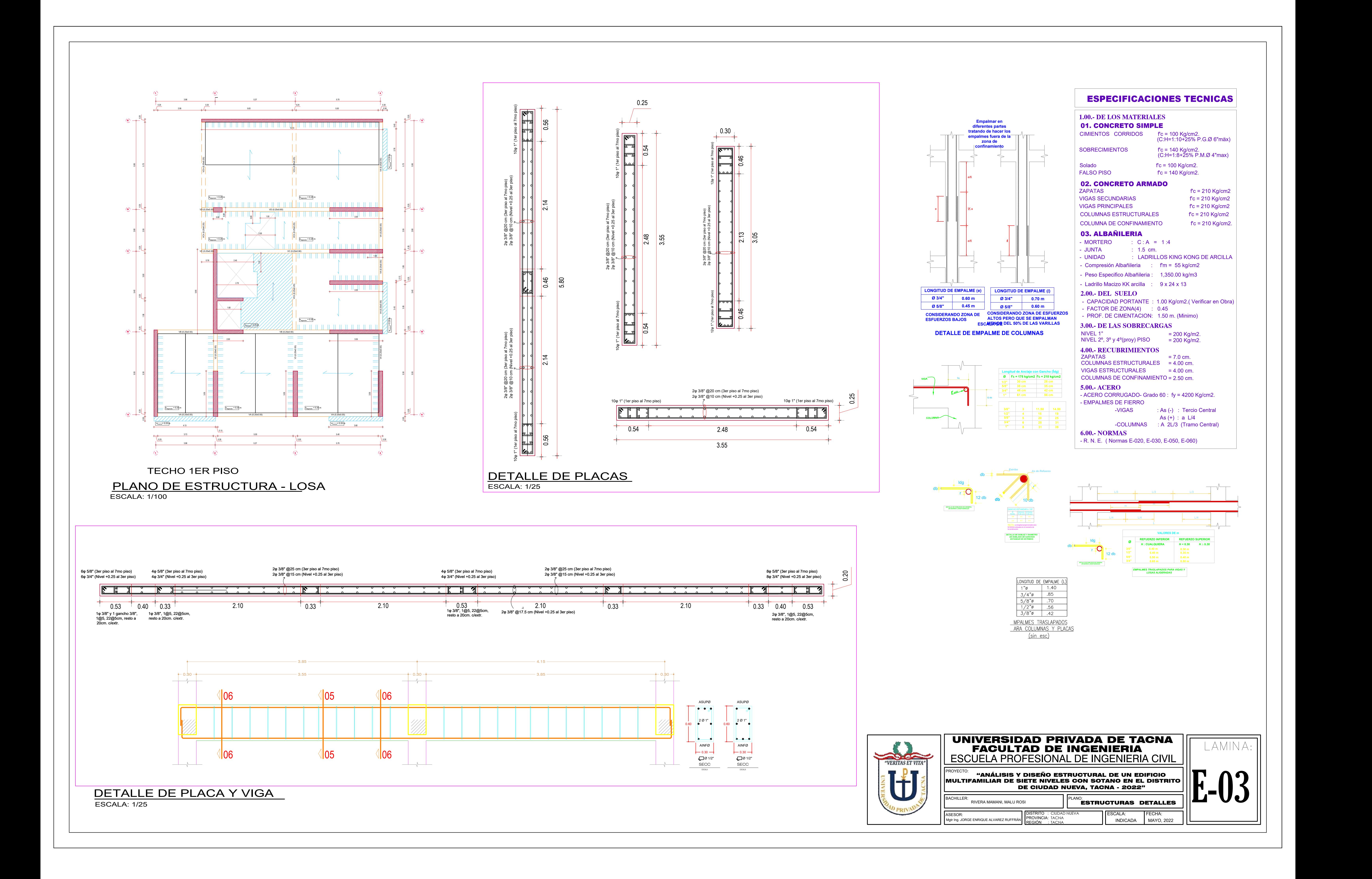

Anexo 3:

# **HOJAS DE** CÁLCULO

# **DISEÑO DE VIGAS**

#### **DISEÑO POR FLEXION**  $\underline{\mathbf{A}}$

![](_page_127_Picture_17.jpeg)

![](_page_127_Picture_18.jpeg)

![](_page_127_Picture_19.jpeg)

#### **DISEÑO POR FUERZA CORTANTE**  $\mathbf{B}$

#### Calculo de la cortante Ultima.

 $\overline{\mathsf{S}}$ 

![](_page_128_Picture_28.jpeg)

24.81

 $cm$ 

 $\overline{Ln}$ 

# DISEÑO DE COLUMNAS

# A DISEÑO POR FLEXOCOMPRESION

- 
- Cuantia Economica

![](_page_129_Picture_651.jpeg)

![](_page_129_Figure_5.jpeg)

La Norma E060 nos indica que la distancia libre maxima entre varillas longitudinales en columnas no sera mayor a 15 cm

![](_page_129_Picture_652.jpeg)

Teniendo en cuenta lo que indica en la norma E060 definiremos los refuerzo de 12ɸ1"

As 60.12 cm2

#### EN LA DIRECCION X-X

![](_page_129_Picture_653.jpeg)

![](_page_129_Picture_654.jpeg)

#### DIAGRAMA DE INTERACCION X (ACI 318-14)

![](_page_129_Picture_655.jpeg)

![](_page_129_Figure_15.jpeg)

![](_page_130_Figure_0.jpeg)

#### EN LA DIRECCION Y-Y

p.

![](_page_130_Picture_722.jpeg)

#### DIAGRAMA DE INTERACCION Y (ACI 318-14)

![](_page_130_Picture_723.jpeg)

![](_page_131_Figure_0.jpeg)

# **B** DISEÑO POR CORTANTE

De la NormaE060 Caitulo 21 se empezara a diseñar los estribos, el numeral 21.4 indicas las disposiciones de diseño.

#### EN LA DIRECCION X-X

![](_page_131_Picture_331.jpeg)

![](_page_131_Picture_332.jpeg)

![](_page_131_Picture_333.jpeg)

 $Vc = 0,53 \sqrt{fc}$  bwd  $(11-3)$ 

 $(11-4)$ 

$$
Vc = 0,53\sqrt{ft} \left(1 + \frac{Nu}{140 \text{ Ag}}\right) bw \, d
$$

![](_page_131_Picture_334.jpeg)

![](_page_131_Picture_335.jpeg)

![](_page_131_Picture_336.jpeg)

![](_page_131_Picture_337.jpeg)

![](_page_131_Picture_14.jpeg)

#### Por ello calcularesmo el diagrano de iteraccion nominal

![](_page_132_Picture_631.jpeg)

#### DIAGRAMA DE INTERACCION NOMINAL X-X

![](_page_132_Figure_3.jpeg)

del diagrama de interaccion Extraemos el momento NOMINAL (P1)

![](_page_132_Picture_632.jpeg)

EN LA DIRECCION Y-Y

![](_page_133_Picture_769.jpeg)

![](_page_133_Picture_770.jpeg)

# DIAGRAMA DE INTERACCION NOMINAL Y-Y

![](_page_133_Figure_4.jpeg)

![](_page_133_Picture_771.jpeg)

# DISEÑO DE MURO DE CORTE

# A DISEÑO POR FLEXOCOMPRESION

PLACA DE DISEÑO PD-1

![](_page_134_Picture_282.jpeg)

DETERMINAR EL ACERO DE LOS CABEZALES

#### EN LA DIRECCION X-X

![](_page_134_Picture_283.jpeg)

#### AMPLIFICACION DE CARGAS

![](_page_134_Picture_284.jpeg)

1 calculo de acero de cabezales

Una manera rapida y aproximada de calcular el acero en los cabezales de los muros es mediante la siguiente exprecion

1  
\n
$$
t = 0.25 \text{ m}
$$
\n
$$
t = 0.25 \text{ m}
$$
\n
$$
t = 0.25 \text{ m}
$$
\n
$$
t = 0.25 \text{ m}
$$
\n
$$
t = 0.25 \text{ m}
$$
\n
$$
t = 0.25 \text{ m}
$$
\n
$$
t = 0.25 \text{ m}
$$
\n
$$
t = 0.25 \text{ m}
$$
\n
$$
t = 0.25 \text{ m}
$$
\n
$$
t = 0.25 \text{ m}
$$
\n
$$
t = 0.25 \text{ m}
$$
\n
$$
t = 0.25 \text{ m}
$$
\n
$$
t = 0.25 \text{ m}
$$
\n
$$
t = 0.25 \text{ m}
$$
\n
$$
t = 0.25 \text{ m}
$$
\n
$$
t = 0.25 \text{ m}
$$
\n
$$
t = 0.25 \text{ m}
$$
\n
$$
t = 0.25 \text{ m}
$$
\n
$$
t = 0.25 \text{ m}
$$
\n
$$
t = 0.25 \text{ m}
$$
\n
$$
t = 0.25 \text{ m}
$$
\n
$$
t = 0.25 \text{ m}
$$
\n
$$
t = 0.25 \text{ m}
$$
\n
$$
t = 0.25 \text{ m}
$$
\n
$$
t = 0.25 \text{ m}
$$
\n
$$
t = 0.25 \text{ m}
$$
\n
$$
t = 0.25 \text{ m}
$$
\n
$$
t = 0.25 \text{ m}
$$
\n
$$
t = 0.25 \text{ m}
$$
\n
$$
t = 0.25 \text{ m}
$$
\n
$$
t = 0.25 \text{ m}
$$
\n
$$
t = 0.25 \text{ m}
$$
\n
$$
t = 0.25 \text{ m}
$$
\n
$$
t = 0.25 \text{ m}
$$
\n
$$
t = 0.25 \text{ m}
$$
\n
$$
t = 0.25 \text{ m}
$$
\n<math display="</p>

2 refuerzo en el alma

#### 7.3.2. CORTANTE RESISTENTE DEL CONCRETO

La cortante resistente del concreto  $(V_c)$  se calcula de la siguiente manera:

Tabla Nº 212 - Cortante resistente del concreto en placas según cada normativa.

|    |        | Cortante resistente del concreto en placas - V <sub>c</sub> |                          |                |                                   |                       |                                          |  |  |  |  |
|----|--------|-------------------------------------------------------------|--------------------------|----------------|-----------------------------------|-----------------------|------------------------------------------|--|--|--|--|
|    |        |                                                             |                          |                |                                   | Si $h_m/l_m \leq 1.5$ | Si $h_m/l_m > 2.0$                       |  |  |  |  |
|    |        | <b>PERÚ</b><br>$E.060 - Art. 11.10.5$                       | ×                        |                | $0.80\sqrt{f'_c}\cdot t\cdot l_m$ |                       | $0.53\sqrt{f'_c\cdot t\cdot l_m}$        |  |  |  |  |
|    |        | 0.25                                                        |                          |                |                                   |                       |                                          |  |  |  |  |
| hm |        | 20.5 m                                                      |                          |                |                                   |                       |                                          |  |  |  |  |
| lm |        | 3.55 m                                                      |                          |                |                                   |                       |                                          |  |  |  |  |
|    | hm/m   | 5.77464789                                                  | $\overline{\phantom{1}}$ | $\overline{2}$ |                                   |                       | entonces se aplicara la siguinte formula |  |  |  |  |
|    |        |                                                             |                          |                |                                   |                       |                                          |  |  |  |  |
|    | $Vc=$  | 68.1638134                                                  | Tnf                      |                |                                   |                       |                                          |  |  |  |  |
|    | $Vu =$ | 119.33                                                      | Tnf                      |                |                                   |                       | $0.53\sqrt{f'_c\cdot t\cdot l_m}$        |  |  |  |  |

#### 7.3.3. ACERO LONGITUDINAL Y TRANSVERSAL

El acero mínimo longitudinal y transversal del muro debe ser:

Tabla Nº 213 - Acero mínimo en placas según cada normativa.

![](_page_135_Picture_12.jpeg)

p.

OK Cancel

![](_page_136_Picture_454.jpeg)

AMPLIFICACION DE CARGAS

![](_page_136_Picture_455.jpeg)

#### DIAGRAMA DE INTERACCION

![](_page_136_Picture_456.jpeg)

![](_page_136_Figure_7.jpeg)

# **B** DISEÑO POR CORTANTE

![](_page_136_Picture_457.jpeg)

#### AMPLIFICACION DE CARGAS

![](_page_136_Picture_458.jpeg)

 $\parallel$  1 shape selected

#### DIAGRAMA DE INTERACCION POR CAPACIDAD

![](_page_137_Picture_339.jpeg)

![](_page_137_Figure_2.jpeg)

![](_page_137_Picture_340.jpeg)

 $\geq$ 

En todas las zonas de los muros o segmentos de muro donde se espere fluencia por flexión del refuerzo vertical como consecuencia de la respuesta sísmica inelástica de la estructura, el cortante de diseño  $V_{ll}$  deberá ajus

![](_page_137_Picture_341.jpeg)

![](_page_137_Picture_342.jpeg)

# DISEÑO DE MURO DE SOTANO

Los muros de sotano se diseñaran aplicando las siguientes expreciones para determinar los empujes que actuan sobre el muro.

$$
Ka = \frac{1 - \operatorname{sen}(\Phi)}{1 + \operatorname{sen}(\Phi)}
$$

$$
Ea = Ka\gamma H
$$

$$
Es/c = Ka\,Ws/c
$$

![](_page_138_Picture_172.jpeg)

 $E s/c$  = Empuje producido por la sobrecarga (rectangular).

DATOS:

![](_page_138_Picture_173.jpeg)

![](_page_138_Figure_7.jpeg)

entonces Eu = 1.7Ea+1.7Es/c

![](_page_138_Picture_174.jpeg)

Analizaremos en un ancho de muro de 1 m (100 cm) y un espesor de 30 cm

Eu = 7.929402582 Tn/m

# A DISEÑO POR CORTANTE

Calculo de la ɸVc

![](_page_138_Picture_15.jpeg)

#### Calculo del acero vertical

![](_page_139_Figure_1.jpeg)

en ancho de un metro

![](_page_139_Figure_3.jpeg)

Por lo tanto, solo se colocara refuerzo es

![](_page_139_Figure_5.jpeg)

 $Asv = 0.0020 * 100 * 30 = 6$  cm2  $Asv = 6$  cm2

#### Entonces el espaciamiento sera: S(3/8") = 0.23666667

![](_page_139_Picture_151.jpeg)

![](_page_139_Figure_9.jpeg)

![](_page_139_Figure_10.jpeg)

en ancho de un metro

![](_page_139_Figure_12.jpeg)

Por lo tanto, solo se colocara refuerzo Horizontal de Temperatura

Ph-min 0.002

 $Asv = 0.0020 * 100 * 30 = 6$  cm2  $Asv = 6$  cm2

Entonces el espaciamiento sera:  $S(3/8") =$  0.23666667<br> $S(3/8") =$  20 cm

20 cm

# **B** DISEÑO POR FLEXION

![](_page_140_Figure_1.jpeg)

$$
A_s \ge \frac{2.8 \text{ Tn. m}}{0.85 * 2400 * 0.26}
$$

$$
A_s=5.28cm
$$

Cálculo del espaciamiento

$$
S = \frac{0.71}{6} \times 2 \text{ capas}
$$

$$
S = 0.2367
$$

Por lo tanto, se colocó acero de 3/8'' y estará distribuido con un espaciamiento de 0.20 m.